**AF-2258** 

**BCC1C1** 

#### **B.Com. (C.A.) DEGREE EXAMINATION NOVEMBER 2010**

# **First Semester**

**Commerce with Computer Applications ADVANCED OF ACCOUNTANCY I** 

 $(CBCS - 2008$  onwards)

Time: 3 Hours

Maximum: 75 Marks

Part - A

 $(10 \times 2 = 20)$ 

#### Answer all questions.

1. Define Accounting

கணக்குப்பதிவியல் – வரைவிலக்கணம் தருக.

What is Ledger?  $\overline{2}$ .

<mark>டு என்றால் என்ன ?</mark>

3. What is Suspense Account?

அனாமத்துக் கணக்கு என்றால் என்ன ?

What do you mean by Debit balance as per pass  $4.$ book?

செல்லேட்டின் படி பற்று இருப்பு என்பது பற்றி உமது கருத்து யாது ?

State any two causes for depreciation. 5.

தேய்மானத்திற்கான காரணம் ஏதேனும் இரண்டினை குறிப்பிடுக

What is Machine Hour Rate? 6.

இயந்திர மணி விகிதம் என்றால் என்ன ?

What do you mean by 'Adjustments'? 7.

சரிக்கட்டுதல்கள் என்பது பற்றி உமது கருத்து யாது ?

What is Deferred Revenue Expenditure ? 8.

நீள்பயன் வருவாயின் செலவுகள் என்றால் என்ன ?

What do you understand by Average Clause'? 9.

சராசரி விகிதாச்சாரம் என்பதில் நீவிர் புரிந்து கொண்டது யாது ?

10. What is 'Salvage'?

காப்படற்றப்பட்ட பொருள் என்றால் என்ன ?

Answer **all** questions, choosing **either** (a) **or** (b).

11. (a) Give the rules of Double Entry System of A ccounting.

> இரட்டை பதிவு முறைக் கணக்<mark>குப் பதிவியலின்</mark> விதிமுறைகளை தருக.

# (*Or*)

(b) Describe the benefits of subsidiary books.

துணை  $\boldsymbol{\epsilon}$ ்டுகளின் நன்மைகளை விவரிக்க.

12. (a) From the following information, prepare a Bank Reconciliation Statement as on 31–12–2005. Accounting.<br>இரட்டை பதிவு முறைக் கணக்குப் பதிவ்<br>விதிமுறைகளை தருக.<br>(Or)<br>(Or)<br>இரட்டை பதிவு முறைக் கணக்குப் பதிவ்<br>(Cr)<br>இறணை எடுகளின் நன்மைகளை விவரிக்க<br>இணை எடுகளின் நன்மைகளை விவரிக்க<br>(a) From the following information, pre

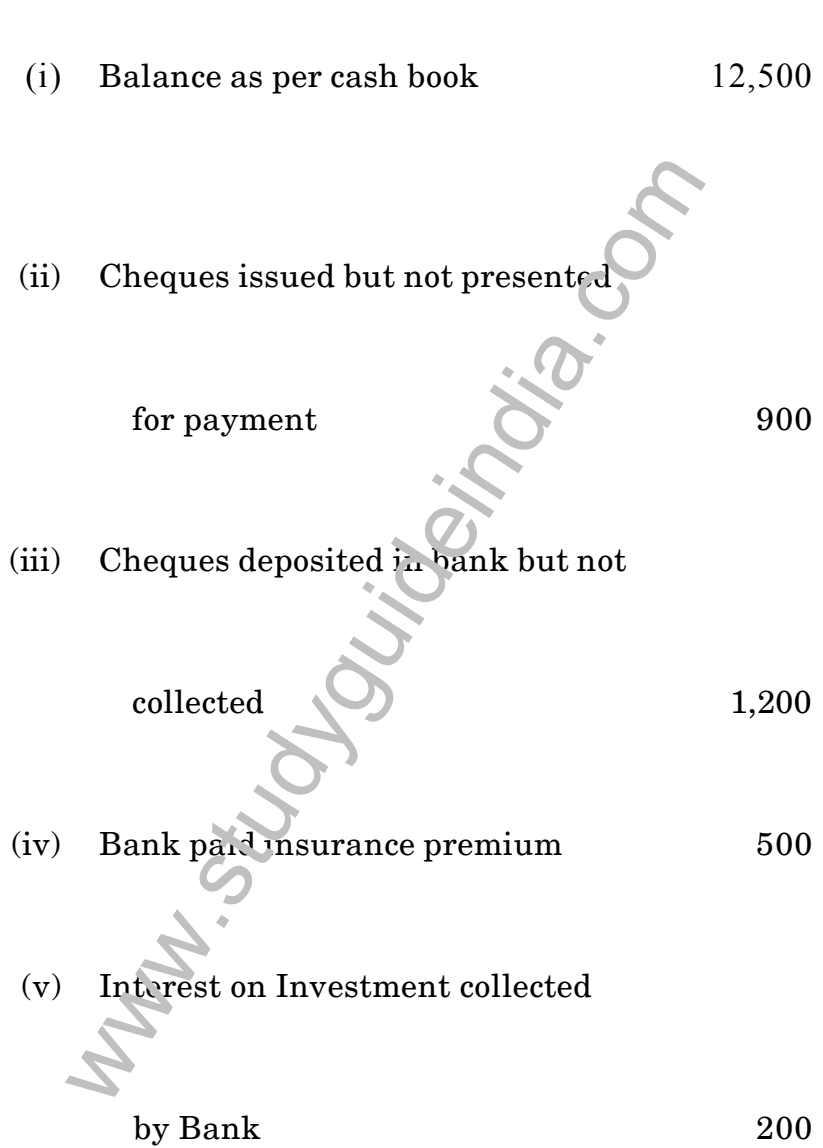

Rs.

கீழ் வரும் விபரங்கொண்டு 31-12-2005 அன்று ஒரு வங்கிச் சரிக்கட்டு அறிக்கை தயார் செய்க :

ரூ. 12,500  $(i)$ ரொக்க ஏட்டின் இருப்பு  $(ii)$ அளித்த காசோலைகள் செலு த<u>ം</u> :கைக்கு 900 வராதவை  $(iii)$ வங்கியில் செலுச் க்ய காசோலைகள் 1,200 வசூலாகாதலை வங்கி ஜெத்திய காப்பீட்டு முனைமம்  $(iv)$ 500 வங்கி வசூலித்த முதலீடுகள் மீது வட்டி  $(v)$ 200

 $(Or)$ 

- (b) Rectify the following errors discovered after the preparation of Trial Balance :
	- (i) A Sale of Rs. 60 posted to the credit of customer's account.
	- (ii) Sales Book was under cost by Rs. 200.
	- (iii) Rs. 125 received from  $\sum$  posted to the credit of Y.

இருப்பாய்விற்கு இன் கண்டறிந்த கீழ்வரும் பிழைகளை திருத்சுக :

- $(i)$  விற்ப $\boldsymbol{\alpha}$ )ன. 60 வாடிக்கையாளர் கணக்கில் வர**ெ.** மூதியுள்ளது.
- $(ii)$  ஃற்பனை ஏடு ரூ. 200 குறைவாக ு கூட்டப்பட்டுள்ளத<mark>ு</mark>. customer's account.<br>
(ii) Sales Book was under cost by Rs. 2(<br>
(iii) Rs. 125 received from Sposted to the<br>
of Y.<br>
இருப்பாய்விற்கு இன் கண்டறிந்த கீ!<br>பிழைகளை திருக்குக் :<br>
(i) விற்பலை ரூ. 60 வாடிக்கையாளர் கூவரவெற்றும்.<br>
(ii
	- (iii) எக்ஸிடமிருந்து பெற்ற ரூ. 125 ஒய்யின் கணக்கில் வரவெழுதப்பட்டுள்ளது.

A firm purchases a 3 years lease for  $(a)$  $13.$ Rs. 1,00,000 on 1.1.2005. It decides to write off depreciation on the Annuity method, the Bank rate of interest in at 5% p.a. The annuity table show that a sum of  $\mathbb{R}$ : 36,721 should be written off every year. Show the lease account for 3 years.

> 1.1.2005–ல் ஒரு நிறுவனம் ரூ. 1,00,000 ற்கான குத்தகை ஒன்றை வாங்கியது. ஆண்டுத் தாகை முறையில் இதற்கு நெய்மானம் எழுத முடிவு செய்யப்பட்டது. வங்ஃி வட்டி விகிதம் ஆண்டிற்கு 5% உள்ளது. ஆூ்ுடுத்தொகை அட்டவணைப் படி ஆண்டொஷ்றுக்கு ரூ. 36,721 தேய்மானம் போக்கெடு தபட டவேண்டும். இம் மூன்று ஆண்டு கால குத்தகை கணக்கு தருக.

#### $(Or)$

A machine was purchase for Rs. 30,000 on  $(b)$ 1.1.2002. After 5 years depreciating it by 16% under straight line method, it was sold for Rs. 5,000. Show the machine account for the 5 years period.

AF-2258

1.1.2002 ரூ. 30,000 ற்கு ஒரு இயந்திரம் வாங்கப்பட்டது நேர்கோட்டு முறையில் 16% தேய்மானம் எழுது, ஐந்தாண்டுகளுக்கு பின் 31.12.2006ல் ரூ. 5,000ற்கு விற்கப்பட்டது. ஐந்தாண்டு கால இயந்திரக் கணக்கு ஒருக.

From the following informations, prepare a 14.  $(a)$ Profit and Loss account  $-\sqrt{2}$ 

 $Rs.$ 

 $Rs.$ 

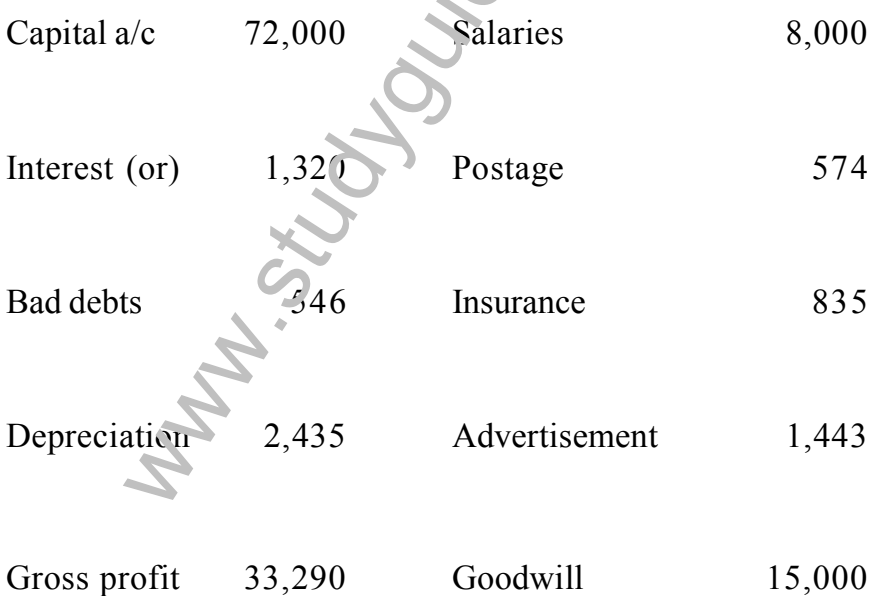

கீழ்வரும் விபரங்களிலிருந்து ஒரு இலாப நட்டக் கணக்கு தயாரிக்க :

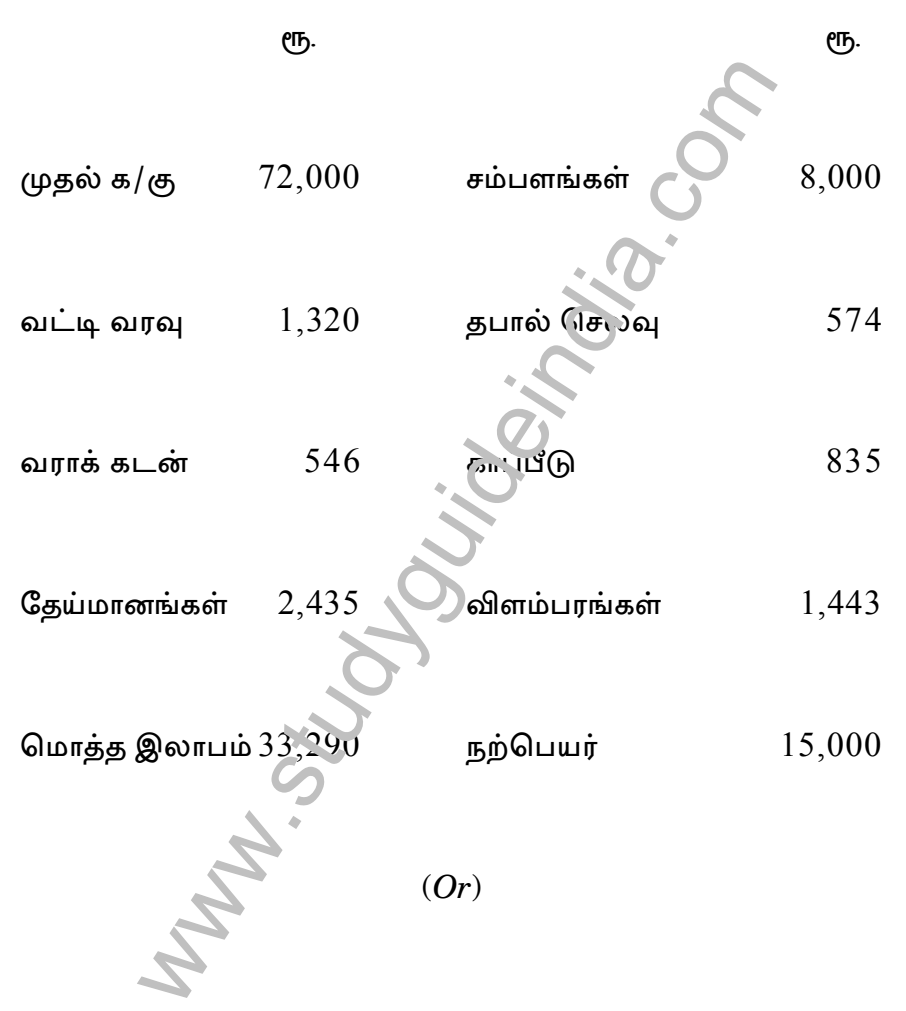

From the following information regarding  $(b)$ sports materials, find out the net value to be shown in Income and expenditure account.

AF-2258

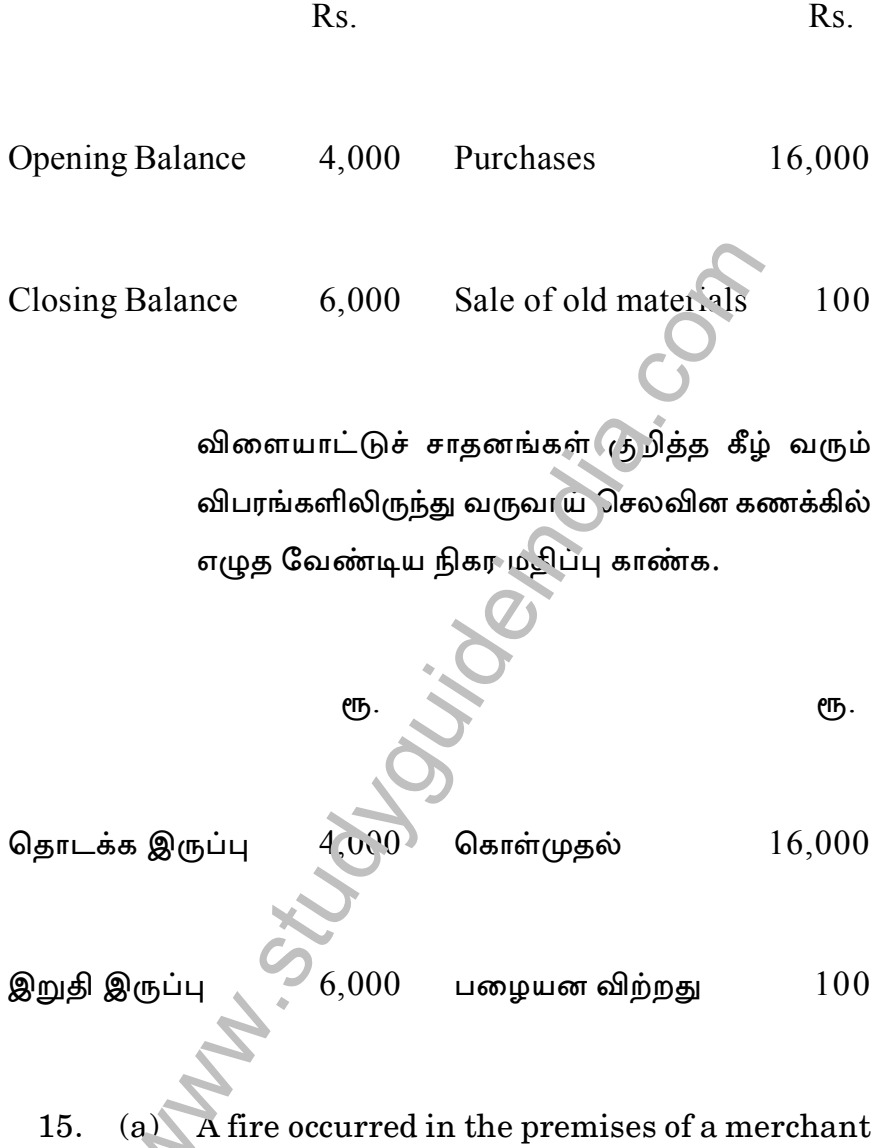

on 15-6-2008, a considerable part of the stock was destroved. The value of stock saved was Rs. 4,500. The books disclosed that on 1.4.2008 the stock was valued at Rs. 36,750.

AF-2258

The purchases to the date of the five amounted to Rs. 1,04, 940 and the sales Rs. 1,56,500. On investigation it was found that during the past five years the average gross profit on sales was 36%. Calculate the claim to be made.

15.6.2008 அன்று ஒரு வியாபாரியின் வளாகத்தில் தீவிபத்து ஏற்பட்டு கணிச ்ான அளவு சரக்குகள் சேதமடைந்தன. பாதுளர்கப்பட்ட சரக்குகளின் மதிப்பு ரூ, 4,500. ஏ. கள் வெளிப்படுத்துவது, 1.4.2008 அன்று சடிக்கிருப்பு ரூ. 36,750. தீ விபத்து வரையிலான இகாள்முதல் ரூ. 1,04,940 மற்றும் விற்பனை கூ. 1,56,500. விசாரித்த வகையில் கடந்த ஐந்து ஆண்டுகளாக சராசரி (விற்பனை மீது) பொத்த இலாப விகிதம் 36% என காணப்பட்டது. தீக்காப்பீட்டு கோரிக்கையை சுலாக்கிடுக.

 $(Or)$ 

A trader has his stock insured against fire. (b) Subsequently a five destroyed a part of the stock which was value on the data of the Rs. 60,000. The stock was insured subject to average clause stock salvaged  $F_{\infty}$  12,000. Stock was insured for Rs. 36,000. Calculate the claim.

> ஒரு வியாபாரி தன் சரக்குசளுக்கு தீக்காப்பீடு செய்திருந்தார். பின் ஒரு நாள் தீ விபத்தில் சேதப்படுத்தப்பட்ட சேக்குகள் ரூ. 60,000 என மதிப்பிடப்பட்டது. சராசரி விகிதாசாரத்திற்கு உட்பட்ட இச்ச., கவன் ஒரு பகுதி காப்பாற்றது ரூ. 12,000. சரச்க காப்பீட்டுத் தொகை ரூ. 36,000. தீகாப்பீட் டு கோரிக்கையை கணக்கிடுக.

> > Part - C  $(3 \times 10 = 30)$

alswer any three questions.

Prepare Trial Balance after giving Journal and  $16.$ Ledger from the following transactions:

2005

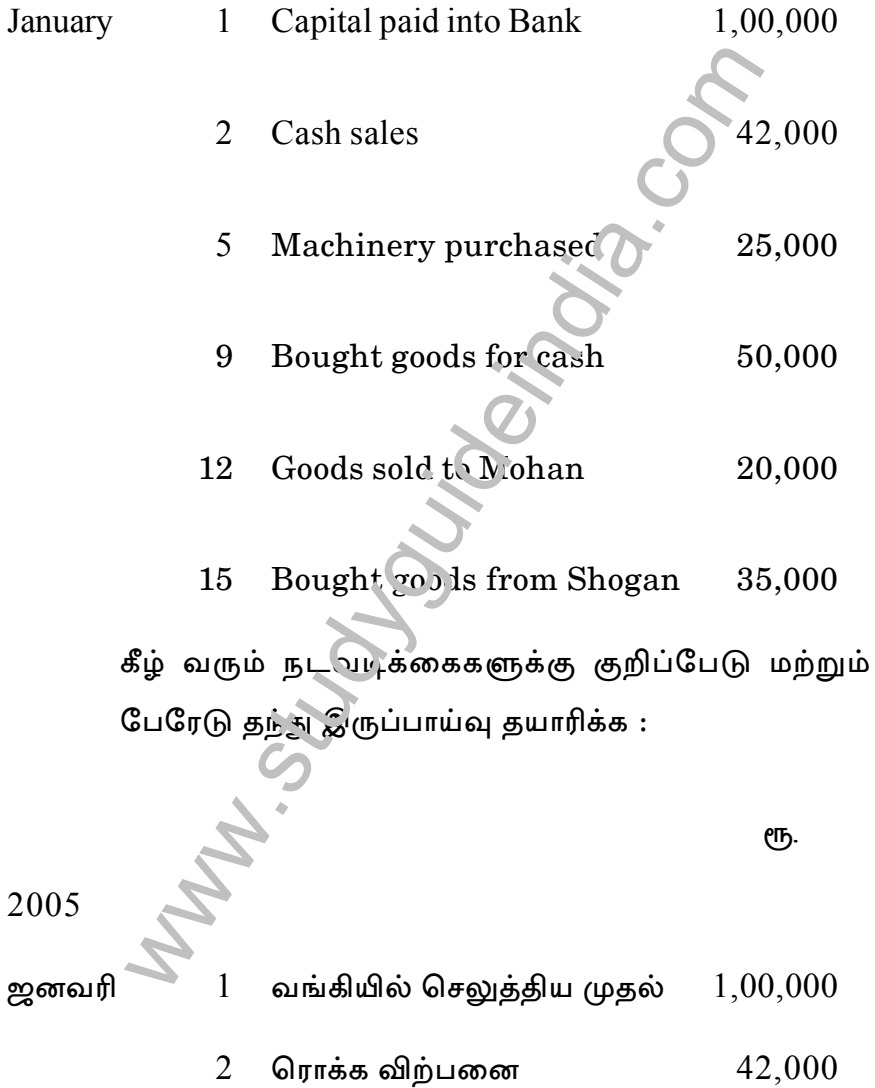

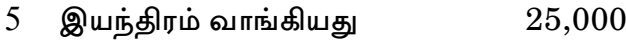

- 9 ரொக்கத்திற்கு வாங்கிய சரக்கு 50,000
- மோகனிற்கு சரக்கு விற்றத 20,000 12
- 15 ஷோகனிடமிருந்து சரச்க

வாங்கியது

35,000

- 17. Pass Journal entries to rectify the following errors and prepare Suspence a/c :-
	- $(i)$ The total of sales book was under cost by Rs. 2,000.
	- The purchase of machinery Rs. 3,000 was (ii entered in the purchases book.
- $(iii)$ A sale of Rs. 45 to Selvan was posted in his account as Rs. 54.
- $(iv)$ The total of purchase return was over cost by Rs. 2,000.
- The total of sales book 1,122 was wrongly  $(v)$ posted in the ledger as 1.222

கீழ் வரும் பிழைகளை கிருத்த பதிவுகள் தந்து அனாமத்து க/கு தயாரிச்க

- விற்பனை ஏ. டி. 2,000 குறைவாக கூட்டப்பட்டு  $(i)$ விட்டகு
- $(ii)$ இயர் திரம் வாங்கியது ரூ. 3,000 கொள்முதல் ஏட்டில் <sup>ந</sup>ாப்பட்டது.
- ரூ. 45ற்கு செல்வனுக்கு விற்பனை செய்து அவர்  $(iii)$ கணக்கில் ரூ. 54 என எழுதப்பட்டது.
- கொள்முதல் திருப்ப ஏடு ரூ. 2,000 அதிகமாக  $(iv)$ கூட்டப்பட்டுவிட்டது.
- $(v)$  விற்பனை ஏட்டின் கூட்டுத்தொகை ரூ. 1,122 பேரேட்டில் ரூ. 1,222 **தலாறுதலாக** என எழுதப்பட்டது.
- A machinery was purchased on 1.1.2005 for 18. Rs. 40,000. The same year in June another machine was purchased for Rs. 15,000 and Rs. 5,000 were spent on its installation. On 30.6.2007 the second machine was sold for Ps. 15,000 prepare machine a/c upto  $31.12.2007$  by depreciating it at 10% under Reducing Instalment method.

1.1.2005 ஆன்று ரூ. 40,000 ற்கு ஒரு இயந்திரம் வாங்கட்டட்டது. அதே ஆண்டு 30 ஜீனில் மேலும் ஒரு இயந்திரம் வாங்கியது. ரூ. 15,000 ற்கு இதன் நிறுவனச் ெலவு ரூ. 5,000, 30-6-2007 அன்று இரண்டாவது இயந்திரம் ரூ. 15,000 ற்கு விற்கப்பட்டது. குறைந்து செல் முறையில் 10% தேய்மானம் எழுது 31.12.2007 வரை இயந்திரக் கணக்கு தயாரிக்க.

 $17$ 

19. How a Balance Sheet differs from a Trial Balance.

ஒரு இருப்பு நிலைக்குறிப்பு எங்ஙனம் இருப்பாய்வி லிருந்து வேறுபடுகிறது.

20. On  $31-12-2006$  the godown of a business man was destroyed by fire. From the records following information could be gathered. The amount of policy Rs. 1,50,000.

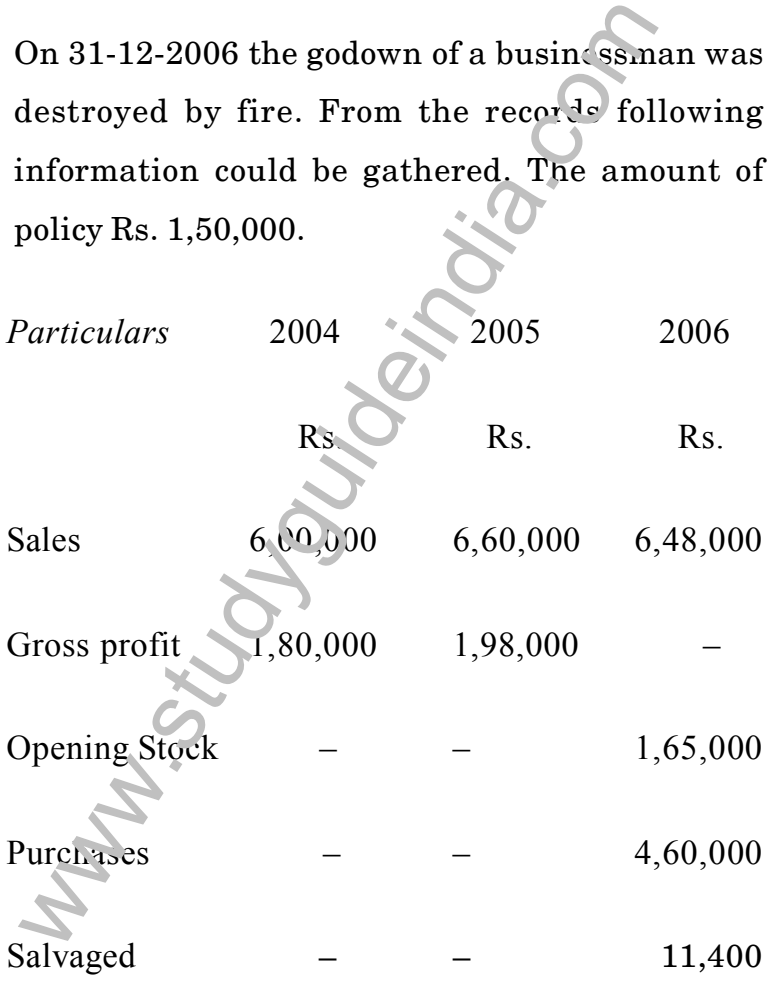

calculate the amount of claim for insurance.

31.12.2006-ல் ஒரு வியாபாரியின் கிடங்கில் தீ விபத்து ஏற்பட்டு முழுதும் சேதமடைந்தன. ஏடுகளிலிருந்து கீழ்வரும் தகவல்கள் மட்டுமே சேகரிக்கப்பட்டன. காப்பீட்டு பாலிசி தொகை ரூ. 1,50,000.

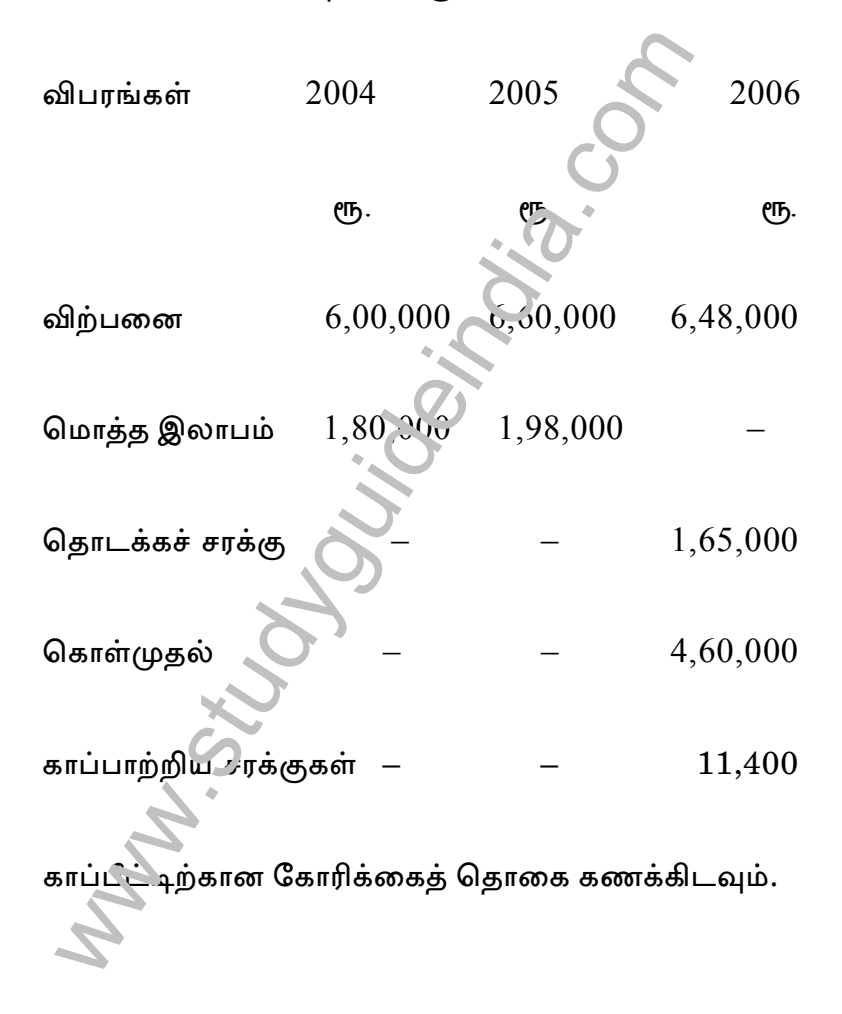

# **B.Com. (C.A.) DEGREE EXAMINATION NOVEMBER 2010**

# **First Semester**

**Commerce with Computer Applications** Commerce with Computer Applications<br>
FUNDAMENTALS OF COMPUTE CS<br>
(CBCS—2008 onwards)<br>
Hours<br>
Maximum : 75<br>
Part - A<br>
(10 ×<br>
Answer all que tions.<br>
What is Digital Computer ?<br>
studient of the studient of the studient of th

**FUNDAMENTALS OF COMPUTERS**

(CBCS—2008 onwards)

Time : 3 Hours Maximum : 75 Marks

**Part - A** (10 × 2 = 20)

Answer all questions.

1. What is Digital Computer ?

எண்மானக் கலுட்பான் என்றால் என்ன ?

2. What is Software ?

<u>சட்ட</u>ளைக் கூறு என்றால் என்ன ?

3. What is Transfer File?

மாற்று கோப்பு என்றால் என்ன ?

What is Network Topology?  $4.$ 

நெட்வொர்க் டோப்பாலிஜி என்றால் என்ன ?

What is TCP | IP ? 5.

 $TCP$ |IP என்றால் எல்ன

What is meant by Operating system? 6.

செயல்பாட்டு முறை என்பதன் பொருள் யாது ?

7. What is UNIX ?

யூனிக்ஸ் என்றால் என்ன ?

What is GUI? 8.

GUI என்றால் என்ன ?

What is Windows XT?  $9<sub>1</sub>$ 

விண்டோஸ் – எக்ஸ் டி என்றால் என். ?

10. What is Icon?

ஐக்கான் என்றால் எல். ன?

 $\overline{\text{Pa}t}$  .  $\overline{\text{B}}$ 

 $(5 \times 5 = 25)$ 

Answer all the questions.

What are the basic components of a computer? 11.  $(a)$ 

.<br>கணிப்பானின் அடிப்படை பாகங்கள் யாவை ?

 $(Or)$ 

 $(b)$ Explain any three storage device.

> பாதுகாப்பு கருவிகள் ஏதேனும் மூன்றினை விளக்குக.

(a) Explain the working of LAN 12.

லேன்–னின் செயல்பாட்டினை விளக்கவும்.

#### $(Or)$

State the needs for communication media.  $(b)$ 

> விளக்குக

 $(a)$ Discuss about classification of operating 13. system.

> .<br>செயல்பாட்டு திட்டத்தின் பல்வேறு வகைகளை விவாகி.

 $(b)$ State any four MS-DOS commands.

> ஏதேனும் நான்கு எம்.எஸ்.-டாஸ் கட்டளைகள் பற்றி கூறுக.

(a) Write a note on Unix file system 14.

> யூனிக்ஸி -ன் கோப்பு நடை்டமுறை குறித்து வரைக.

What do you understand by File permission  $(b)$ in UNIX

ு நீவீர் கோப்பு அனுமதி குறித்து நீவீர் அறிவது யாது ?

15. (a) How do you move and sizing windows?

> விண்டோஸ்-யை நகர்த்தும் மற்றும் மாற்றும் முறையினை விளக்குக.

# $(Or)$

(b) State the salient features of Windows 98.

வின்டோஸ் 98-ன் கூப்பியல்புகள் யாவை ?

 $(3 \times 10 = 30)$ 

Answer any tiree questions.

Explain the Chief characteristics of a computer. 16.

17. Write a note on protocols.

புரோட்டகால்கள் குறித்து வரைக.

Discuss the functions of Operating System. 18.

செயல்பாட்டு திட்டத்தின் பணிகள் பற்றி விவாதி.

Explain the file security meddure in UNIX. 19.

> யூனிக்ஸின் கோப்பு பாதுகாப்பு நடைமுறையினை விளக்குக.

What are the reatures of Windows XP? 20.

விண்டோஸ் - எக்ஸ்பியின் சிறப்பியல்புகள் யாவை ?

**AF-2260** 

**BCC2C1** 

#### **B.Com. (C.A.) DEGREE EXAMINATION NOVEMBER 2010**

# **Second Semester**

**Commerce with Computer Applications ADVANCED ACCOUNTANCY-IN** 

 $(CBCS - 2008$  onwards)

Time: 3 Hours

Maximum: 75 Marks

Part - A

 $(10 \times 2 = 20)$ 

#### Answer all questions.

1. What is Bills of Exchange?

மாற்று ஆவணங்சள் என்றால் என்ன ?

 $\overline{2}$ . What is meant by Noting charges?

<sub>▶</sub><br>புக் கட்டணம் என்பதன் பொருள் யாது ?

3. What is Average Due Date?

சராசரி தவணை நாள் என்றால் என்ன ?

What is Red Ink Interest? 4.

சிவப்பு மை வட்டி என்றால் என்ன

5. What is Invoice Price?

இடாப்பு விலை என்றால் என்ன ?

What is Abnermal Loss? 6.

அசாதாரண் நட்டம் என்றால் என்ன ?

What is Joint Venture? 7.

இணை வினை என்றால் என்ன ?

8. Who are Co-ventures ?

இணைவினையாளர்கள் என்பவர் யார் ?

9. What do you mean by Single Entry System?

ஒற்றைப் பதிவு முறை என்பதன் டொருள் யாது ?

10. What is Statement of Affans?

ஆரம்ப விவரப் பட்டில் என்றால் என்ன ?

**Part - B** ( $5 \times 5 = 25$ )

Answer **all** questions, choosing *either* (a) *or* (b).

11. (a) Arun sold goods to Babu on  $1^{st}$  April 2007 for  $R_3$ . 2,000 for which a bill of exchange for 3 months was drawn by Arun and accepted by the later. Give journal entries in the Books of both the parties assuming the Bill is honoured on the due date. What do you mean by Single Entry System<br>
what is Statement of Affairs?<br>
What is Statement of Affairs?<br>
System what is Statement of Affairs?<br>
System of Affairs?<br>
System of Affairs?<br>
System of Affairs?<br>
Cart - B (5 x<br>
wer al

**3 AF-2260**

ஏப்ரல் 1, 2007 அன்று ரூ. 2,000 க்கான பொருட்களை அருண் என்பவர் பாபு என்பவரிடம் விற்பனை செய்தார். இந்த விற்பனைத் தொகைக்காக மூன்று மாத மாற்றுச்சீட்டினை அருண் எழுத அதை மற்றவர் ஏற்றார். தவணை நாளன்று மாற்றுச்சீட்டு ஏற்கப்பட்டது என்று கருத்தில் கொண்டு இருவரின ஏடுகளிலும் குறிப்பேட்டுப் பதிவுகளைத் தகு.

# $\overbrace{p}^{(0r)}$

On 1.1.2005 Mr. Prasanna draw a 3 months (b) bill on Mr. Kannan for Rs. 5,000. It was accepted by Kannan returns it to Prasanna. Prasanna discount the bill with his bank at  $6\%$   $\sim$  3. on the due date the bill was dishonoured.

Pass Journal entries in the books of Prasanna.

பிரசன்னா என்பவர் 2005–ம் ஆண்டு ஜனவரி 1 ஆம் நாள் கண்ணன் என்பவர் மீது ரூ. 5,000க்கு 3 மாத காலத்திற்கு மாற்றுசீட்டு ஒன்றை எழுதினார். கண்ணன் அதனை ஏற்று பிரசன்னாவிற்கு திருப்பி அ*ளு*்பினார். பிரசன்னா அம்மாற்று சீட்டை தனது வங்கியில் ஒப்படைத்து ஆண்டுக்கு 6% அடிப்படையில் தள்ளுபடி செய்தார். தவணைநாளில் அம்மாற்று சீட்டு அவமதிக்கப்பட்டது

Kannan purchased goods from Raman, for  $(a)$ 12. which the due dates are given below:

 $Rs.$ 

March 15  $1,000$ Due 18th April

April 21 1,500 Due 24th May

AF-2260

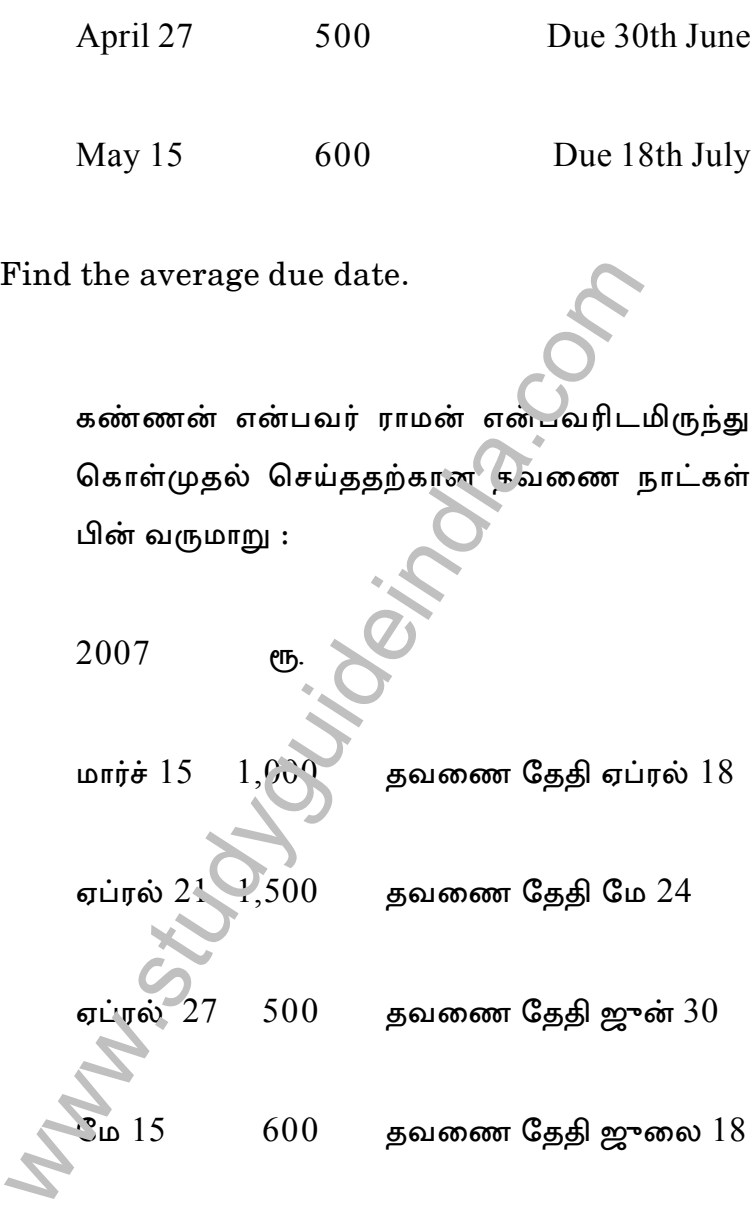

சராசரி தவணை நாளை கணக்கிடுக.

(*Or*)

(b) Valli has purchased goods and accepted several bills following due on different date. Now she desires to cancel all the bills and to accepts a new bill for the whole amount on the average due date. Find the Average due date.

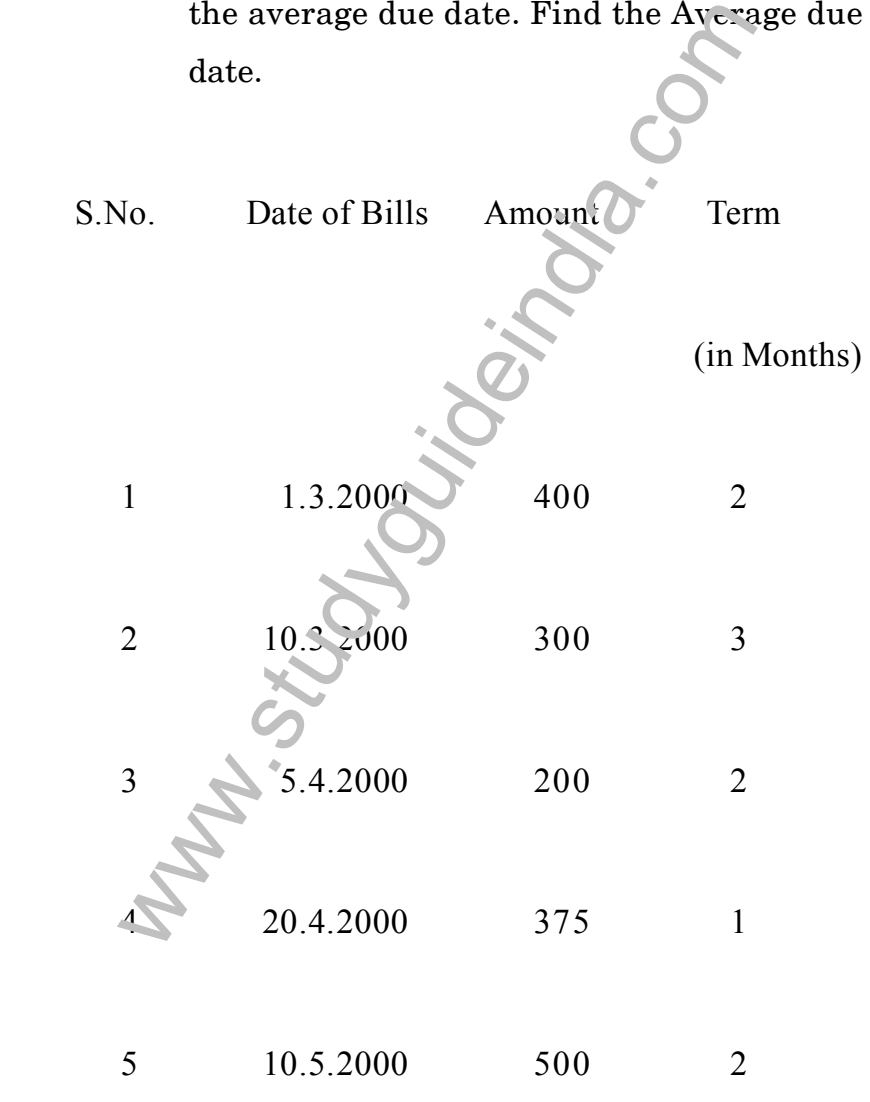

வள்ளி என்பவர் பொருட்களை கடனுக்கு கொள்முதல் செய்து அதற்குரிய தொகைக்கு பல்வேறு மாற்று சீட்டுகளை ஏற்றுக்கொண்டார். தற்போது அவைகளை நீக்கிவிட்டு ஒட்டுமொத்த தொகைக்கும் ஒரு மாற்று சீட்டினை சராசரி தவணை நாள் முறையில் ஏற்க விரும்புகிறார். அந்நாளை கண்டறிக.

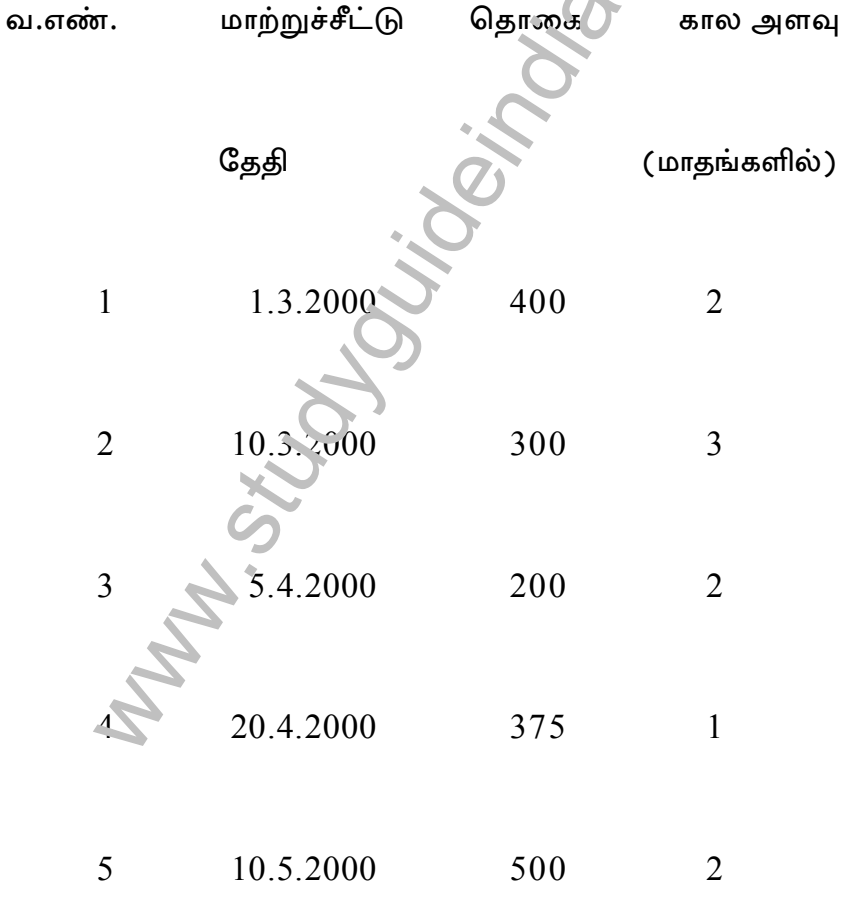

8

Chandran of Chennai consigned 200 packets 13.  $(a)$ of cosmetics each costing Rs. 600 to his agent Makesh of Calcutta. He paid Rs. 1,000 towards Freight and Insurance. Consignee took delivery of the goods and spen $\angle$  Ps. 3,400 as clearing charges and Rs.  $1,400$  as godown rent. Consignee sells away 140 packets. 30 packets were destroyed at the godown of Makesh. Calculate the value of abnormal loss.

> சென்னையைச் <sup>டி</sup>சர்ந்த சந்திரன் என்பவர் கல்கத்தாவில் உள்ள மகேஷ் என்பவருக்கு 200 பெட்டிகள் அழகு சாதனப் பொருட்களை ஒவ்வொல்றும் ரூ. 600 வீதம் அனுப்பீடு செய்தார். அவர்்வண்டி வாடகை மற்றும் காப்பீட்டுச் செல்வுகளுக்காக ரூ. 1,000 செலவிட்டார். டொருட்கள் எடுப்பு செலவு ரூ. 3,400 மற்றும் பண்டக காப்பு அறை வாடகை ரூ. 1,400 ஆகியவற்றை அனுப்பீடு பெறுநர் ஏற்றுக் கொண்டார். 140 பாக்கெட்டுகள் விற்பனை

செய்யப்பட்டன. 30 பாக்கெட்டுகள் மகேஷின் பண்டக காப்பறையில் அழிந்து போயின. அழிந்து போன சரக்குகளின் அசாதாரணமான நட்டம் எவ்வளவு என்பதைக் கணக்கிடுக.

#### $(Or)$

 $(b)$ Arun consigned 2,000 connes of coal at Rs. 50 per tonne to Balc. He paid Rs. 20,000 for freight. Due to normal loss only 1950 tonnes were received by Balu. He also paid Rs. 5,000 for unloading charges. The goods unsold amounts to 650 tonnes. You are required to calculate the value of closing  $_{\rm stock.}$ 

அரு<mark>ண் என்பவர் 2000 டன் நிலக்கரியை ஒரு டன்</mark> ும், 50 வீதம் பாலு என்பவருக்கு அனுப்பீடு செய்தார். பிறகு அருண் கூலிக்காக ரூ. 20,000த்தை செலவு செய்தார். சாதாரண நட்டம் போக 1950 டன் நிலக்கரியை மட்டும் பாலு பெற்றுக்கொண்டார். பிறகு பாலு ரூ. 5,000

10
த்தை ஏற்றுக் கூலிக்காக செலவு செய்தார். விற்கா சரக்கின் மதிப்பு 650 டன்கள் இந்த சூழ்நிலையில் விற்கா சரக்கின் மதிப்பை கணக்கிடுக.

What are the difference between Joint 14.  $(a)$ Venture and Partnership?

> இணை வினைக்கும், கூட்டாணமைக்கும் உள்ள வேறுபாடுகள் யாவை

A and B were joint venture, sharing profit (b) and losses in the Ratio of 10 : 9 respectively. Each party maintains a complete record in his own books. 'A' supplies goods to the value of K.s. 25,000 and incurs on Expenses of Rs. 500 on them and 'B' supplies goods to the extent of Rs. 21,000 and his Expenses thereon amounted to Rs. 1,000. 'A' sell all the goods for Rs. 70,000 for which he is entitled to

receive a commission at 5%. Account are settled by bank draft. Prepare Necessary account in the books of 'A'.

A மற்றும் B ஆகிய இருவர் இணை விலையர்கள். இருவரது இலாபநட்ட விகிதம் முறையே 10 : 9 ஆகும். இரு வினையரும் இணைவினை நடவடிக்கையை தத்தம் ஏட்பல பதிவு செய்து வந்தனர். A என்பவர் ரூ. 25,000 மதிப்புள்ள சரக்கை இணைவினைகளு வழங்கினார். மற்றும் இதற்காக அவர் ுெட்<mark>ச</mark>ு செலவு ரூ. 500 ஆகும். பிறகு B ரூ. 21 000 மதிப்புள்ள சரக்கை இணைவினைக்கு வழங்கினார். பிறகு அவர் இணைவிலைக்காக செய்த செலவுகள் ரூ. 1,000 ஆகும். இறகு A அனைத்து சரக்குகளையும் ரூ. ூ, 00க்கு விற்பனை செய்தார். பிறகு இதற்க::க A க்கு கழிவு விற்பனையில் 5% ஆகும்.  $A$ ्தான் செலுத்த வேண்டிய தொகையை வங்கி ஒழை மூலம் செலுத்தினார்.

A என்பவருடைய ஏட்டில் தோன்றக் கூடிய முக்கியமான பேரேட்டு கணக்கை தயார் செய்க.

 $12$ 

15. (a) Guna keeps his accounts under single entry system. His position during 2000 and 2001 as follows :

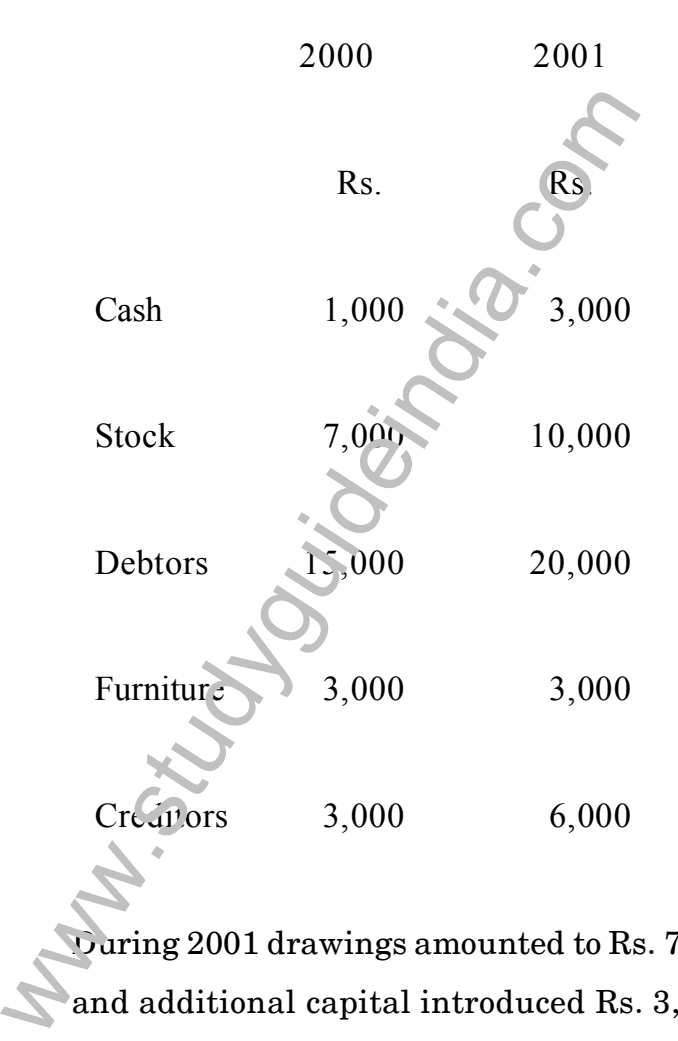

During 2001 drawings amounted to Rs. 7,000 and additional capital introduced Rs. 3,000. Provide depreciation on furniture at 10%.

Find out Profit/Loss of Guna.

குணா தனது கணக்குகளை ஒற்றைப் பதிவு முறையில் பதிந்து உள்ளார். 2000 மற்றும் 2001 ஆண்டுகளில் அவரது வியாபார நிலை பின்வருமாறு :

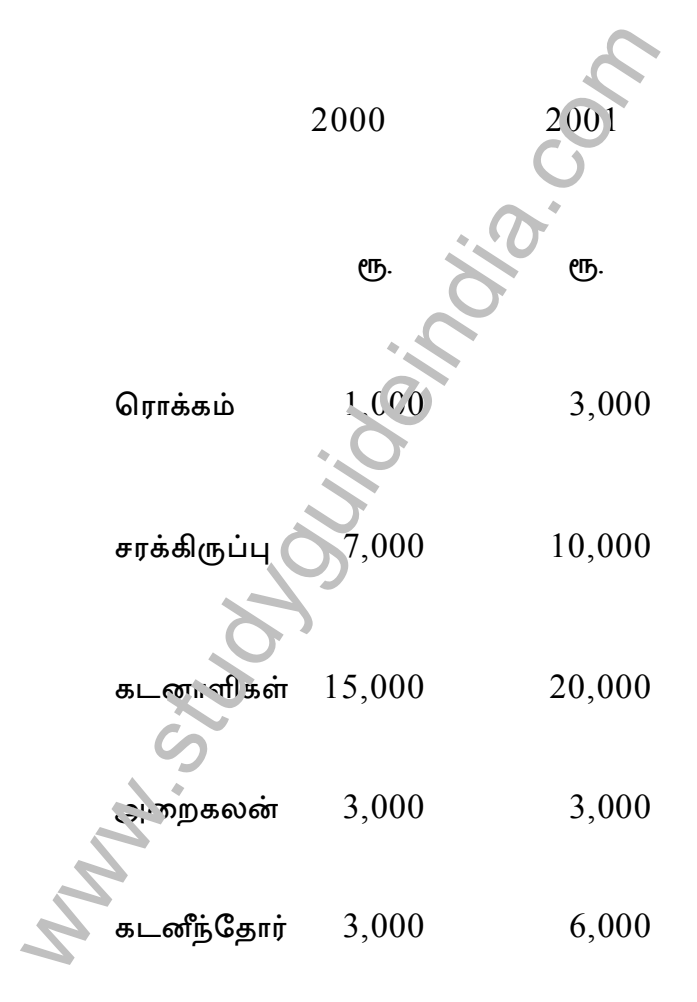

2001–ல் எடுப்பு ரூ. 7,000, கூடுதல் முதல் 2001–ல் செலுத்தியது ரூ. 3,000 அறைகலன் மீது தேய்மானம் 10%.

குணாவின் இலாபம் / நட்டத்தினை சலாக்கிடுக.

# $(Or)$

 $(b)$ What are the accounts  $pr_{\sigma}$  ared in conversion method of Single Entry System?

> ஒற்றைப் பதிவு முறையின் மாற்று முறை மூலம் தயாரிக்கப்படும் கணக்குகள் யாவை ?

> > Part - C  $(3 \times 10 = 30)$

Answer any three questions.

16. A for the mutual accommodation of himself and B, devs upon the latter a bill at 3 months for R. 3,000 dated 1st January. The bill is discounted by A at 5% p.a. and half the proceeds are remitted to B.

B at the same time, draws a bill at 3 months on A for Rs. 4,000. After receiving A acceptance, the bill is discounted at 6% p.a. by B who remits half the proceeds to A. B becomes bankrupt on 31st March and 25 paise in the rupee is received on 15th May as frist and final dividends from his estate. Write up journal entries in the books of  $\Lambda$ .

 $\Omega$ 

தனது மற்றும் B என்பவரி6ு பண வசதிக்காக, A என்பவர் ஜனவரி 1 அன்று ரூ. 8,000-க்கான 3 மாத மாற்றுச்சீட்டை B என்பலர் மேல் எழுதினார். A அந்த மாற்றுச்சீட்டை வருடத் முகு 5% என கழிவு செய்து, அதில் பாதி தொ*ை*ுய B க்கு அனுப்பினார். அதே நேரத்தில்  $B$  ரூ.  $4\ 0.00$  க்கான 3 மாத மாற்றுச்சீட்டை  $A$ மேல் எழுதினார் A ன் ஒப்புதலைப் பெற்றபின், B ஆண்டிற்கு <sup>ஒரு</sup>–ல் கழிவு செய்து, பாதி தொகையை A-க்கு அனுப்பினார். 31 மார்ச் அன்று B நொடிப்புநிலை அடைந்துவிட்டார். அவருடைளய சொத்துக்களில் இருந்து ரூ. 1க்கு 25 பைசா மட்டும் மே 15 அன்று ெறப்பட்டது.

A ஏடுகளில் குறிப்பேட்டுப் பதிவுகளைத் தருக.

16

17. Prepare Hari's account current with Ramesh from the following particulars on 31.3.2000 :–

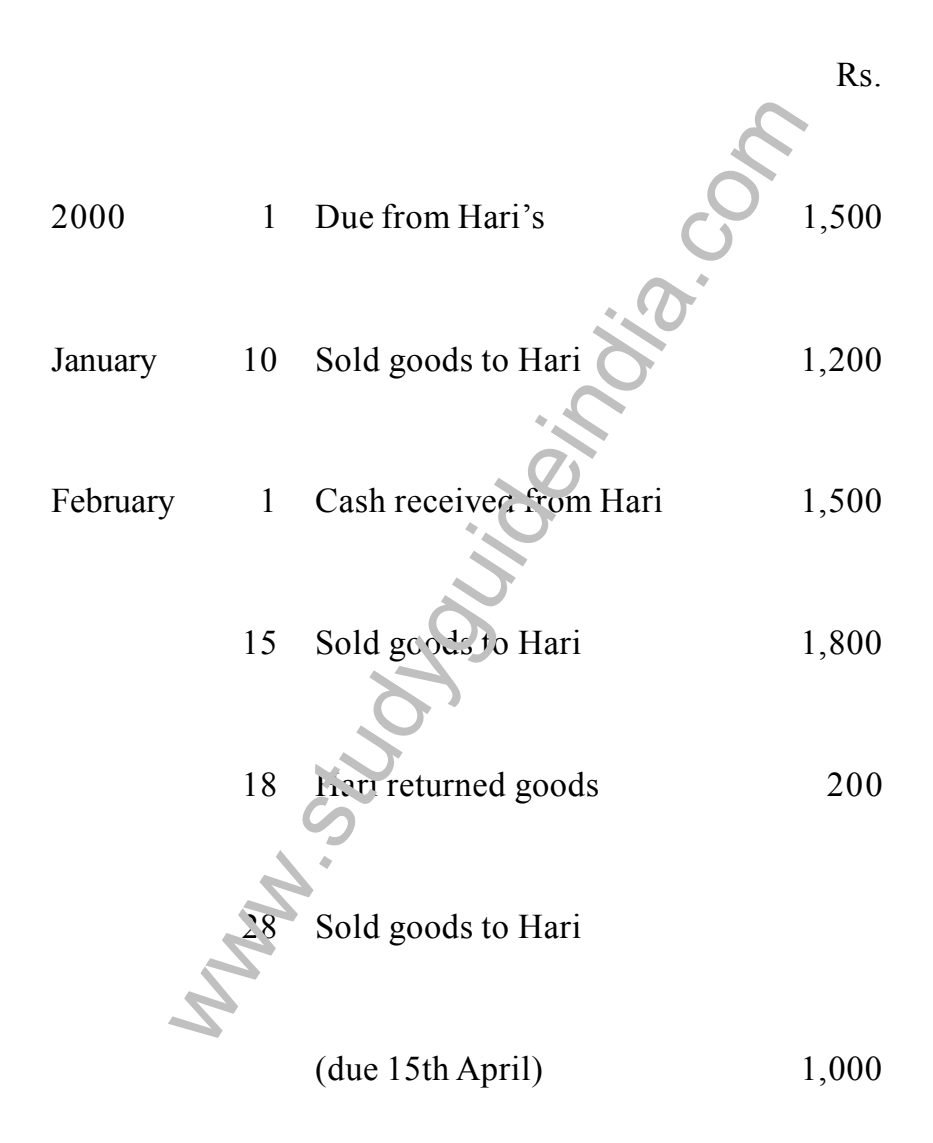

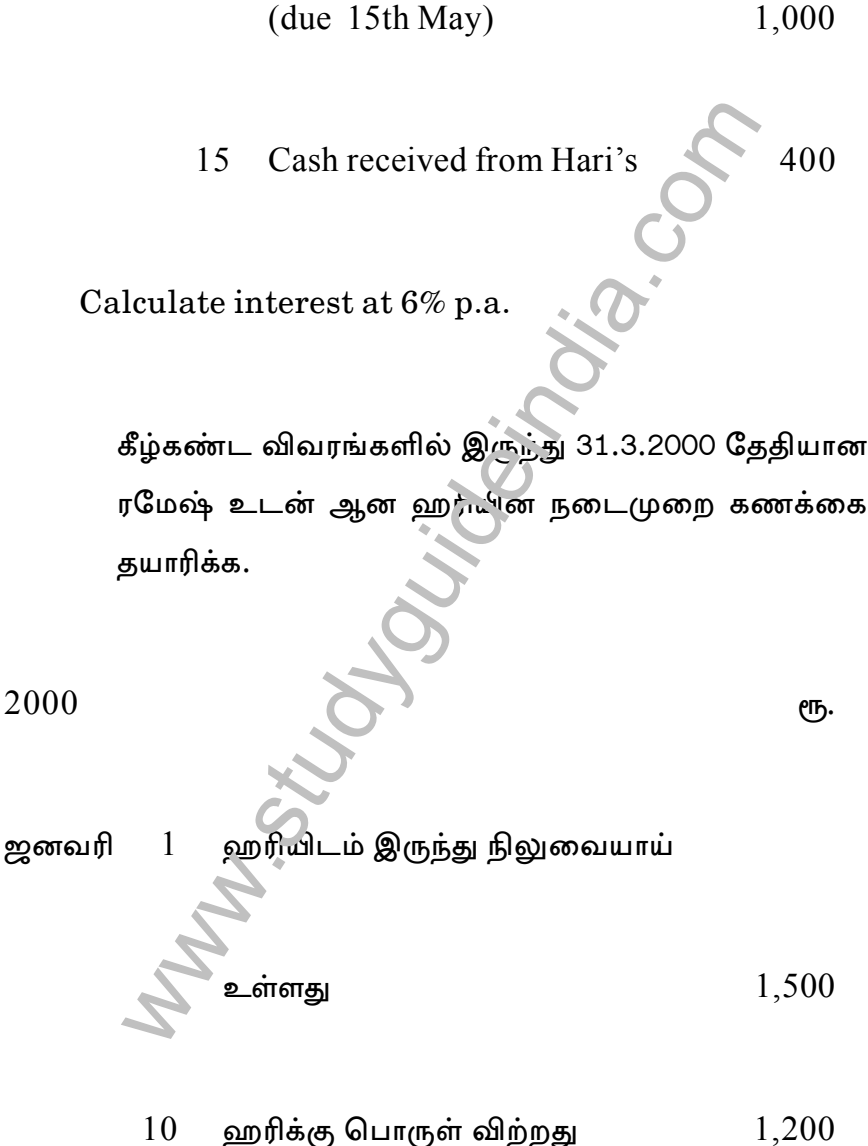

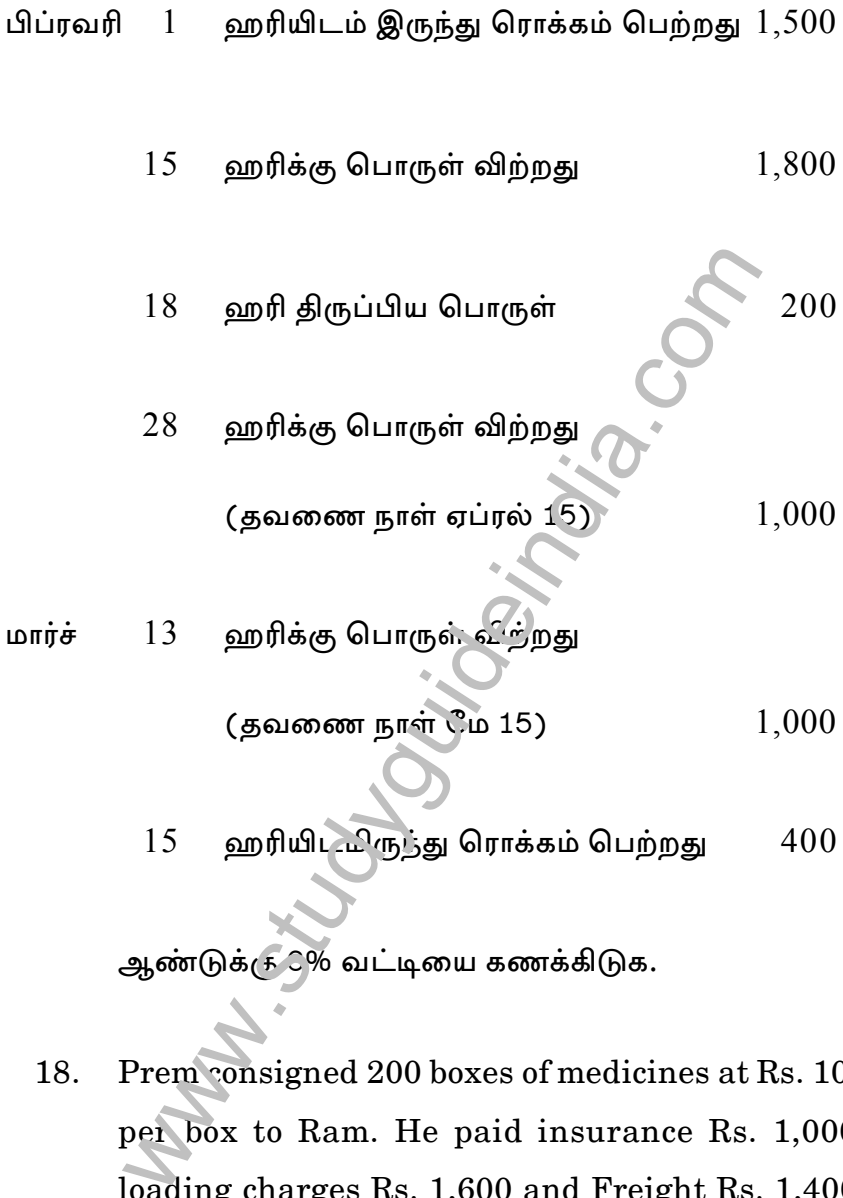

ஆண்டுக்சு C% வட்டியை கணக்கிடுக.

18. Prem consigned 200 boxes of medicines at Rs. 100 per box to Ram. He paid insurance Rs. 1,000, loading charges Rs. 1,600 and Freight Rs. 1,400. Ram took delivery of the goods and spent clearing charges Rs. 1,000, godown rent Rs. 400 and advertisement Rs. 1,600. Ram sold 160 boxes at Rs. 200 per box.

Prepare important ledger accounts in the books of Prem.

பிரேம் என்பவர் ராம் என்பவருச்கு, 200 பெட்டிகள் மருந்துகளை ஒவ்வொன்றும் ரூ. 100 வீதம் அனுப்பீடு செய்தார். அவர் காப்பீடு ரூ. 1 000, ஏற்றுகை கட்டணம் ரூ. 1,600 மற்றும் வன்று வாடகை ரூ. 1,400 செலவிட்டார். பொருட்டன் எடுப்பு செலவு ரூ. 1,000 பண்டகாப்பு அறை வாடனக ரூ. 400 மற்றும் விளம்பரம் ரூ. 1,600 ஆகியவற்றை ராம் ஏற்றுக்கொண்டார். 160 பெட்டிகள் ரூ. ? பி வீதம் விற்பனை செய்யப்பட்டன.

முக்கிய பேரேட்டுக் கணக்குகளை பிரேம் ஏட்டில் தயார் செய்க

Arun and Bala were partners in a joint venture 19. sharing Profit and Losses in the proportion of 3/5 and 2/5 respectively. Arun supplies goods to the value of Rs. 10,000 and incurs expenses amounting Rs. 800.

Bala supplies goods to the value of P.s. 8,000 and his expenses are Rs. 600.

Bala sells the goods on behalf of the joint venture and realises Rs. 24,000 Bala is entitled to a commission of 5% on sales. Bala settles his account by bank draft. Given ournal entries and necessary ledger accounts in the books of Arun only.

அருண் மற்றும் பாலா இருவரும் ஒரு இணை வினையில் இலாப நட்டங்களை முறையே 3/5 மற்றும் 2/5 என்ல விகிதத்தில் பிரித்துக்கொள்ளும் கூட்டாளிகள் ஆவுட் அருண் ரூ. 10,000 மதிப்புள்ள பொருட்களை ுங்கு ரூ. 800 செலவும் செய்துள்ளார்.

பாலா ரூ. 8,000 மதிப்புள்ள பொருட்களை அளித்து ரூ. 600 செலவும் செய்துள்ளார்.

இணை வினைக்காக பொருட்களை விற்று பாலா ரூ. 24,000 பெற்றுள்ளார். விற்பனையின் மீது பாலாவுக்கு 5% கழிவு உண்டு. பாலா தனு கணக்கை வங்கி உண்டியல் மூலம் நேர் செய்கிறார்

அருணின் ஏடுகளில் குறிப்பேட்டுப் பதிவுகளையும், தேவையான பேரேட்டுக் சணக்குகளையும் தயார் செய்க.

Mrs. Rani commerced business on 1.4.2000 with a 20. capital of Rs.  $3\sqrt{500}$ . He immediately bought furniture for P.s. 6,000. During the year, he borrowed A.s. 1,500 from his wife as loan. He has withdrawn Rs. 10,800 for his family expenses. From the following particulars you are required to prepare. Trading and Profit and Loss Account and Balance Sheet as on 31 March 2001.

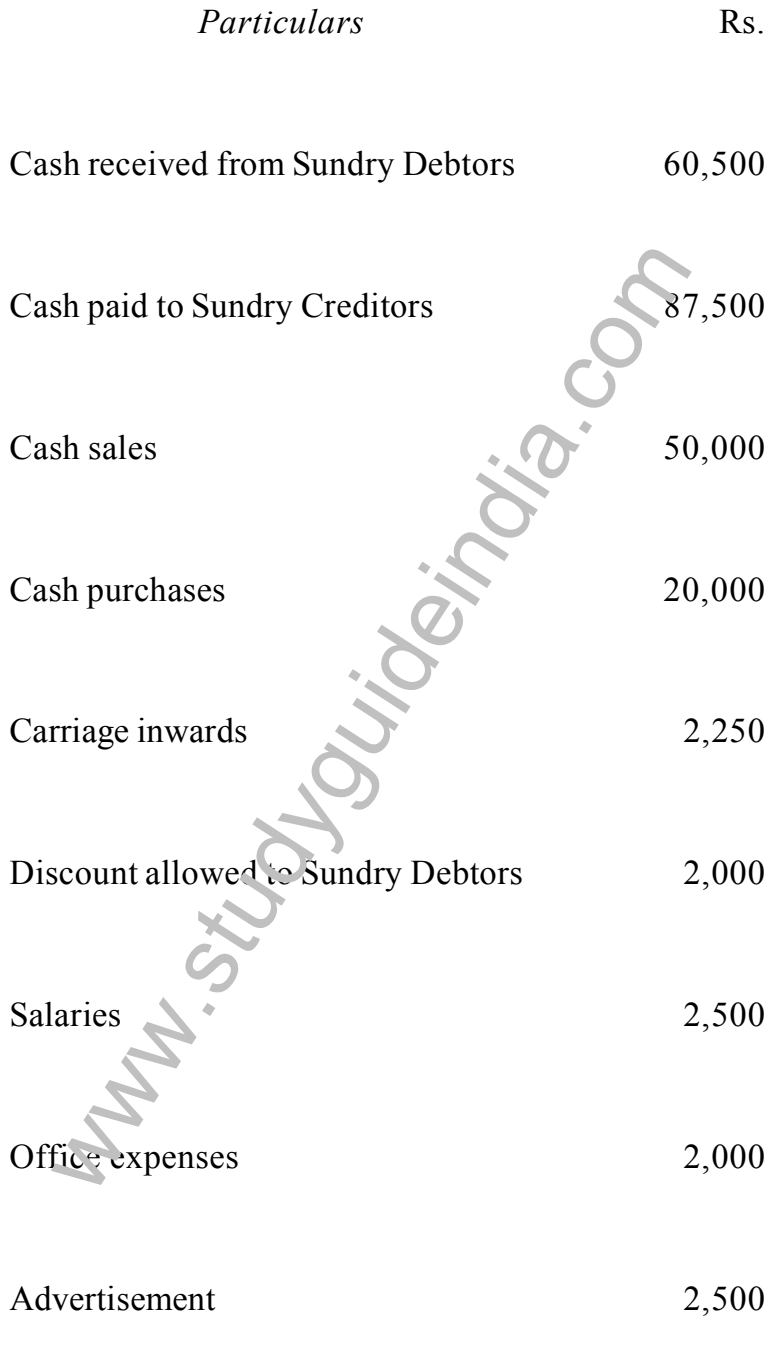

**23 AF-2260**

Provide 10% depreciation on furnitures.

திருமதி ராணி 1.4.2000 அன்று ரூ. 37,500 முதல் வைத்து வியலாரம் தொடங்கினார். அவர் உடனடியாக வாங்கிய அறைகலனின் மதிப்பு ரூ. 6,000, ஆண்டி ைடயில் அவர் தனது மனைவியிடமிருந்து ரூ. <sup>7</sup> 500 கடனாகப் பெற்றார். அவர் தனது குடும்ப டெலவுக்காக ரூ. 10,800 திரும்ப எடுத்தார்.

24

கீழ் கண்ட விவரங்களைக் கொண்டு 2001 மார்ச் 31 ம் நாளோடு முடிவடையும் ஆண்டிற்குரிய வியாபார இலாப நட்ட கணக்கையும் அந்நாளைய இருப்பு நிலைக்குறிப்பையும் தயார் செய்க.

ரூ பற்பல கடனாளிகளிடமிருந்து பெற்ற ரொக்கம்  $60,500$ பற்பல கடனீந்தோருக்கு அள<sup>1</sup>கத்து 87,500 50,000 ரொக்க விற்பனை ரொக்க கொள்முத 20,000 உள்தூக்குச் கூலி 2,250 பற்பல கடனாளிகளுக்கு அளித்த தள்ளுபடி 2,000 2,500 சம்பளம்

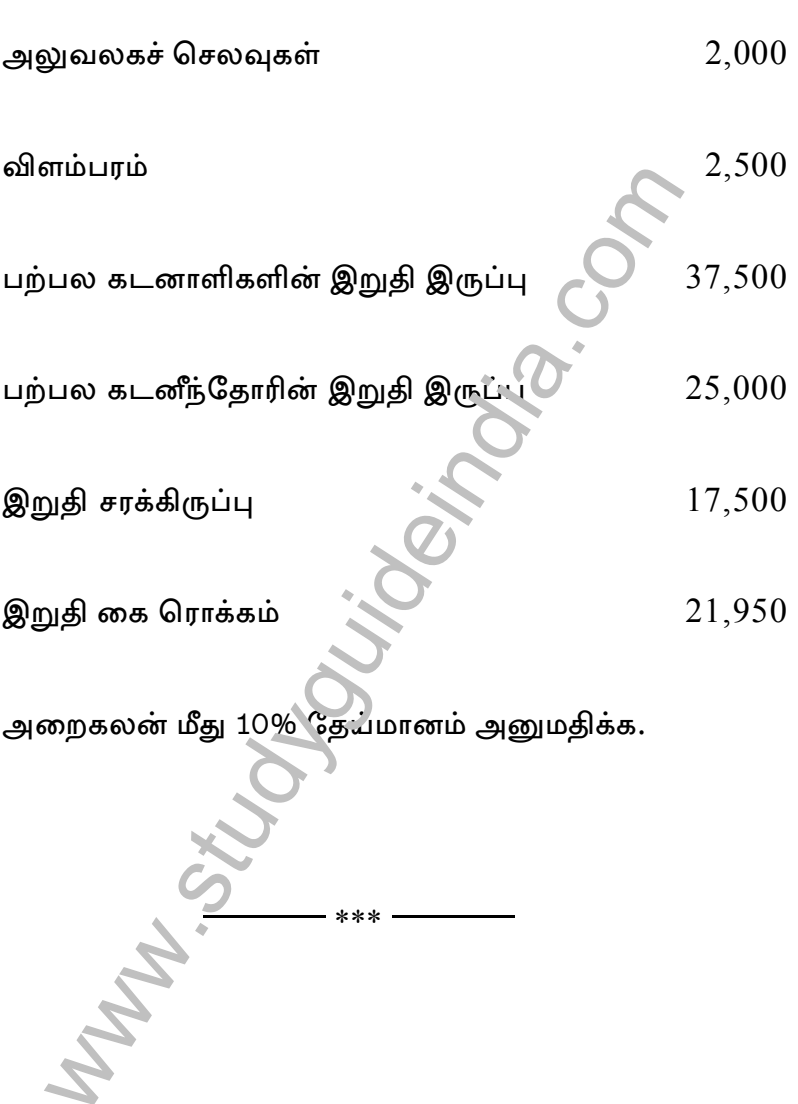

AF-2260

ரூ.

AF-2261

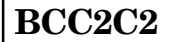

### **B.Com (CA) DEGREE EXAMINATION, NOVEMBER 2010**

# **Second Semester**

**Commerce with Computer Application's OPERATING SYSTEM** 

 $(CBCS - 2008$  onwards)

Time: 3 Hours

Maximum: 60 Marks

Part - A

 $(10 \times 1 - 1/2 = 15)$ 

Answer all questions.

Define Operating System.  $1.$ 

ஆப்பரேட்டிங் சிஸ்டம் - வரையறு.

What is distributed system?  $2.$ 

பகிர்தளிப்பு முறை என்றால் என்ன?

What is meant by deadlock? 3.

டெட்லாக் என்பதன் பொருள் யாது ?

What is Semaphores? 4.

செமபோர்ஸ் என்றால் என்ன?

What is Memory Management? 5.

நினைவக மேலாண்மை என்றால் என்எ $\tau'$ 

What is Virtual Memory? 6.

வொர்ஷூவல் நினைவசம் என்றால் என்ன?

What is File?  $\overline{7}$ .

கோப்பு என்றாட் எனன?

What is wife abstraction? 8.

பைல் அப்ஸ்டிரக்ஸன் என்றால் என்ன?

What is virus? 9.

வைரஸ் என்றால் என்ன?

What is Hardware? 10.

கருவியம் என்றால் என்ன?

Part - B

 $(5 \times 3 = 15)$ 

Answer all questions.

a) What do you understand by Multi Processor?  $11.$ 

மல்டி பிராசர்ஸ் குறித்து நீவீர் அறிவது யாது?

#### $(OR)$

Describe OS as Resource Manager.  $b)$ 

OS-யை மூலப்பொருள்களின் மேலாளர் எனக்காட்டுக.

AF-2261

a) What are the various types of scheduling?  $12.$ 

> அட்டவனைப்படுத்துதலின் பல்வேறு வகைகள் யாவை ?

## $(OR)$

Write a note on "Process Management".  $b)$ 

செயல்முறை மேலான் கை குறித்து குறிப்பு வரைக.

a) What do you understand by Memory Protection? 13.

நினைவசுப் பாதுகாப்பு குறித்து நீவீர் அறிவது யாது ?

#### $(OR)$

Write short note on Segmentation.  $\mathbf{b}$ 

வகைப்படுத்துதல் குறித்து குறிப்பு வரைக.

AF-2261

a) Explain the rules regarding naming the file. 14.

> கோப்புகளுக்கு பெயரிடும் நடைமுறையினை விளக்குக.

# $(OR)$

Discuss about file system reliability.  $b)$ 

கோப்பு முறையின் நட்பகத்தன்மை குறித்து விவாதி.

a) Explain about I/O system software. 15.

I/C ஃம்டம் சாப்ட்டுவேர் குறித்து விளக்குக?

#### $(OR)$

Write about Authentication.  $\mathbf{b}$ 

ஆத்தன்டிக்கேஷன் குறித்து வரைக.

Part - C

(  $3\times10=30)$ 

Answer any **three** questions.

Explain about Time Sharing Cocrating System. 16.

> நேரப் பகிர்தளிப்பு நடைமு $\sim$ ற செயல் திட்டம் குறித்து விளக்குக.

17. State the procedure involved in implementation of Semaphores

செமபேடர்ஸ் அமைப்பதிலுள்ள நடைமுறையினை

18. Briefly explain various methods of Memory Management.

> நினைவக மேலாண்மையின் பல்வேறு முறையினை விளக்குக.

19. Write about file security and protection.

கோப்பு பாதுகாப்பு குறித்து வண்க.

Explain about Modelling on Discs. 20.

mari.

மாடலிங் ஆன் டில் க் பற்றி விளக்குக.

AF-2262

**BCC3C1** 

# **B.Com (CA) DEGREE EXAMINATION, NOVEMBER 2010**

# **Third Semester**

# **Commerce with Computer Applications RELATIONAL DATABASE MANAGEMENT SYSTEM**

 $(CBCS - 2008$  onwards)

Time: 3 Hours

 $M$ azimum: 60 Marks

Part - A  $(10 \times 1 - 1/2 = 15)$ 

Answer all the questions.

Write any two advantage, of RDMS.  $1.$ 

RDMS-ன் நன்டைகள் ருதேனும் இரண்டு எழுதுக.

What is the Expansion of SQL?  $2.$ 

 $\mathrm{SQL}$ -ன் விரிவாக்கம் என்ன?

Write the Standard Format of DATE. 3.

DATE-ன் பரிந்துரைக்கப்பட்ட அமைப்பை எழுதுக.

Write any three DCL Commands. 4.

DCL கட்டளைகள் ஏதேனும் மூன்று எழுதுக.

What is a variable? 5.

Variable என்றால் என்ன?

What is an Index? 6.

Index என்றால் என்ன?

Write the Syntax of Creating View. 7.

View உருவாச்சுப் பயன்படும் Syntax எழுதுக.

What is a Literals? 8.

Literals என்றால் என்ன?

What is the use of GOTO Statement? 9.

GOTO Statement-ன் பயன் என்ன?

What is called a Table?  $10.$ 

Table என்று அழைக்கப்படுவது என்ன?

# Part - B

 $(5 \times 3 = 15)$ 

Answer all the questions.

a) Write the parts of  $O_1$ :  $c$ <sup>1</sup>.e.  $11.$ 

Oracle-ன் பாகங்களை எழுதுக.

# $(OR)$

- $b)$ 
	- List out the advantages of RDMS.

RDMS-ன் நன்மைகளை வரிசைப்படுத்துக.

How can you use the SQL \* PLUS COPY  $12.$  $a)$ Command?

> SQL \* PLUS-ன் COPY கட்டளையை எவ்வாறு பயன்படுத்துவாய்?

#### $(OR)$

 $b)$ Write the short notes on SQL RUN Command.

SQL-ன் RUN கட்டனை பற்றி சிறுகுறிப்பு வரைக.

a) Write any the ee DML Commands with Syntax and 13. example.

> ஏ<sup>ஜ</sup>்.னும் மூன்று DML கட்டளைகளின் பொது வடிவம் <u>ுற்றும் உதாரணம் எழுதுக.</u>

### $(OR)$

Discuss about the "Key words".  $b)$ 

"Key words" பற்றி விவாதிக்கவும்.

a) How can you create Index? 14.

Index-ஐ எவ்வாறு உருவாக்குவாய்

# $(OR)$

Write one example to Renaming the columns of a  $b)$ view.

View-ல் ஒரு column-ன் பெயர் மாற்றம் செய்யும் முறைக்கு ஒரு உதாரணம் கொடு.

a) Craw the block diagram of PL/SQL. 15.

PL/SQL-ன் பொது வரைபடம் வரைக.

 $(OR)$ 

Write the Syntax of FOR LOOP Statement. Give  $\mathbf{b}$ one example.

FOR LOOP Statement-ன் பொது வடிவம் எழுதுக.

ஒரு உதாரணம் கொடு.

# $Part - C$

 $10 = 30$ 

Answer any three questions.

What is Oracle? Compare with DBMS. 16.

Oracle என்றால் என்ன : DBMS உடன் ஒப்பிடுக.

- List the forma' the g commands used in SQL\*PLUS. 17. SQL\*PLUS-ல் format செய்ய உதவும் கட்டளைகளை வரிசைப் படுத்துக.
- White the Syntax to creating Sequences and explain 18. the Syntax.

Sequence-ஐ உருவாக்குவதற்கான Syntax எழுதுக.  $Syn tax$ -ன் வரிகளை விளக்குக.

AF-2262

# 19. Create the following table using the SQL Statement

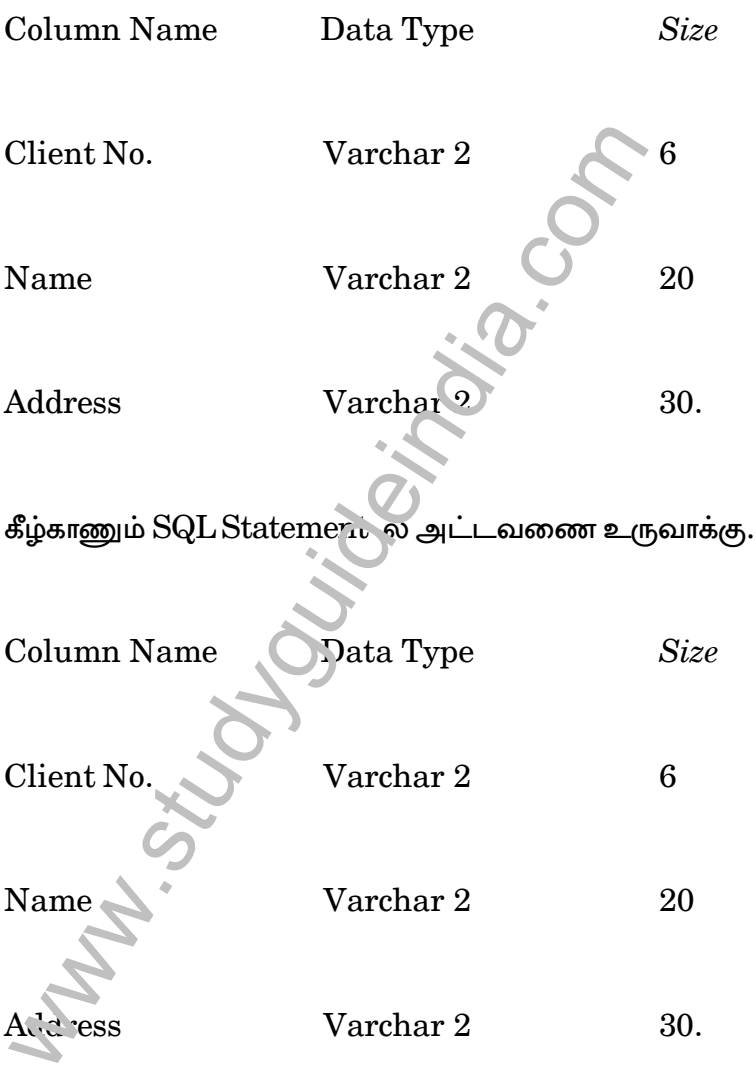

Write about the Relational Data Model. 20.

Relational Data Model பற்றி எழுதுக.

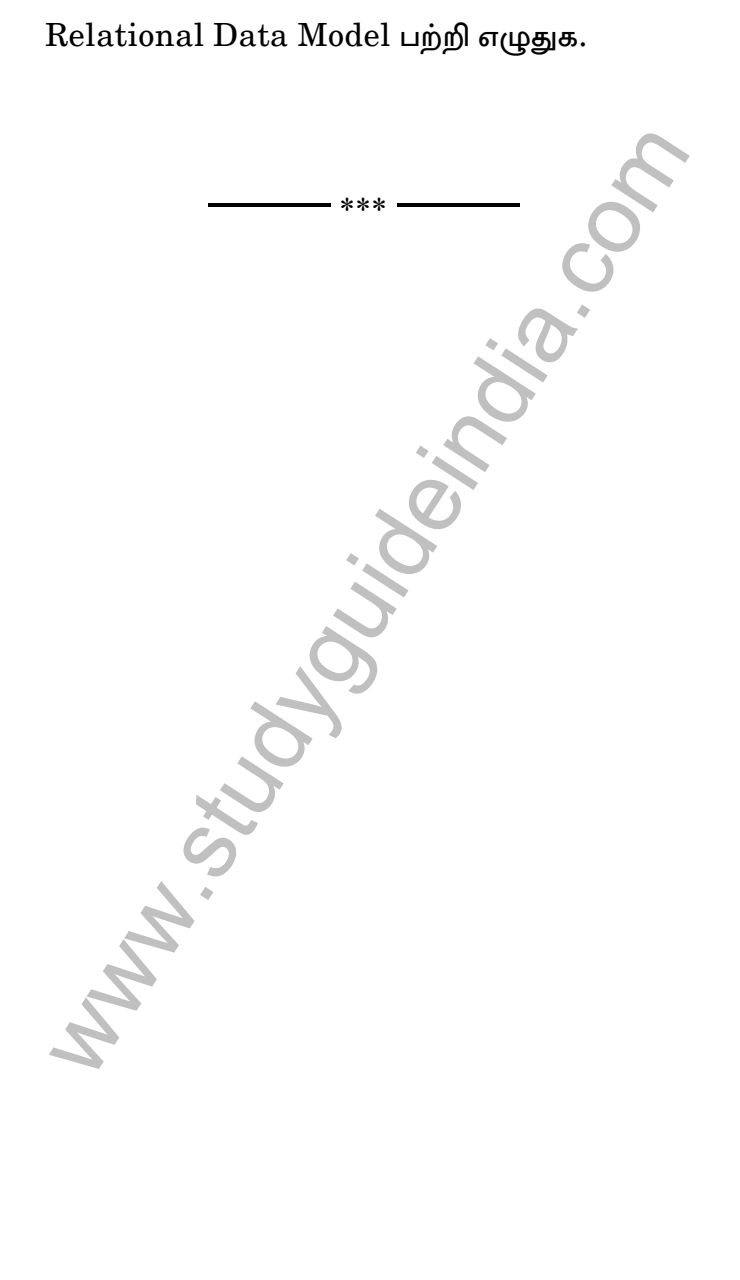

**AF-2263 BCC3C2**

## **B.Com. (CA) DEGREE EXAMINATION, NOVEMBER 2010**

# **Third Semester**

**Commerce with Computer Application C-PROGRAMMING (THEORY)**

 $(CBCS - 2008$  onwards)

Time : 3 Hours Maximum : 60 Marks

**Part - A** ( $10 \times 1$ -1/2 = 15)

Answer **all** questions.

1. What is a Variable?

Variable என்றால் என்ன

- 2. A global variable is also known as ................. variable. Global variable-ஐ ................. variable என்றும் அழைச் கூப்படுகிறது. Commerce with Computer Application<br>
C-PROGRAMMING (THEORY<br>
(CBCS—2008 onwards)<br>
Hours<br>
Maximum : 60<br>
Part - A<br>
Answer all questions.<br>
and is a Variable?<br>
and is a Variable?<br>
and is a Variable?<br>
<br>
altobal variable - g .....
- 3. What is the difference between While loop and do while loop?

While loop மற்றும் do while loop இரண்டிற்கும் இடையேயான வேறுபாடு என்ன?

What is an Array? 4.

Array என்றால் என்ன?

Write any three ANSIC keywords? 5.

ஏதேனும் மூன்று ANSIC keywords எழுதுக.

What is a pointer? 6.

Pointer என்றால் என்ன?

 $\overline{7}$ . Write about the Labels?

Labels பற்றி எழுதுக.

What is the use of Strlen function? 8.

Strlen function-ன் பயன் என்ன?

Write the Syntax of if...def function? 9.

if.....def function-ன் பொது வடிவம் எழுதுக.

What is Register? 10.

Register என்றால் என்ன?

 $Part - B$ 

 $(5 \times 3 = 15)$ 

Answer all questions.

a) What are the rules for naming a variable?  $11.$ 

Variable-்ச பெயரிட பயன்படும் விதிகள் என்ன?

#### $(OR)$

Write short notes on C Keywords.  $b)$ 

C Keywords பற்றி சிறு குறிப்பு வரைக.

a) Explain the Nesting if statement.  $12.$ 

Nesting if statement பற்றி விளக்குக.

# $(OR)$

Discuss about the Boolean Valves.  $b)$ 

Boolean Values பற்றி விவாதிக்கவும்.

a) Write the Syn as and example of Printf and 13. Scanf function?

> Printf மற்றும் Scanf function-ன் பொது வடிவம் மற்றுட் உதாரணம் எழுதி விளக்குக.

# $(OR)$

Explain the C Library function?  $\mathbf{b}$ 

C Library function பற்றி விளக்குக.

a) Write a short notes on period operator? 14.

Period Operators பற்றி சிறு குறிப்பு வரைக.

# $(OR)$

b) Explain the Str py and Streat Statements.

Strcpy மற்று 'o Strcat Statements-ஐ விளக்குக.

What is a C-Processor? Explain with example. 15.  $a)$ 

> ்.<br>^<br>Processor என்றால் என்ன? உதாரணத்துடன் விளக்குக.
b) Discuss about the get C and put C function.

 $get C$  மற்றும்  $put C$  function பற்றி விவாதிக்கவும்.

**Part - C** (  $5 \times 10 = 30$ )

Answer any **three** questions.

16. Write the special features of C Program.

 $C$  Program-ன் சிறப்பு அம்சட்களை எழுதுக.

17. Explain the else.... if and nesting if statements? Part - C<br>
Answer any three questions.<br>
Write the special features of C Program.<br>
C Program-ன் சிறப்பு அம்சீங்களை எழுதுக.<br>
Explain the else..... "and nesting if statements"<br>
else .... if மற்றும் resting if statements பற்றி

else.... if மற்றும் nesting if statements பற்றி விளக்குக.

18. Discuss about the Functions.

 ${\rm F}$  ${\rm \bf \bar{u}}$  ${\rm \bf \bar{u}}$  choos பற்றி விவாதிக்கவும்.

What is a Pointer? Write about the concept of 19. Pointer?

> Pointer என்றால் என்ன? Pointer-ன் கூறுகள் பற்றி எழுதுக.

Write the miscellaneous features of Clanguage ...... 20.

C மொழியின் இதர அம்சங்கலள் எழுதுக.

 $*$ 

Munich

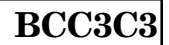

## **B.Com. (C.A.) DEGREE EXAMINATION NOVEMBER 2010**

## **Third Semester**

# **Commerce with Computer Applications**

# **BUSINESS STATISTICS**

 $(CBCS - 2008$  onwards)

Time: 3 Hours

Part A

Maximum: 75 Marks

 $(10 \times 2 = 20)$ 

# Answer all the questions.

What is classification?  $1_{-}$ 

வகைப்படுத்தல் என்டது மாது ?

2. What is second u  $\gamma$  Data?

இரண்டாம் நிலை தகவல் என்பது யாது ?

What is Medium?  $3<sub>1</sub>$ 

இடைநிலை அளவு என்றால் என்ன ?

Write the merits of quartile deviation. 4.

கால்மான விலக்கத்தின் நிறைகளை எழுதுக.

 $5.$ Define Karlpearson co-efficient of correlation

கார்ல் பியர்சன் ஒட்டுறவு கெழுவை வரைய<mark>ம</mark>

Define Regression: 6.

தொடர்பு கோடு வரையறு.

State the condition for unit test.  $7\degree$ 

அலகத் தேர்வுக்குரிய பிபந்தனையை கூறு.

Write any two uses of index number 8.

குறியீட்டு எண்களின் ஏதேனும் இருபயன்களை எழுதுக.

9. Write the condition for draw a trend line in the graphic method.

வரைபட முறையில் போக்குக்கோடு வரைவதற்கான நிபந்தனை கூறு

**AF-2264** 

Write the components of time series. 10.

காலம் சார் தொடர் வரிசையின் கூறுகளை எழுது.

#### Part B

 $(5 \times 5 = 25)$ 

Answer all the questions.

- 11. (a) Write the characteristics of a good overstion naire.
	- (அ) ஒரு நல்ல வினாத்தாள் முலறுங்னது பண்புகளை எழுதுக.

(b) Draw on suitable diagram to represent the following days

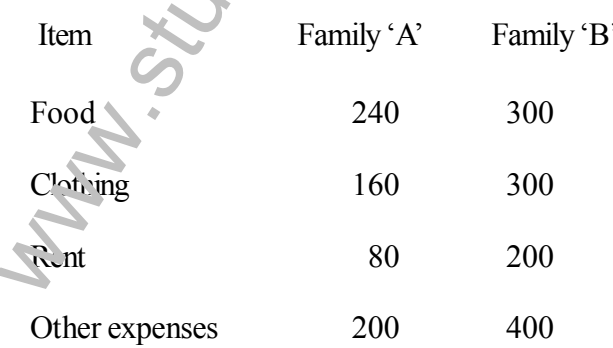

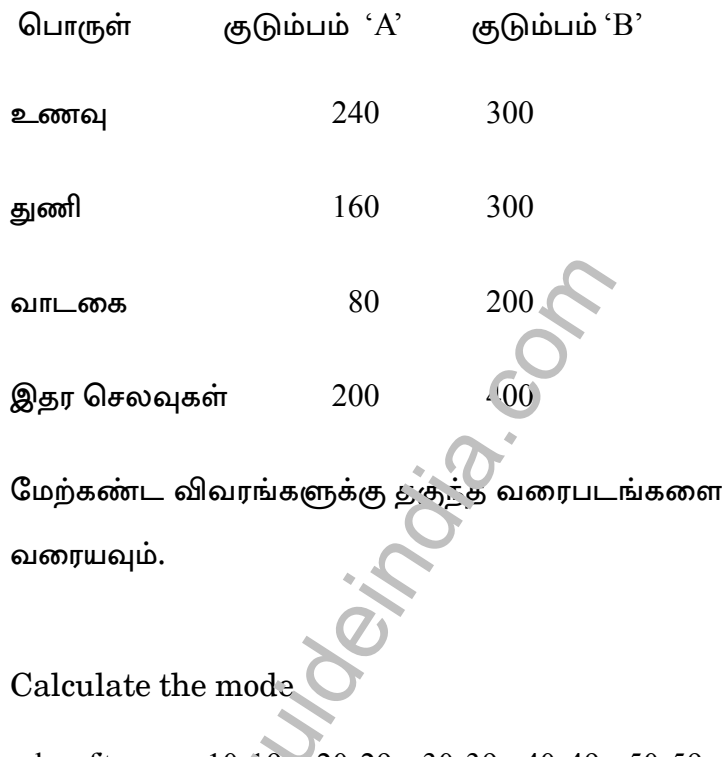

வரையவும்.

(a) Calculate the mode 12.

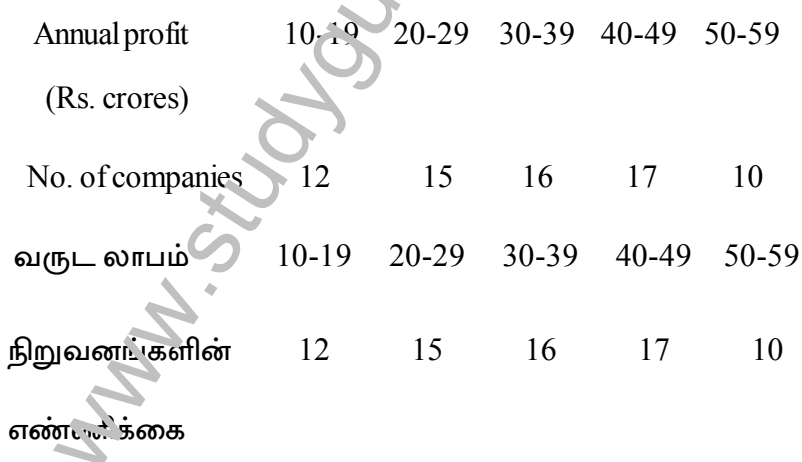

மேற்கண்ட விவரங்களுக்கு முகடு கணக்கிடுக.

**Or** 

Daily earning in Rs.  $(x)$  of 10 coolies are given  $(b)$ calculate all the three mean deviations and the corresponding relative measures.

> $x$  : 32 51 23 46 20 78 57 56 57  $30$

பத்து கூலிகளின் தினசரி வருமானம்  $\text{Rs.}$   $(x)$ –ல் கொடுக்கப்பட்டுள்ளன **உ**ண்று சராசரி விலக்கங்களையும் <sub>ஆ</sub>கன் தொடர்பான அளவுகளையும் கணச்*±*!டுக.

 $x$  : 32 51 23 45 20 78 57 56 57 30

(a) Types of correlation with suitable diagram 13.

> <u>தகுந்த*ு* ரைபடத்துடன் ஒட்டுறவு</u> வகைகளை விள÷்க. 0r

> > AF-2264

Calculate the two regression equation from the (b) following data

12 13 12 16 10 17  $\mathcal{X}$  $\ddot{\phantom{a}}$ 38 43 45 37 40  $\mathcal{Y}$ Also Estimate y when  $x = 20$ .  $-16$ 12 13  $12<sup>°</sup>$  $17$ 10  $\mathcal{X}$  $40 \t 38 \t 43$ 37 43  $\mathcal{V}$ மேற்கண்ட விவரங்க <sup>மி</sup>ன் இரண்டு தொடர்பு கோடு சமன்பாடுகலளயும் கணக்கிடுக. மேலும்  $x = 2$ ் என்றபோது  $y$ -ன் மதிப்பை மதிப்பிடுக

Calculate Fixed Base and Chain Base Index numbers  $14.$  $(a)$ 1995 1996 1997<br>20 25 30 1998 Year 1999 2000

Price (R 33 44 55

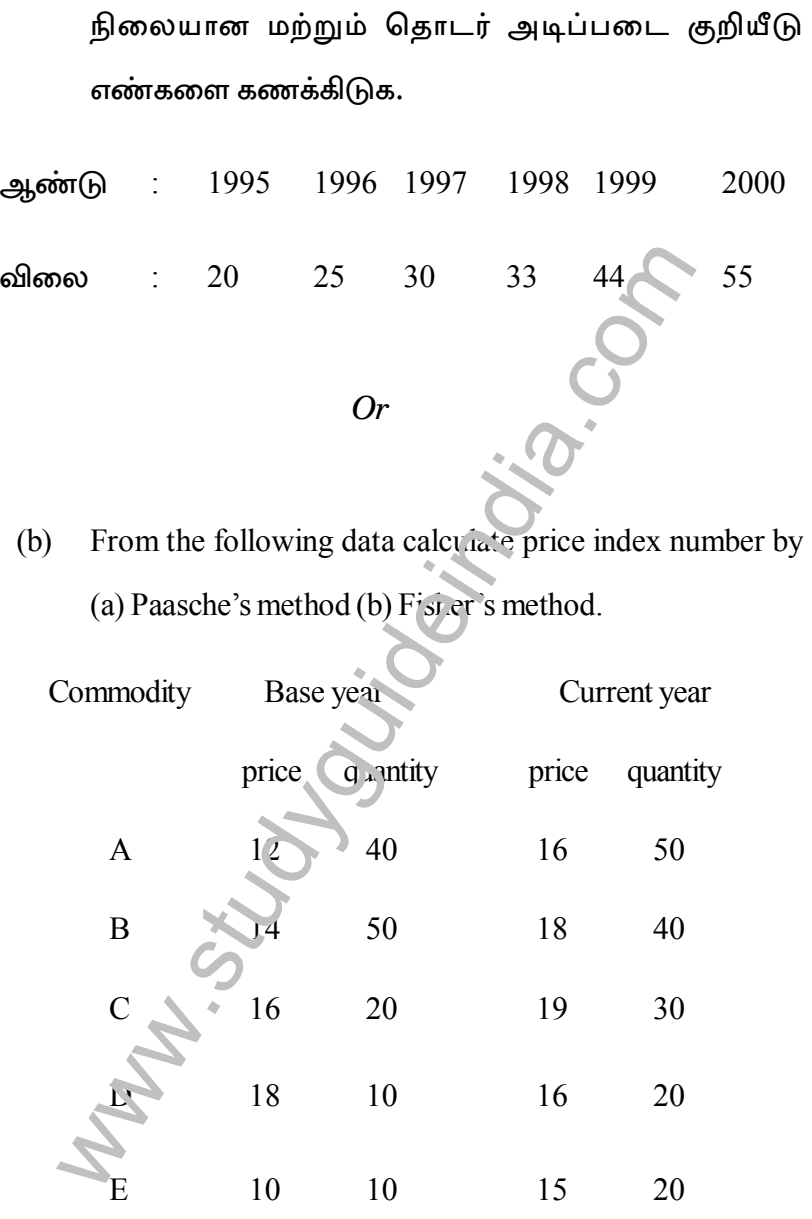

பின்வரும் விவரங்களிலிருந்து (a) பாய்ச்சீஸ் மற்றும் (b) பிஸர் குறியீட்டு எண்களை கணக்கிடுக.

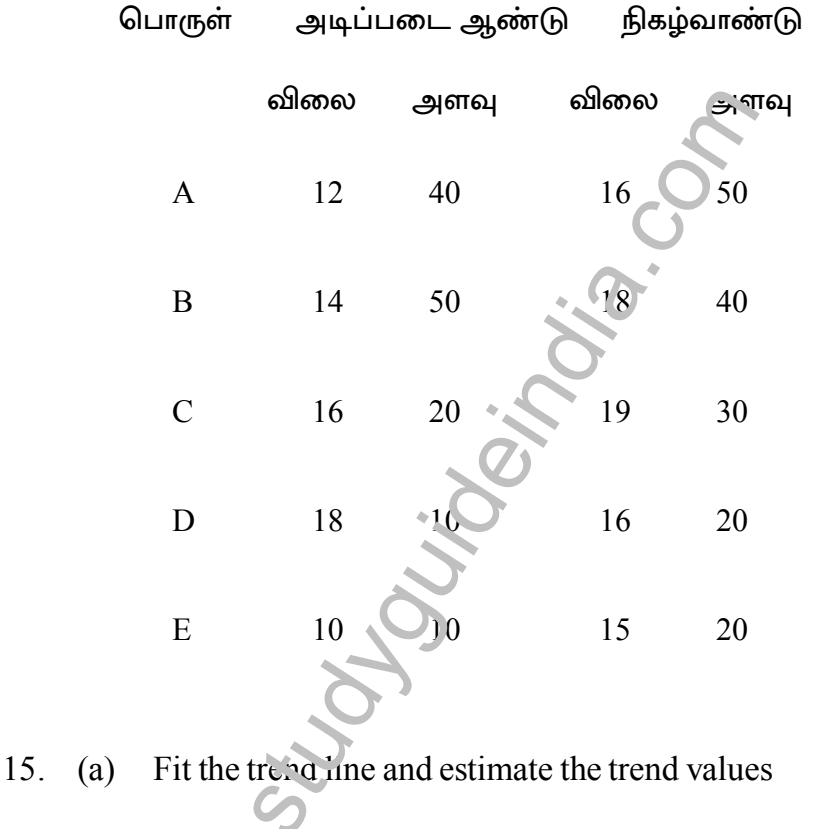

Year : 1953 1993 1994 1995 1996 1997 1998 1999<br>Value 47 53 50 46 41 39 40 36

தகுந்த போக்குகோடு மற்றும் போக்கு கோட்டு மதிப்பினை கீழ்க்கண்ட விபரங்களுக்கு காண். 1992 1993 1994 1995 1996 1997 1998 1999 ஆண்டு  $\ddot{\cdot}$ மதிப்பு  $\ddot{\cdot}$  $Or$ (b) Calculate the season indices  $b\sqrt{n}$  at io to removing average method Year  $QI$ QII OШ QIV 

AF-2264

பருவச் சூழல் குறியீட்டு எண்களை விகிக இயக்க சராசரி முறையில் காண்.

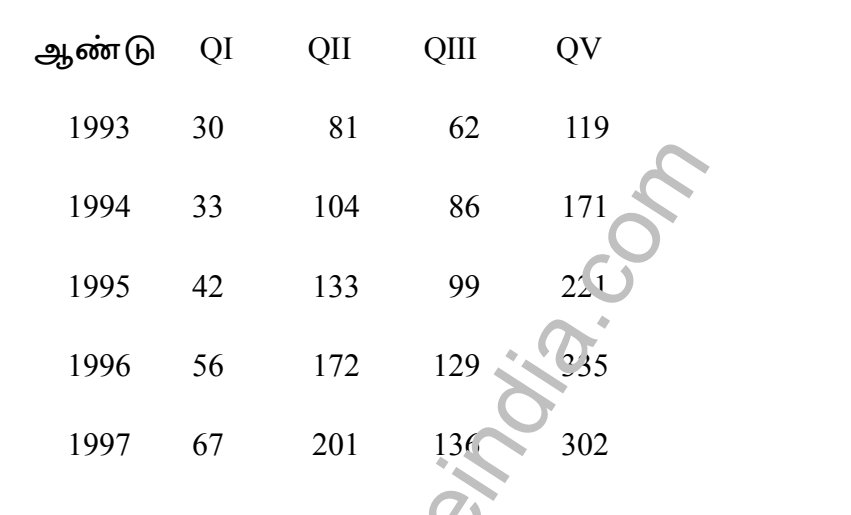

Part

 $(3 \times 10 = 30)$ 

Answer any the sequestions.

Explain the types  $c_1$  diagrams and their user 16.

> வரைபடங்சலின் வகைகளையும் அவற்றின் பயன்களை விவரி.

Calculate the standard deviation for the following data 17. Class interval: 5-10 10-15 15-20 20-25 25-30 30-35 35-40 40-45 10 Frequency 6 5 15  $5<sup>5</sup>$  $\overline{4}$  $\mathfrak{Z}$ 2

கீழ்கண்ட விபரங்களுக்கு தரவிலக்கம் என்ன ?

Class interval : 5-10 10-15 15-20 20-25 25-30 30-35 35-40 40-45

- Frequency 6 5 15 10 5 4 3 2
- 18. Write the difference between correlation and regression ?

ஒட்டுறவு மற்றும் தொடர்பு வேறுபாடுகளை எழுதுக.

19. Compute Index number using Fisher's ideal formula and show that it satisfies time reversal test and factor reversal test

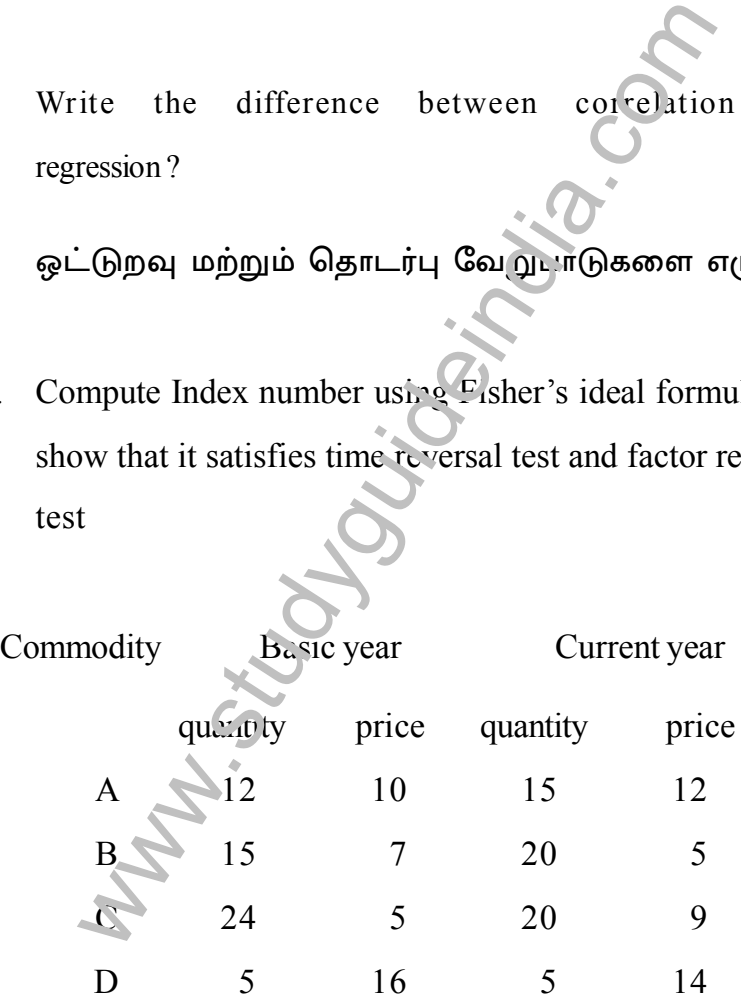

பிஷர்ஸ் ஐடியல் சூத்திரத்தை பயன்படுத்தி குறியீட்டு எண் காண். மேலும் இவை Time Reversal மற்றும் Factor Reversal Test-க்கும் பொருந்தும் எனக்காட்டு.

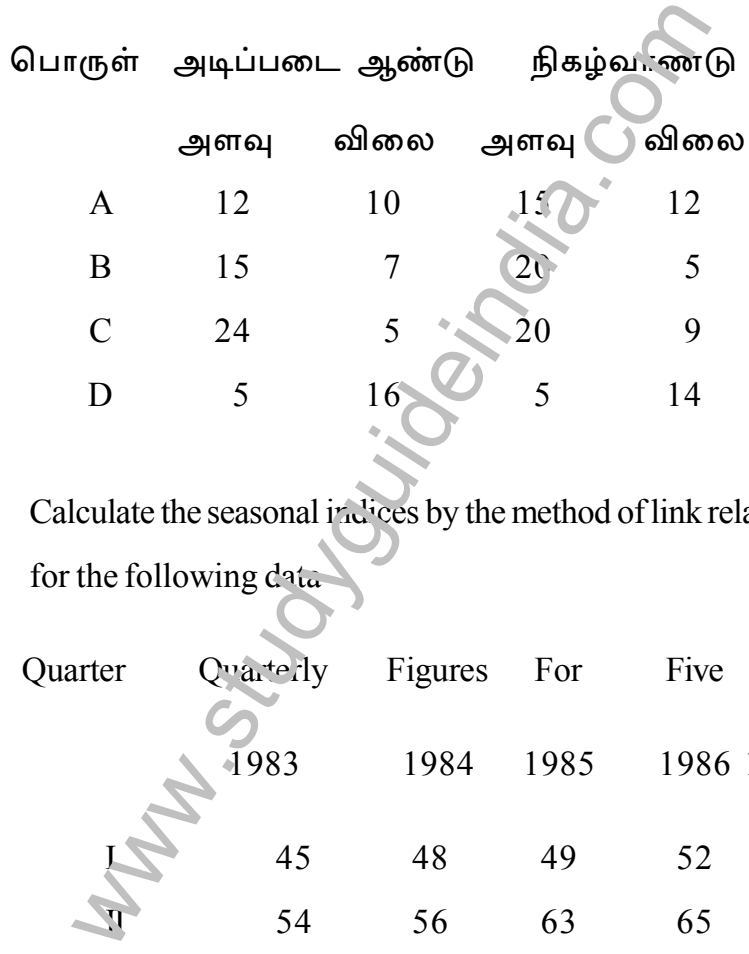

20. Calculate the seasonal indices by the method of link relatives for the following data

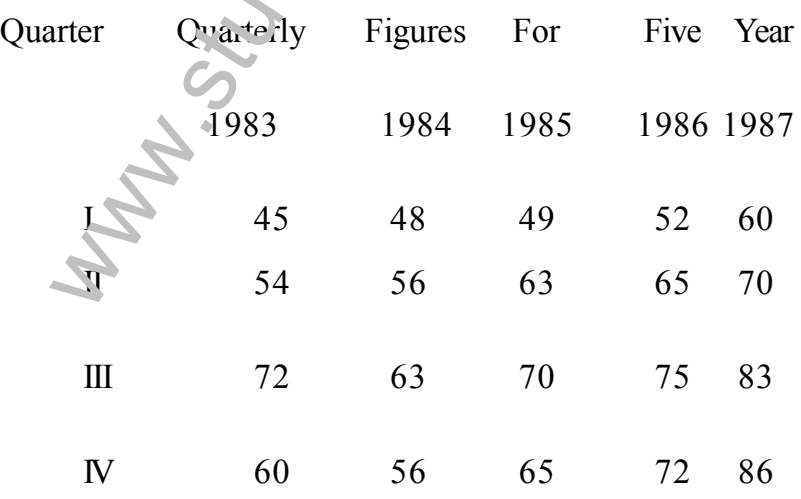

**12 AF-2264**

பருவச் சூழல் குறியீட்டு எண்ணை தொடர் உறவு முறையில் காண்.

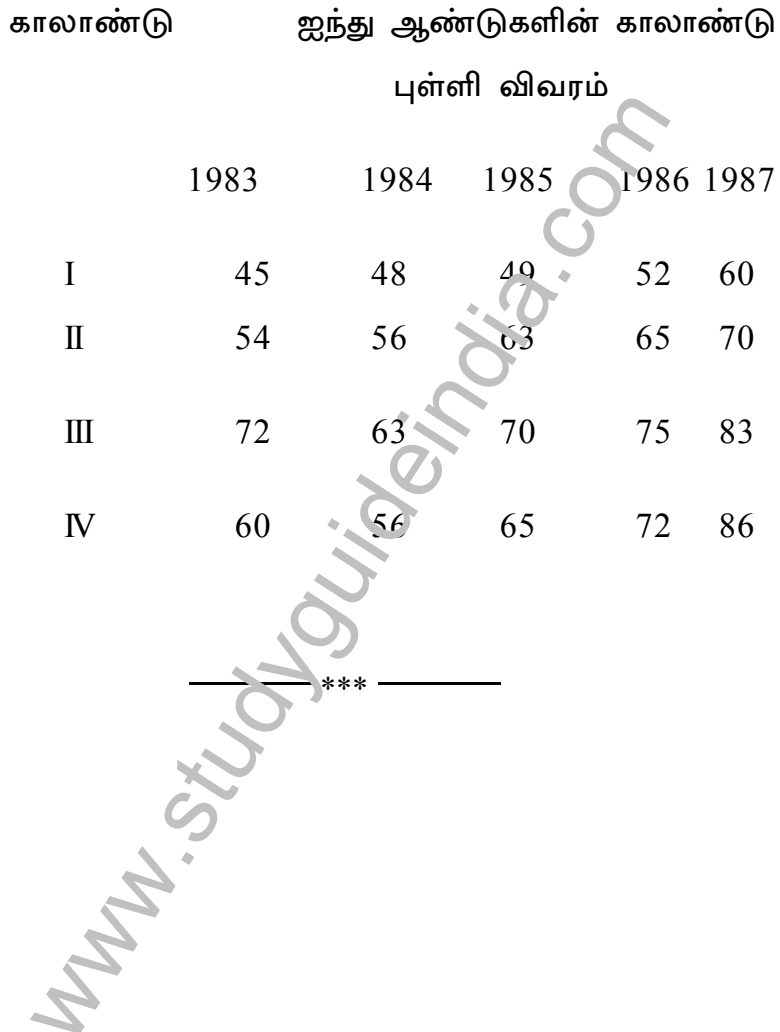

## **B.Com. (C.A.) DEGREE EXAMINATION NOVEMBER 2010**

## **Third Semester**

**Commerce with Computer Applications** 

**ADVANCED ACCOUNTANCY-11T** 

 $(CBCS - 2008$  onwards)

Time: 3 Hours

Part A

Maximum: 75 Marks

 $(10 \times 2 = 20)$ 

Answer all the questions.

What do you mean by Fluck ating capital? 1.

மாறுபடும் முதல் என்பது பற்றி உமது கருத்து யாது ?

What is Profitend Loss Appropriation Account? 2.

இலாப நட்டப் பகிர்வுக் கணக்கு என்றால் என்ன ?

What is New Profit sharing ratio? 3.

புதிய இலாப பகிர்வு விகிதம் என்றால் என்ன ?

- What do you understand by the term Goodwill?  $\overline{4}$ . 'நற்பெயர்' என்ற பதம் பற்றி நீவிர் அறிந்தது யாது ?
- What is Memorandum Revaluation Account? 5. குறிப்பு மறுமதிப்பீட்டுக் கணக்கு என்றால் என்ன ?
- State the meaning of Amalgamation of Firm 6. நிறுவன ஒன்றிணைப்பு என்பத்ை பொருளை குறிப்பிடுக.
- Give the meaning of Disselution of Firm 7.

நிறுவனக் கலைப்பு என்பதன் பொருள் தருக.

What do you mean by sale of firm to a company? 8.

நிறுவனத்தை நிறுமத்திற்கு விற்பனை செய்வது என்பது பற்றி உூ்பு கருத்து யாது ?

9. What is Piecemeal distribution ?

அவ்வப் போதைய பகிர்வு என்றால் என்ன ?

10. What is Realisation account ?

தீர்வுக் கணக்கு என்றால் என்ன $\gamma$ 

# **Part B**  $(5 \times 5 = 25)$

#### Answer all questions.

11. (a) X and Y share profits and losses in the ratio of  $3:2$ and from January 1,  $20.2$  they admit Z who is to have 1  $\frac{1}{6}$  share of profit with a guaranteed minimum of Rs. 25,000.  $X$  and  $Y$  continue to share profits as before, but agree to guarantee any excess over 1  $\frac{1}{6}$  of profit going to  $\overline{Z}$  in the ratio of 4 : 1 respectively. The profits of the firm for the year was Rs. 1,20,000. Prepare a Profit and Loss Appropriation account. and is Realisation account?<br>
Part B (5 x<br>
Answer all questions.<br>
X and Y share profits and losses in the ratio<br>
and from January 1, 2022, they admit Z who is<br>  $\frac{1}{6}$  share of profit with a guaranteed minin<br>
Rs. 25,000.

எக்ஸ் மற்றும் ஒய் இலாப நட்டங்களை 3:2 விகிதத்தில் பகிர்ந்து கொள்கின்றனர் மேலும் ஜனவரி 1, 2003 அன்று இவர்கள் 'இசட்' என்பவரை  $\frac{1}{6}$ பங்கிற்கு ரூ. 25,000 குறைந்த பட்ச இலாப உத்திரவாதத்துடன் கூட்டாண்மையில் சேர்ந்துக் கொண்ட அர. 'எக்ஸ்' மற்றும் ஒய் முன்பிருந்த படியே இனமு பகிர்வை தொடர்ந்தனர், ஆனால் 'இசட்'ற்கு கிடைக்கும்  $\frac{1}{6}$ பங்கிற்கு மிகையாவதை 1:1 விகிதத்தில் ஏற்றுக்கொள்ள ஒப்புக் சொண்டனர். இவ்வாண்டு இலாபம் ரூ. 1,20,000.

இலாப நட்ட பகிர்வு க<sup>7</sup>சு தயாரிக்க.

(b) Write up the capital and current accounts of the partners A and B from the following:

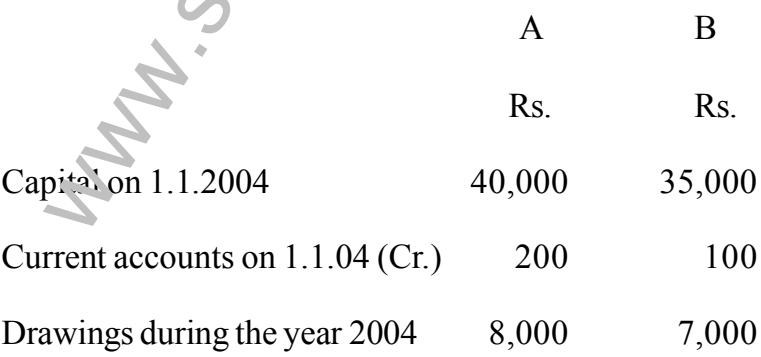

AF-2265

4

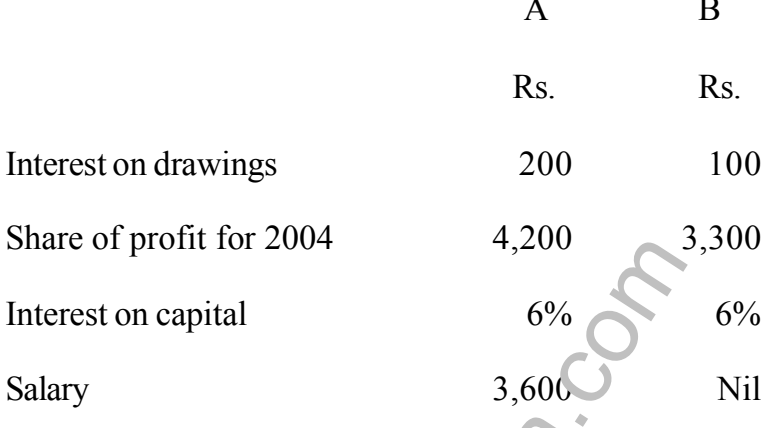

கீழ்வரும் விபரம் கொண்டு, <sub>2</sub> மற்றும் பி என்ற கூட்டாளிகளின் முதல் மற்று நடப்புக் கணக்குகளை தயாரிக்க.

 $\mathcal{L}_{\ell}$ ÷,

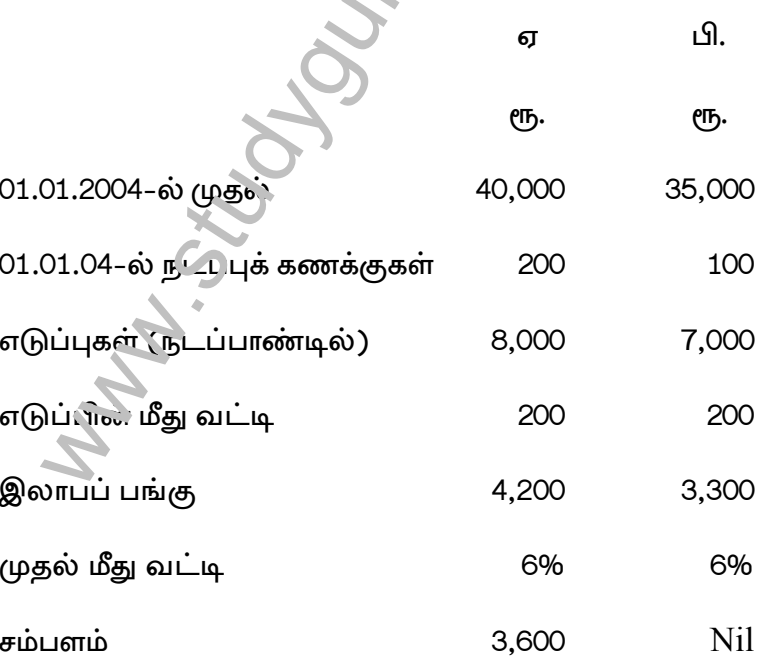

 $\bf{5}$ 

Akila and Banu are partners sharing profits in the ratio 12. (a) 3 : 2. A new partner Chandra is admitted. Akila surrenders  $\frac{1}{5}$ th share of her profit in favour of

> Chandra and Banu  $\frac{2}{5}$ th of her share i favour of Chandra. Calculate New ratio

> அகிலா மற்றும் பானு என்பவ**் 3 : 2 விகிதத்தில்** இலாபங்களை பகிரும் கூட டாளிகள். சந்திரா என்ற புதிய கூட்டாளியை டேந்ததுக் கொண்டனர். அகிலா அவர் பங்கில்  $\frac{1}{5}$ -ம் அனு அவர்தம் பங்கில்  $\frac{2}{5}$ -ம் சந்திராவிற்காக சரண் செய்தனர். புதிய விகிதம் கணக்கிடுக

#### $Or$

 $A_1$   $E_2$  and C are partners sharing profits equally. They (b) a a constant D in to partnership for  $\frac{1}{4}$ th share in the future profit. D is to bring in Rs. 9,000 for goodwill. No goodwill account appears in the books. They withdrew half of the goodwill. Journalise, the transactions related to Goodwill.

ஏ, பி மற்றம் சி ஆகியோர் சம விகித கூட்டாளிகள். இவர்கள் 'டி' என்பவரை  $\frac{1}{4}$  பங்கிற்கு கூட்டாண் மையில் சேர்த்துக் கொண்ட<u>னர். 'டி</u>' என்பவர் நற்பெயருக்காக ரூ. 9,000 ரெக்கமாக கொண்டு வர விருக்கிறார். கணக்கேடுகளில் தற்பெயர் ஏதுமில்லை. இவர்கள் நற்பெயரில் பாதியை எடுத்துச் சென்றனர். நற்பெயர் குறித்த நட உடிக்கைகளை குறிப்பேட்டில் பகிக.

13. A, B and  $C$  were partners sharing profits in the ratio  $(a)$ 5 : 3 : 1 A retires from the firm Calculate the new Profits sharing ratio and Gaining ratio.

> ு, பி மற்றும் சி ஆகியோர் 5 : 3 : 1 விகிதத்தில் இலாபங்களை பகிரும் கூட்டாளிகள். ஏ விலகலின் பொருட்டு புதிய விகிதம் மற்றும் ஆதாய விகிதம் காண்க.

- (b) X and Y were partners. The partnership deed provide interalia that
	- (i) The accounts be made upto December 31 each year.
	- (ii) The profits be divided as follows :  $X: \frac{1}{2} \times \frac{1}{2}$  $2 \tbinom{11}{3}$  and reserve 1  $\frac{1}{6}$ .
- (iii) In the event of death of a partner,  $h$  is representative be entitled to
	- (1) The capital to his credit  $a^{\dagger}$  the date of death.
	- (2) His portion of the reserve at the date of last Balance Sheet.
	- (3) His portion of profits to the date of death based on the average profits of the last three completed years.
- (4) By way of goodwill his portion of the profits for the three preceding completed years. On  $312. 2003$ , the ledger balance were. (i) The profits be divided as follows :  $X:_{Q}^{1}$ <br>reserve  $\frac{1}{6}$ .<br>(i) In the event of death of a partner, the represent<br>entitled to<br>(b) The capital to his credit at the date of death.<br>(c) His portion of the reserve at

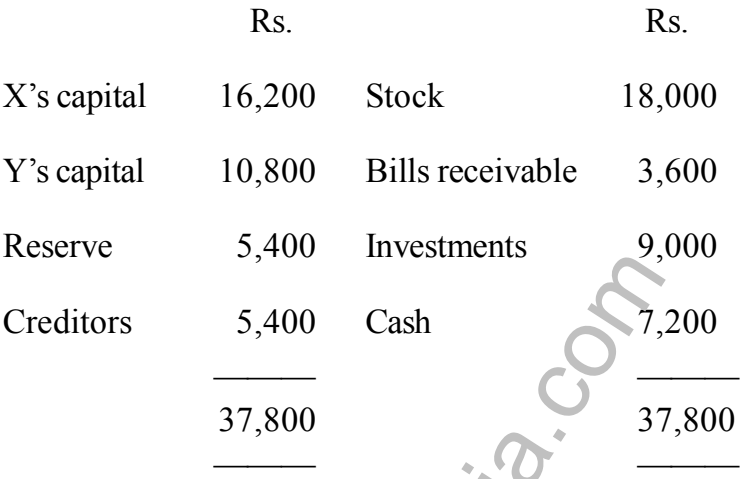

The profit for 3 years were  $2001 - Rs. 7,560$ ; 2002 - Rs. 7020; 2003-Rs. 3100. Y died on 1 . 5. 04 Show the Account of Y's executors.

 $X$  மற்றும்  $Y$  ஆ $:$ ியோர் கூட்டாளிகள், கூட்டாண் மையின் சரத்துக்கள் கீழ்வருமாறு.

- கணக்குகள் ஒவ்வொரு ஆண்டும் டிசம்பர் 31 வரை  $(i)$ எழு தப்படும்.
- இலாபப் பகிர்வு விகிதம் எக்ஸ்  $\frac{1}{2}$ , ஒய்  $\frac{1}{3}$  $(ii)$ மற்றும் காப்பு  $\frac{1}{6}$ .
- ஒரு கூட்டாளியின் இறப்பின் பொழுது அவர்தம்  $(iii)$ வாரிசுக்களுக்கு சேர வேண்டியவை.
- $(1)$  இறப்பு தேதியன்று அவர் கணக்கில் இருந்த முதல்.
- $(2)$  கடந்த இருப்பு நிலைக் குறிப்பன்று உள்ள காப்பில் அவர் பங்கு.
- $(3)$ கடந்த மூன்று முழு ஆண்டிஎட்சராசரி இலாப அடிப்படையில் கணக்கிடப்பட்ட இறப்பன்று வரையிலான இலாபத்தில் அவர் பங்கு.
- *௷* ரையிலான மூன்றாண்டு  $(4)$ 31.12.03 அன்று இலாபத்தில் அவர்து அங்கு நற்பெயராக. பேரேட்டு இருப்புகள் கீழ்வருமாறு.

ரூ.

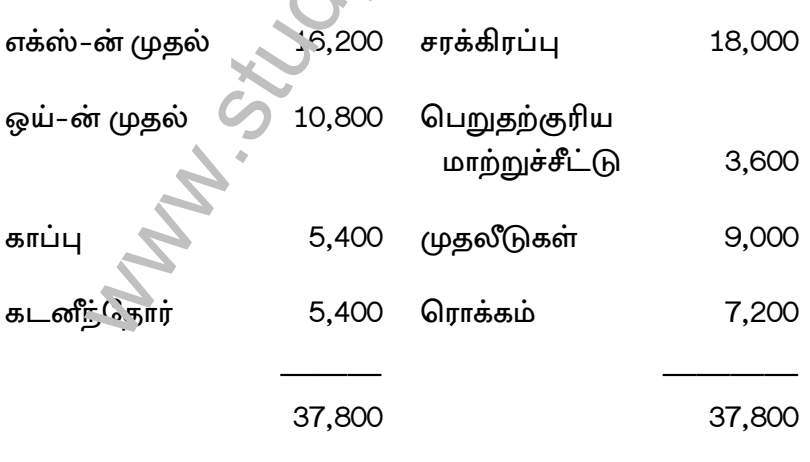

மூன்றாண்டு இலாபங்களை 2001 - ரூ. 7,560; 2002 - ரூ. 7020; 2003 - ரூ. 8,100. 01.05.2004 அன்று ஒய் இறந்துவிட்டார்.

ஒய் அவர்களின் வாரிசுகள் கணக்க காட்டுக.

(a) The Balance Sheet of K, M and L who vere sharing 14. profits in the ratio of  $3:1:1$ , stood as follows on 31-12-06 that is the data of dissolvion.

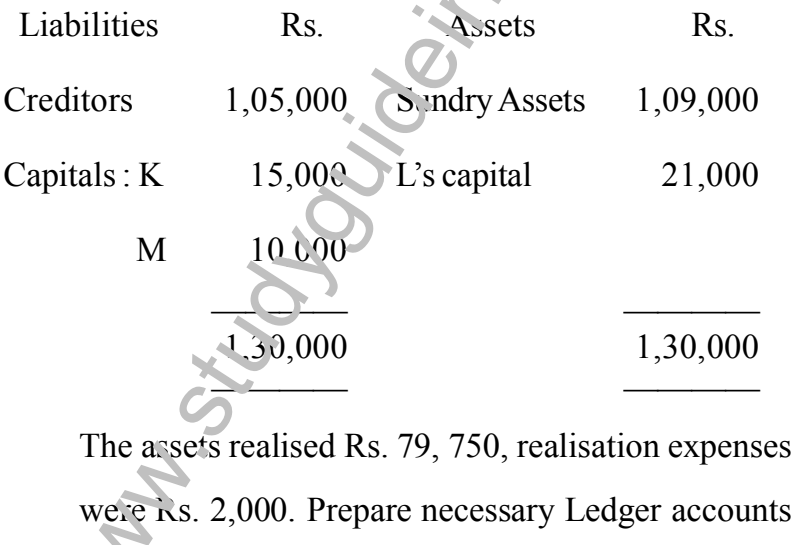

assuming that all partners are insolvent

கே, எம் மற்றும் எல் ஆகியோர் 3 : 1 : 1 விகிதத்தில் இலாங்களை பகிரும் கூட்டாளிகளின் 31.12.06 தேதியிட்ட, கலைப்பு, தேதி, இருப்பு நிலைக் குறிப்பு கீழ்வருமாறு.

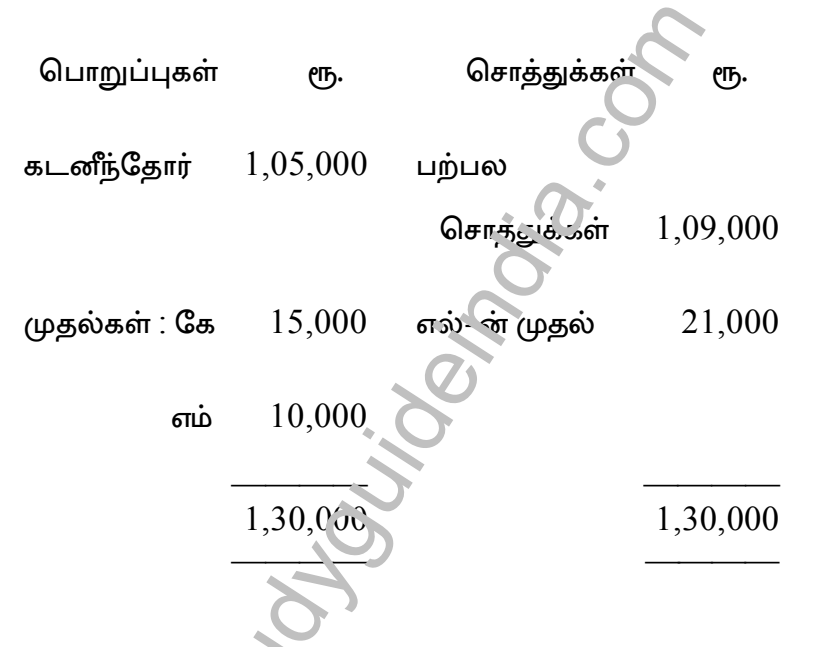

சொத்துக்களின் விற்றுவரவு ரூ. 79,750, தீர்வுச் செலவு ரூ. 2,00 . அனைத்துக் கூட்டாளிகளும் நொடித்தனர் எனக் ொண்டு பேரேடு தயாரிக்க.

**Or** 

(b) R.S and T share profits in the ratio of  $3:2:1$ on 31-12 -04 their Balance Sheet was as follows :

| Rs.    | Assests      | Rs.                                                                                                    |
|--------|--------------|----------------------------------------------------------------------------------------------------|
| 12,000 | Machinery    | 25,000                                                                                                    |
| 3,000  | <b>Stock</b> | 11,000                                                                                                    |
| 20,000 | Debtors      | 9,500                                                                                                    |
| 15,000 | Goo 1 will   | 13,000                                                                                                    |
| 10,000 |              | 1,500                                                                                                    |
|        |              |                                                                                                    |
| 60.690 |              | 60,000                                                                                                    |
|        |              |                                                                                                    |
|        |              |                                                                                                    |
|        |              |                                                                                                    |
|        |              |                                                                                                    |
|        |              |                                                                                                    |
|        |              |                                                                                                    |
|        |              | On the above cate, the firm dissolved. The assets except<br>cash reals and Rs. 60,000. The creditors were settle<br>11,500. Dissolution expenses amounted t<br>Rs 600. Give necessary Ledger accounts. |

ஆர். எஸ் மற்றும் டி ஆகியோர்  $3:2:1$  விகிதத்தில் இலாபங்களை பகிரும் கூட்டாளிகள். 31.12.04 அன்று இவர்களின் இருப்பு நிலைக் குறிப்பு கீழ்வருமாறு.

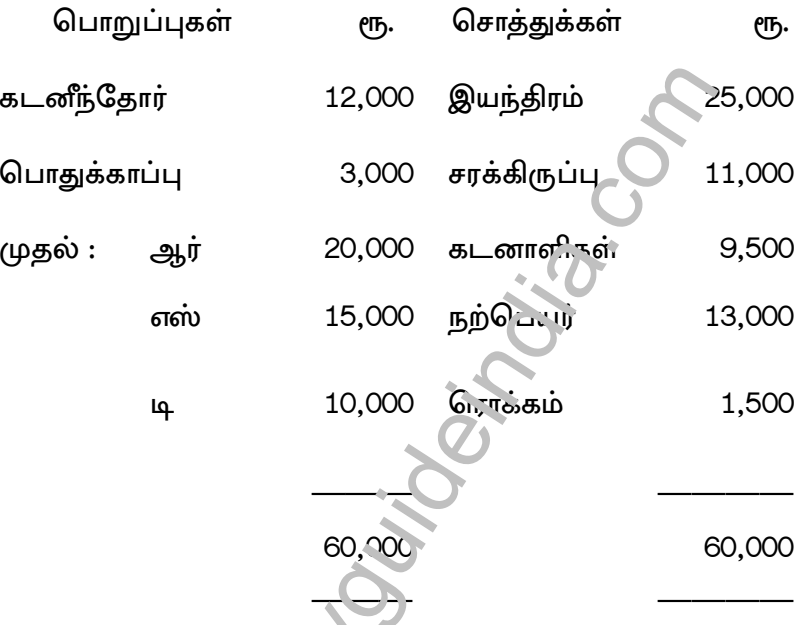

மேற்கூறிய (<sup>3</sup>து)யில் நிறுவனம் கலைக்கப்பட்டது. ரொக்கம் தூடிர்த்து மற்ற சொத்துக்கள் விற்று வரவு ரூ. 60,000. கடனீந்தோர் ரூ. 11,500 கொண்டு தீர்க்கப்பட்டது. கலைப்புச் செலவுகள் ரூ. 800. <u>ே</u> வையான பேரேட்டுக் கணக்குகளை தருக.

15. (a) Write a note on Maximum Loss method of Piecemeal distribution.

> அவ்வப்போதைய பகிர்வின் உச்சபட்ச நட்ட முறை பற்றி ஒரு குறிப்பு வரைக.

## *Or*

(b) What are the various method  $\circ$ f calculating purchase consideration on sale of firm ?

நிறுவன விற்பனைபு்ல் கொள்முதல் மறுபயன் கணக்கிடும் முறைகூ. யாவை ?

**Part C**  $(3 \times 10 = 30)$ 

Answer any **three** questions.

- 16. A and B started a partnership business on 1. 1.05. They contributed Rs.  $1,60,000$  and Rs.  $1,20,000$  respectively as their capitals. The term of partnership deed were as follows : பற்று ஒரு குறிப்பு வரைக்.<br>  $Or$ <br>
What are the various method கி calculating p<br>
consideration on sale of firm?<br>
நிறுவன விற்பனையில் கொள்முதல் மானைக்கிடும் முறைக் யாவை ?<br> **Part C** (3 x 1<br>
Answer any **three** questions.<br>
and
	- (i) Interest on capital and drawings at 12% p.a.
- A and B to get a monthly salary of Rs. 4,000 and 6,000  $(ii)$ respectively.
- Sharing of profits and losses will be in the ratio of  $(iii)$ their capital contribution.

The profit for the year ended 31, 12, 05 before m aking above appropriation was Rs. 2,00,600. The Drawings of A and B were Rs. 80,000 and Rs. 1,00,000 respectively. Interest on drawing amounted to Rs. 4,000 for  $\lambda$  and Rs. 5,000 for B. Prepare Profit and Loss approximation account and Capital account under Fixed capital method.

ஏ மற்றும் பி 1.1.05 ஆன்று ஒரு கூட்டாண்மை வியாபாரம் தொடங்கினர்.  $(1)$ வர்கள் மூலதனமாக செலுத்தியது முறையே ரூ. 1, 30, 000 மற்றும் ரூ. 1, 20,000. கூட்டாண்மைச் சரத்துக்கள் கீழவருமாறு.

- <u>முகல் மற்றும் எடுப்பின் மீது வட்டி ஆண்டொன்றுக்கு</u>  $(i)$
- $(i)$  ஏ மற்றும் பி பெற வேண்டிய மாத ஊதியம் முறையே ரூ. 4,000 மற்றும்ரூ. 6,000.

(iii) முதல் அளிப்பு விகிதத்தில் இலாப நட்டங்களை பிரித்துக்கொள்வது.

> 31.12.2008 உடன் முடிவடையும் ஆண்டில், மேற்படி சரத்துக்களுக்கு முந்தைய இலாபம் ரூ. 2,00,600. ஏ மற்றும் பி ஆகியோரின் எடுப்புக<sup>, சு</sup>முறையே ரு. 80,000 மற்றும் ரூ. 1,00,000. இ<sub>த</sub>ன் மீது வட்டி ஏ–விற்கு ரூ. 4,000 மேலும் பி–யிற்கு ரூ. 5,000. இலாப நட்ட பகிர்வுக் கணக்கு <u>சத்து</u> நிலை முதல் முறையில் முதல்கள் கணக்கு ஒயாரிக்க.

17. I and J were in partnership sharing profits in the ratio of 3 : 2. Their Balance Sheet on 30. 6. 04 was as follows.

|                 | הקהוקיט טייטי |                                                              |          |
|-----------------|---------------|--------------------------------------------------------------|----------|
|                 |               | ஏ மற்றும் பி ஆகியோரின் எடுப்புகள் முறை                       |          |
|                 |               | ரூ. 80,000 மற்றும் ரூ. 1,00,000. இ <mark>தன் மீது வட்</mark> |          |
|                 |               | ஏ–விற்கு ரூ. 4,000 மேலும் பி–யிற்கு ரூ. 5,00                 |          |
|                 |               | இலாப நட்ட பகிர்வுக் கணக்கு <u>கத்து</u> நிலை முத             |          |
|                 |               | முறையில் முதல்கள் கணக்கு ஒபாரிக்க.                           |          |
|                 |               |                                                              |          |
|                 |               | 17. I and J were in partnership sharing profits in the ratio |          |
|                 |               | 3 : 2. Their Balance Sheet on 30. 6. 04 was as follows.      |          |
| Liabilities     | Rs.           | Assets                                                       | Rs.      |
| Capital account | 0.000<br>I    | Machinery                                                    | 20,000   |
|                 | 45,000        | <b>Buildings</b>                                             | 25,000   |
| Creditors       | 25,000        | Furniture                                                    | 6,000    |
|                 |               | <b>Stock</b>                                                 | 15,000   |
|                 |               | 30,000<br>Debtors                                            |          |
|                 |               | Less<br>Provision2,000                                       | 28,000   |
|                 |               | Cash                                                         | 26,000   |
|                 | 1,20,000      |                                                              | 1,20,000 |
|                 |               |                                                              |          |

**17 AF-2265**

They want take K into partnership subject to following :

- (i) K pays Rs. 25,000 as capital for  $\frac{1}{4}$ <sup>th</sup> share in the business.
- (ii) Machinery is increased by 20% and building be reduced to Rs. 20,000.
- (iii) Provision for doubtful debts be increased to Rs. 3,000.
- (iv) An item of Rs. 2,000 included in sundry creditors is not likely to be claimed.
- (v) Certain investments to Rs.  $13,000$ , not in above balance sheet, be brought into account.

Show the Revaluation Account, Capital Account, and Balance sheet business.<br>
i) Machinery is increased by 20% and built<br>
reduced to Rs. 20,000.<br>
i) Provision for doubtful arebts be increased.<br>
Rs. 3,000.<br>
An item of Rs. 2,000 included in sundry created.<br>
An item of Rs. 2,000 included in

மற்றும் ஜே ஆகியோர் ஒரு கூட்டாண்மையில் ஐ இலாபங்களை 3 : 2 விகிதத்தில் பகிர்ந்து கொள்கின்றனர். இவர்களின் 31.06.04 தேதியிட்ட இருப்பு நிலைக் குறிப்பு கீழ்வருமாறு .

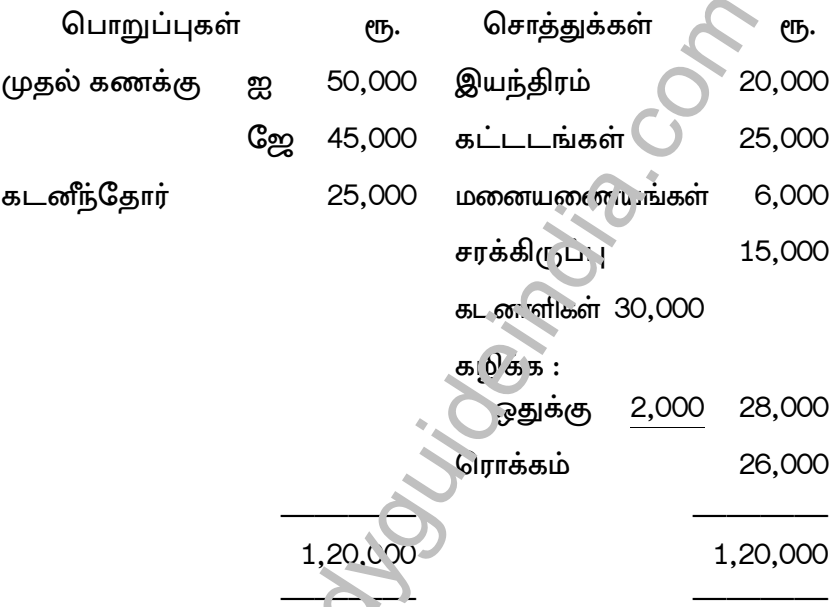

இவர்கள் கே. எபவரை கீழ்வரும் சரத்துக்கள்படி கூட்டாண்மையில் சேர்த்துகொள்ள விரும்பினர் :

- $(i)$  ரூ. 25,000 முதலாக  $\frac{1}{4}$  பங்கிற்கு 'கே' செலுத்த **்**வண்டும்.
- (ii) இந்திரம் 20% மதிப்பேற்றம் செய்யவேண்டும் மேலும் கட்டடங்கள் ரூ. 20,000- ற்கு குறைக்கப்பட வேண்டும்.
- $(iii)$  வாராஐயக் கடன் ஒதுக்கு ரூ. 3,000-ற்கு உயர்த்த வேண்டும்.
- (iv) கடனீந்தோரில் உள்ள ஒரு ரூ.2,000 செலுத்த வேண்டியிருக்காது.
- $(v)$  குறிப்பிட்ட ஒரு முதலீடுகள் ரூ. 13,000 மேற்கூறிய இருப்பு நிலைக் குறிப்பில் இல்லாதூ ைகணக்கில் கொண்டு வரவேண்டும்.

மறுமதிப்பீட்டு கணக்கு, முதல் கணக்கு, மற்றும் இருப்பு நிலைக் குறிப்பு காட்(தன்

 $18.$ Sundar, Suresh and Sankar were partners sharing profits in the ratio of  $3:2:1$  respectively. On  $31.3.2008$  their Balance Sheet stood as follows.

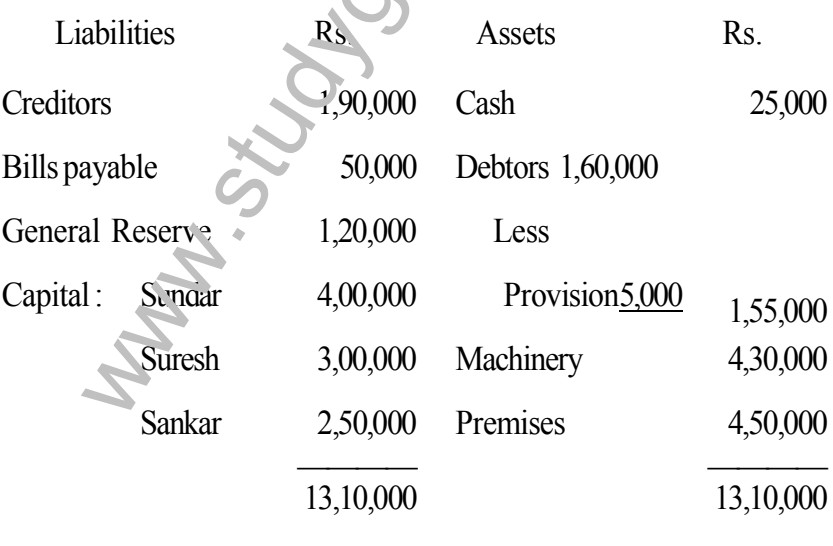

Suresh retires on that date on the following adjustment:

- (i) To raise reserve for bad debts by Rs. 19,500.
- (ii) Good will of the firm is to be valued at  $R_s$  1,80,000
- (iii) To depreciate machinery by 10%.
- (iv) To increase the value of stock by  $\overline{Q}$ . 30,000.
- (v) To increase the premises value by  $10\%$

Sundar and Sankar decided to write off firm's goodwill. The new profit sharing ratio is 3 : 2 Prepare Revaluation Account. Capital Account, and Balance Sheet.

சுந்தர், சுரேஷ் மற்றும் சங்கர் ஆகியோர் இலாபங்களை 3 : 2 : 1 விகிதத்தில் பகிரும் கூட்டாளிகள். 31.03.08 அன்று இவர்களின் இருப்பு நிலைக் குறிப்பு கீழ்வருமாறு.

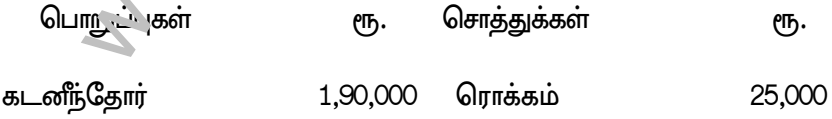
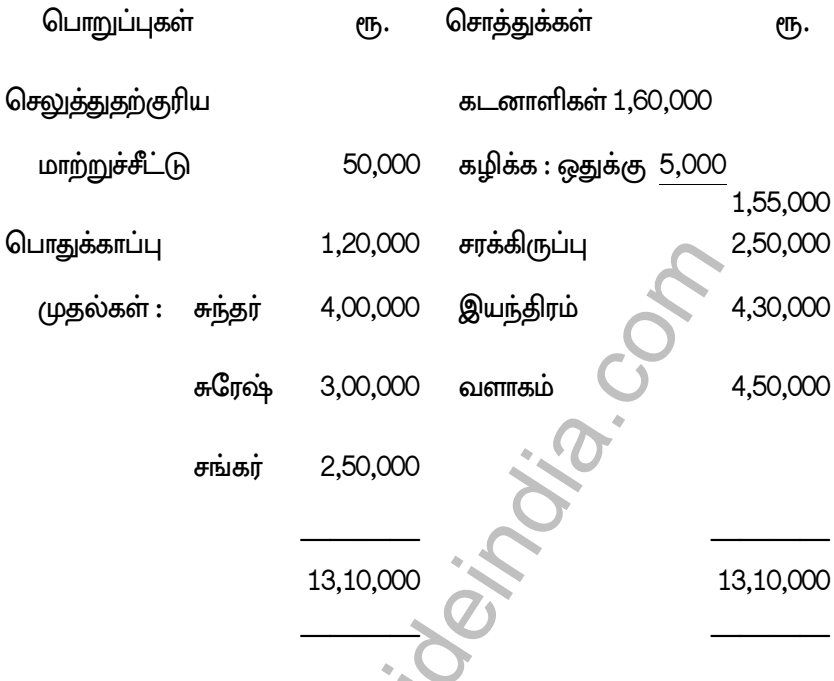

சரேஷ் விலகும் இந்தத்தேதியில் செய்யவேண்டி சரிக்கட்டுதல்கள்.

- $(i)$  வராக்கடன் ஒதுக்கு ரூ. 19,500 ஆல் உயர்த்தப்பட வேண்டும்.
- $(ii)$  நிறு $\sim$ ா நற்பெயர் ரூ. 1,80,000 என மதிப்பிடப்பட டே : ரெடும்.
- (iii) இயந்திரம் 10% தேய்மானம் எழுதப்படவேண்டும்.
- $(iv)$  சரக்கிருப்பு ரூ. 30,000 ஆல் உயர்த்தவும்
- $(v)$  வளாகத்தின் மதிப்பு 10% உயர்த்தவும்.

சுந்தர் மற்றும் சங்கர் தங்கள் நிறுவனத்தில் நற்பெயரை போக்கெழுத முடிவு செய்தனர். புதிய விகிதம் 3 : 2. மறுமதிப்பீட்டு கணக்கு முதல் கணக்கு, இருப்பு நிலைக்குறிப்பு தயாரிக்க.

Following was the Balance Sheet of A and I (0.1 31.3.2007)  $19<sub>1</sub>$ 

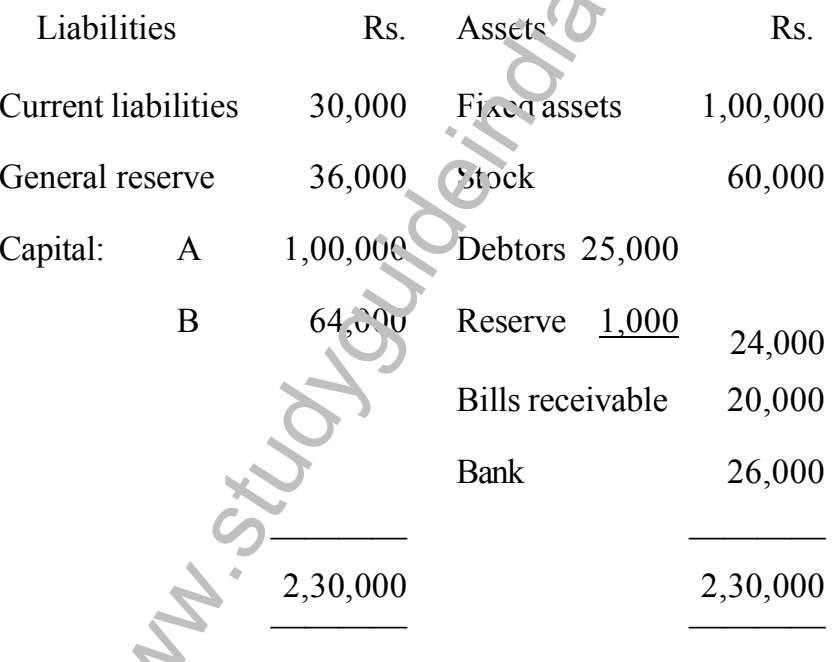

P Lt., acquried this business on the above date on the following terms :

(i) Fixed assets to be valued at 20 % more than book value.

- (ii) Stock to be valued at 90 % of book value.
- (iii) Reserve for bad debts to be 10% on debtors.
- (iv) The purchase consideration was to be settled by the issue of 20,000 equity shares of Rs. 10 each valued at Rs. 12 each.

Pass journal entries and show the Leager accounts to close the book of the firm.

31.03.2007 அன்று ஏ மற்றும் பி ஆஃ<sup>டி</sup>யோரின் இருப்பு நிலைக் குறிப்பு கீழ்வருமாறு.

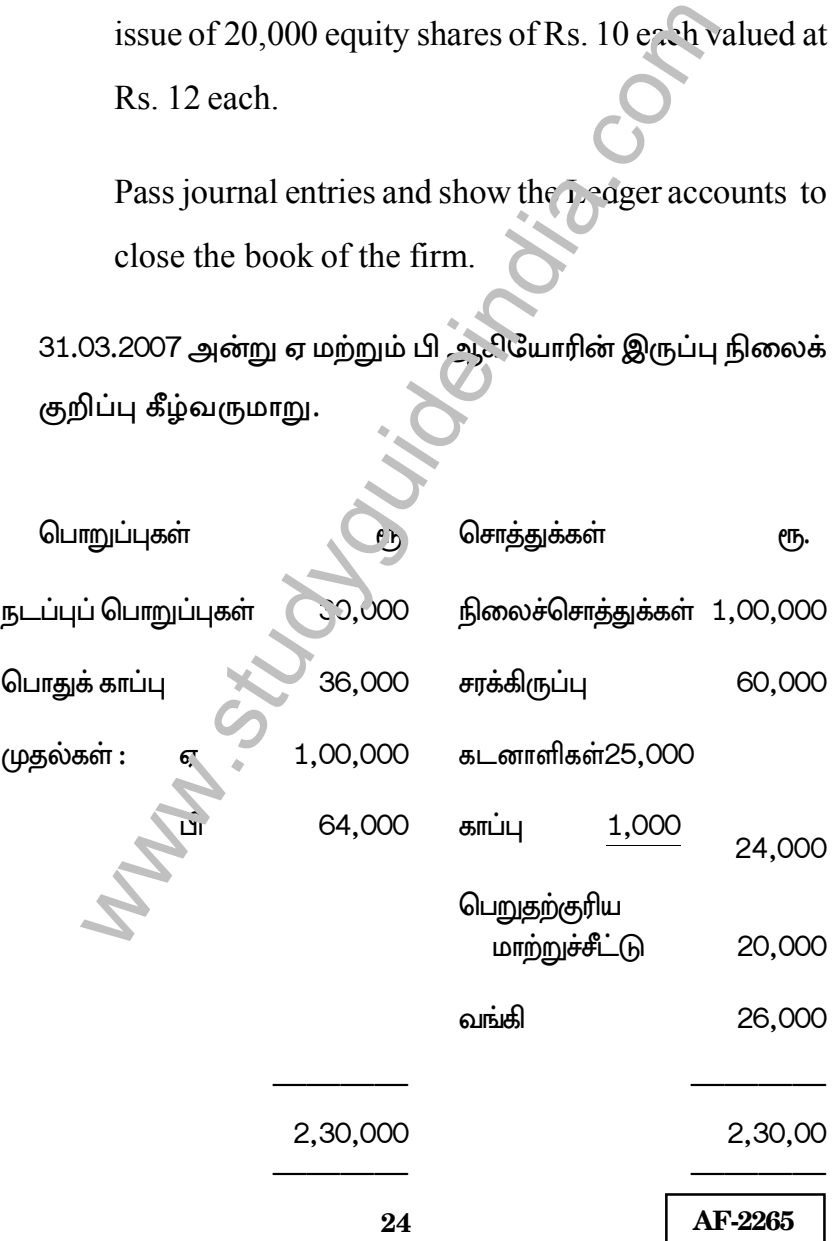

கீழ்வரும் சரத்துக்கள் படி மேற்படி தேதியில் இந்நிறுவனத்தை பி லிட் வாங்கிக்கொண்டது :

- (i) நிலைச் சொத்துக்கள் அதன் ஏட்டு மதிப்பிலிருந்து 20% அதிகரிக்கவும்.
- (ii) சரக்கிருப்பு ஏட்டு மதிப்பில் 90% என மதி ப**ிடவும்.**
- $(iii)$  வராக்கடன் காப்பு கடனாளிகள் மீது: 10% எனவும்
- $(iv)$  தலா ரூ. 10 மதிப்புள்ள 20,000 சம பங்குகளை தலா ரூ. 12 என்ற மதிப்பில் வெளியிட்டு வள்ளமுதல் மறுபயன் கணக்கு தீர்க்கப்பட வேண்டும்.

நிறுவன ஏடுகூு்ல குறிப்பேட்டு பதிவுகள் தந்தும் பேரேட்டுக் கணக்குகள் தயாரித்தும் ஏடுகளை முடிக்கவும்.

20. Explair the rules laid down in Garner Vs Murray case.

கார்னர் எதிர் முர்ரே வழக்கு மூலம் இடப்பட்ட விதிகளை விளக்குக.

AF-2266

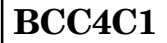

# **B.Com. (CA) DEGREE EXAMINATION, NOVEMBER 2010**

# **Fourth Semester**

# **Commerce with Computer Applications E-COMMERCE AND INTERNET**

 $(CBCS - 2008$  onwards)

Time: 3 Hours

Part - A

Maximum: 60 Marks

 $(10 \times 1\frac{1}{2} = 15)$ 

Answer all questions.

What is E-Commerce? 1.

மின் வணிகவியல் என்.ால் என்ன?

What do you mean by Media Convergence?  $2.$ 

Media & nvergence- என்பதன் பொருள் யாது?

3. What is WWW?

WWW என்றால் என்ன?

What is EPS?  $\overline{4}$ .

 $EPS$  என்றால் என்ன?

What is EDI? 5.

 $EDI$  என்றால் என்ன?

What do you understand by supply chain 6. management?

Supply chain management குறித்து நீவீர் அறிவது யாது?

Define Internet  $7.$ 

இணையதளம் வரையறு.

What is port number? 8.

போர்ட் எண் என்றால் என்ன?

What is DHTML? 9.

 $DHTML$  - என்றால் என்ன?

What is Java Script? 10.

Java Script என்றால் என்ன?

Part - B

 $(5 \times 3 = 15)$ 

Answer all the *creations*.

a) Explain about I-way components.  $11.$ 

I-way உறுப்புகள் தறித்து விளக்குக.

#### $(OR)$

 $b)$ What are the equipments used to access the network?

Network-யை access செய்ய பயன்படுத்தும் கருவிகள் யாது ?

a) What do you understand by Hybertext  $12.$ publishing?

Hybertext publishing குறித்து நீவீர் அறிவது யாது?

# $(OR)$

b) Explain smart cards.

Smart cards பற்றி விளசுகுக.

a) Explain the role of EDI in E-commerce.  $13.$ 

மின்–வ@ரிகவியலில் EDI–யின் பங்கினை விளக்குக.

#### $(OR)$

 $b)$ State the features of Corporate Data warehouses.

Corporate Data warehouse-யின் சிறப்பியல்புகளை கூறுக.

14. What are the various Hardware requirement of  $a)$ Internet?

இணையதளத்தின் பல்வேறு வகையான ஹார்டுவேர்

தேவைகள் யாது ?

# $(OR)$

 $b)$ Write short notes on Web - pages - protocol.

Web - pages - protocol குறித்து சிறு குறிப்பு வரைக.

a) What is Style Sheets? What are its uses? 15.

> Style Sheets என்றால் என்ன? அதன் பயன்பாடுகள் யுகலவ் ?

> > $(OR)$

How do you create simple Java Script?  $\mathbf{b}$ 

> எளிமையான Java Script-யை எவ்வாறு உருவாக்குவாய்.

# Part - C

 $\times$  10 = 30)

Answer any three questions

Briefly explain the various applications of 16. E-commerce.

மின் – வணிகவியலின் டலவேறு பயன்பாடுகளை விவரி.

Explain about redit card based EPS. 17.

கடன் அட் $\sigma$ ட சார்ந்த  ${\rm EPS\,}$  குறித்து விளக்குக

Discuss about EDI software implementation. 18. EDI software implementation குறித்து விவாதி.

Write note on Internet Service provider. 19.

Internet Service provider குறித்து குறிப்பு வரைக.

How can you use Java Script with Style Cheet? 20.

Java Script-யை Style Sheet-ட்டின் எவ்வாறு

பயன்படுத்துவாய்?

Mr. Stud

AF-2267

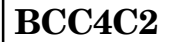

# B.Com. (CA) DEGREE EXAMINATION, **NOVEMBER 2010**

## **Fourth Semester**

# **Commerce with Computer Application VISUAL BASIC PROGRAMMING.**

 $(CBCS - 2008$  onwards)

Time: 3 Hours

Maximum: 60 Marks

Part - A

 $(10 \times 1 - 1/2 = 15)$ 

Answer all the questions.

 $1<sub>1</sub>$ Write any three common form properties.

Form-ன் பொதுவான properties ஏதேனும் மூன்று எழுதுக.

2. What is the use  $\mathbf{u}^*$  r'4 key?

 $F4$  key-ன் பயன் என்ன?

State True or False: Base-1 is a variable name. 3. சரி அல்லது தவறு காண்க. Base-1 என்பது variable-ன் பெயர்.

Write any two special properties for Text Boxes? 4.

Text Box-ன் சிறப்பு properties ஏதேனும் இரண்டு எழுதுக.

Write the syntax of Dim Statement. 5.

 $Dim Statement- \dot \varpi$  பொதுவடிவம் எழுதுக

How can you assign Arrays? 6.

Arrays-ஐ எவ்வாறு assign செயவாய்?

Write the syntax of Loa,' Statement.  $\overline{7}$ .

Load Statement-6.7 பொது வடிவம் எழுதுக.

How can you add Flex Grid Control? 8.

> ்<br>ப் Control–ஐ எவ்வாறு சேர்ப்பாய் ? Flex C

Write one example to User defined records. 9.

User defined records-க்கு ஒரு உதாரணம் எழுதுக.

What is a Header? 10.

Header என்றால் என்ன?

 $Part - B$ 

 $(5 \times 3 = 15)$ 

Answer all questions.

a) Discuss about the Color properties. 11.

Color properties பற்றி விவாதிக்கவும்.

#### $(OR)$

 $b)$ Write a short notes on message box.

Message box பற்றி சிறு குறிப்பு எழுதுக.

Explain the Visual Basic data types.  $12.$  $a)$ 

Visual Basic-ன் data types பற்றி விளக்குக.

# $(OR)$

What is the use of Input box? Explain.  $b)$ 

 $Input$   $box$ –ன் பயன் என் $\sim$ ் விளக்குக.

a) Explain the Los  $d \cdot d$  Unload Statements. 13.

Load மற்றும் Unload Statements-ஐ விளக்குக.

#### **(OR)**

 $b)$ Write about the one-dimensional Arrays.

One-dimensional Arrays பற்றி எழுதுக.

Briefly explain the Combo boxes. 14.  $a)$ 

Combo boxes பற்றி விரிவாக விளக்குக.

# $(OR)$

Write about the 'Enums'.  $b)$ 

'Enums' பற்றி எழுதுக.

15.  $a)$ How can you modifying a Report Title?

Report-ன் தலைப்பை எவ்வாறு மாற்றுவாய்?

#### $(OR)$

 $b)$ What is a Footer? Explain.

Footer என்றால் என்ன? விளக்குக.

Answer any three questions.

Draw the Properties window and explain.  $16.$ 

Properties window-ன் படம் வரைந்து விளக்குக.

Write one example for Select... ... case statement and  $17.$ explain.

> Select........case statement-க்கு ஒரு உதாரணம் எழுதி விளக்குக.

18. How can you using Arrays with function?

> Functien ல் Arrays-ஐ எவ்வாறு உபயோகப் படுத்து வாய்?

19. Briefly explain the Flex grid controls.

Flex grid controls பற்றி விரிவாக விளக்குக.

What are all the steps used to creating a report with 20. a Database?

> Database உடன் report தயாரிப்பதற்கான வழிகள் என்ன?

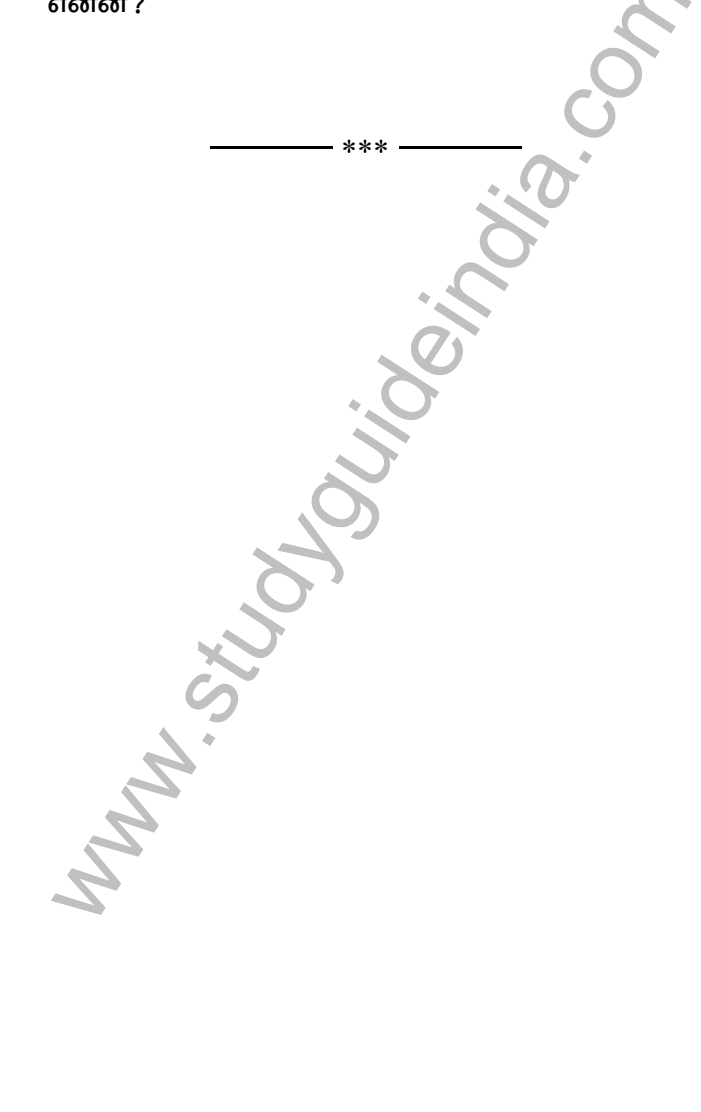

AF-2268

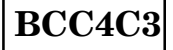

# **B.Com. (C.A) DEGREE EXAMINATION NOVEMBER 2010**

# **Fourth Semester**

**Commerce with Computer Applications** 

**ADVANCED ACCOUNTANCY--IV** 

 $(CBCS - 2008$  onwards)

Time: 3 Hours

Maximum: 75 Marks

Part A

 $(10 \times 2 = 20)$ 

Answer all questions.

What is Contract Account?  $1<sub>1</sub>$ 

ஒப்பந்தக் கணக்கு என்றால் என்ன ?

What is work certified?  $\overline{2}$ .

சான்றளிக்கப்பட்ட பணி என்றால் என்ன ?

What is Royalty? 3.

குத்தகை என்றால் என்ன ?

What is shortworking?  $4.$ 

குறை உற்பத்தி என்றால் என்ன ?

What is Hire Purchase system 5.

வாடகை கொள்முதல் முஃூ என்றால் என்ன ?

6. What is Cash pric

ரொக்க விலை என்றால் என்ன ?

7. What is fully secured creditors?

முழுவதும் பாதுக்காப்பான கடனீந்தோர்கள் யார் ?

8. What is Deficiency Account ?

பற்றாக்குறை கணக்கு என்றால் என்ன ?

9. What is meant by Inter-Departmental transfer?

குறைகளுக்கிடையான மாற்றம் என்பதன் பொருள் யாது ?

10. What is Independent Branch ?

தனித்தியங்கும் கிளை என்ற வின்ன ?

 $(5 \times 5 = 25)$ 

Answer **all** questions.

11. (a) The following was the expenditure on a contract for  $R$ , 6,00,000. Material Rs. 1,20,000; Wages Rs. 1,64,400; Plant Rs. 20,000, Business charges Rs.8,600. Natismeant by Inter-Departmental transfer<br>
mps mps is also Luncar unique or all nonces or all nonces or all nonces of the matrix<br>
of the selection of the selection of the selection<br>
of the following was the expenditure on

> Cash received amounted to Rs. 2,40,000 being 80% of work certified. Materials on hand at the end of the period was Rs.10,000. Plants to be depreciated by 10%. Prepare the Contract account.

ரூ. 6,00,000 விலை கொண்ட ஒரு ஒப்பந்தத்தில் கீழ்கண்ட செலவுகள் ஏற்பட்டன. மூலப்பொருள் ரு. 1,20,000 கூலி ரூ.1,64,400 இயந்திரம் ரூ. 20,000 வியாபாரச் செலவு ரூ. 8,600. சான்றளிக்கப்பட்டத்தில் 80% ஆக ரூ. 2,40,000 ரொக்கமாகப் டெறப்பட்டது. கால முடிவில் ரூ. 10,000 மதிப்புள்ள ஜூலப் பொருள் இருப்பில் உள்ளது. இயந்திரத்திற்கு 10% தேய்மானம் ஒதுக்கவும், ஒப்பந்தக் கணக்குத் துபாரிக்கவும்.

State the features of Contract Account. (b)

ஒப்பந்த கணக்கின் திறப்பியல்புகளை கூறுக.

(a) A colliery is leased to National Coal Syndicate on 12. a royalty of Re. 1 per tonne on the output. A minimum rent of Rs.60,000 a year and allowances for shortworking are to be recouped within five years of the lease. The coal actually raised in a series of years is as follows :

#### Tonnes

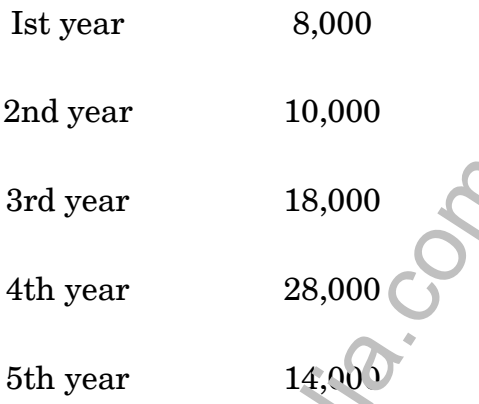

Draw up Royalty account and Landlord's account.

தேசிய நிலக்கரி நிறவனத்தார் ஒரு சுரங்கத்தை குத்தகைக்கு எடுத்தார். உரிமைத் தொகையாக டன் ஒன்றுக்கு (ந. நிர்ணயம் செய்யப்பட்டுள்ளது. குறைந்த பட்ச வாடகை வருடத்திற்கு ரூ. 60,000. குறை உற்பத்தியை மீட்கும் உரிமை முதல் ஐந்து வருடங்களுக்கு உள்ளன. முதல் ஐந்து ஆண்டுகளின் ுற்பத்தி விபரம்.

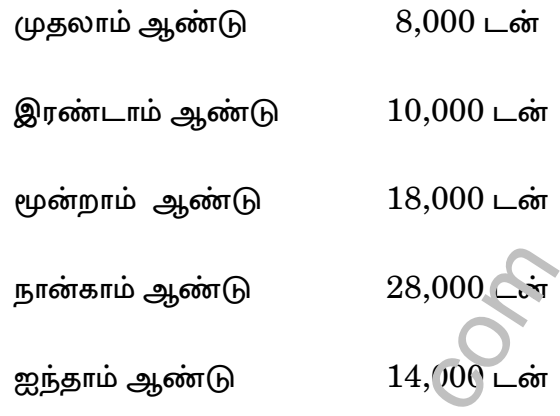

உரிமைத் தொகை க/கு, நிலக <sup>6</sup>ழார் க/கு தயார்<br>செய்யவும்.

Ramu took a lease of mine for a period of 20 years.  $(b)$ Royalty is  $R_{\sigma}$ . per ton subject to a minimum rent of Rs.  $12.002$  p.a. The shortworkings are recouped during the first 3 years of lease. The output was 2004-Nil; 2005-4000 tons; 2006-20,000 tons and 2007-40,000 tons. Prepare Analystical table.

ராமு ஒரு சுரங்கத்தை 20 ஆண்டுகளுக்கு குத்தகைக்கு எடுத்து உள்ளார். உரிமைத் தொகை ஒரு டன்னுக்கு ரூ. 1 வீதம் குறைந்த பட்ச வாடகை ஆண்டுக்கு ரூ.12,000 என எடுத்துக் கொள்ளப்படுகிறது. குறைந்த உற்பத்தி முதல் மூன்று ஆண்டுகளில் துரும்பப் பெற வகை செய்யப்பட்டுள்ளது. உற்பத்தி விபரம் : 2004-Nil, 2005-4000 டல், 2006-20,000 டன், 2007– 40,000 டன் விளக்கட்பட்டியல் ஒன்றைத் தயார் செய்க.

13. (a) Miss. Janaki purchased a machine on hire purchase system Rs.3,000 paid on delivery and the balance in five instalments of Rs. 6000 each payable annually on 31st December. The cash price of the machine was Rs. 30,000. Calculate the a nount of interest for each year.

செல்வி. ஜானகி ஒரு இயந்திரத்தை வாடகை முறையில் வாங்குகின்றார். கொள்முகல் வாங்கியவுடன் ரூ.3,000 த்தையும், மீதித் தொகையை ஐந்து தவணைகளில் ரூ.6,000 வீதம் ஒவ்வொரு ஆண்டும் டிசம்பர் 31-ல் செலுதபுகின்றனர். இயந்திரத்தின் அடக்கவிலை ரூ.30,்்0. ஒவ்வொரு ஆண்டிற்கான வட்டியைக் க**ைக**ிடுக.

# $(Or)$

I buy a television on <sup>H</sup>ire purchase system. The (b) terms of payment  $\lambda r_2$  as follows:

Rs. 2000 to be paid on signing the agreement;

Rs. 2800  $a \cdot f$  he end of the first year.

Rs. 2600 at the end of the second year;

 $R_{\text{N}}$  . 2400 at the end of third year;

its. 2200 at the end of the fourth year.

If interest is charged at the rate of 10% p.a., what was the cash value of the television?

நான் வாடகை கொள்முதல் முறையில், ஒரு தொலைக் காட்சிப் பெட்டி வாங்கினேன். செலுத்துதல் வரைமுறை பின்வருமாறு :

ரூ. 2,000 ஒப்பந்தம் கையெழுத்திடும் பொழுது செலுத்த வேண்டும்.

ரூ. 2,800 முதல் வருட முடிவில்.

ரூ. 2,600 இரண்டாம் வருட முடிவில்.

ரூ. 2,400 மூன்றாம் வருட முடிவில்.

ரூ. 2,200 நான்காம் வரு. . . மடிவில்.

வருடத்திற்கு, 10% வீதம் விதித்தால், வட்டி தொலைக்காட்சி பிட்டியின் ரொக்க மதிப்பு என்ன?

(a) When a  $\rho$ <sup>o</sup>rson can be declared as insolvent? 14. எப்பொழுது ஒரு நபர் நொடித்துப் போனவராக அறிவிக்கலாம் ?

 $(Or)$ 

(b) Write short notes on :

- (i) Preferential creditors.
- (ii) Deficiency account.

சிறு குறிப்பு தருக :

- $(i)$  முன்னுரிமை கடனீந்தோர்.
- $(i)$  பற்றாக்குறை கணக்கு
- 15. (a) The following information relates to Madurai Branch : dhu குறிப்பு தருக :<br>
(i) முன்னுரிமை கடனீந்தோர்.<br>
(ii) பற்றாக்குறை கணக்கு.<br>
The following information relates to M<br>
Branch :<br>
Stock on 1.19<br>
Branch deptors on 1.1.94 6,300<br>
Goods sent to Branch 51,000<br>
Cash sent for Branch

Rs.

Stock on 1.1.94 11,200

Branch deptors on 1.1.94 6,300

Goods sent to Branch 51,000

Cash sent for Branch for :

Rent 1,500

Salaries 3,000

Petty cash 500 5000

Sales at branch:

 $\operatorname{Cash}$ 25,000 Credit 64,000 39,000 Cash received from debtors 41,200 Stock on 31.12.94 13.600 Prepare Branch account for the vear 1994. மதுரைக் கிளையின் விபடங்கள் கீழ்க்கண்டவாறு உள்ளது. ரூ. சரக்கிருப்பு $1.1.94$ 11,200 கிளையின் கடனாளிகள்  $1.1.94$ 6,300 கிளைக்கு அனுப்பிய சரக்கு 51,000 கிளைக்கு அனுப்பிய ரொக்கம் : 1,500 ௳௱டகை சம்பளம் 3,000 சில்லரை ரொக்கம் <u>500</u> 5,000

கிளையின் விற்பனை :

# ரொக்கம்  $25,000$

கடன் <u>39,000</u> 64,000

கடனாளிகளிடம் பெற்ற ரொக்கம் $41{,}200$ 

சரக்கிருப்பு  $31.12.94$   $13,60$ 

 $1994$ -க்கான கிளைக் கணக்கைத் தபாரிக்க.

(b) The following is the information relating to the business having three departments.

(*Or*)

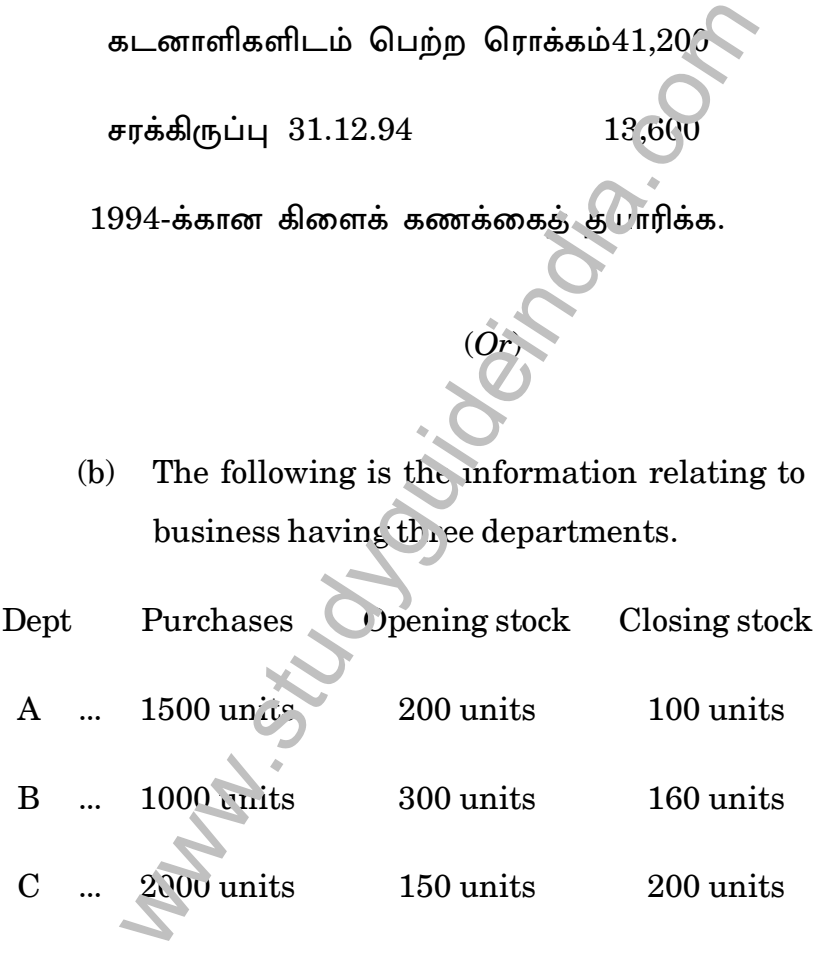

Additional information :

- (i) Purchases were made at a total cost of Rs. 92,000.
- (ii) The percentage of gross profit on turnover is the same in each case.
- (iii) Purchases and sales prices and constant for the last two years.
- (iv) Selling price per unit :

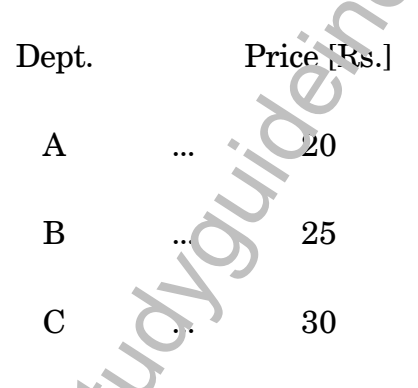

You are required to prepare departmental trading account assuming that there is no opening and closing stock and all the units purchased are sold at their respective departmental prices. same in each case.<br>
Purchases and sales prices and constant<br>
last two years.<br>
Selling price per unit:<br>
Dept.<br>
Price Ps.]<br>
A<br>
B<br>
25<br>
C<br>
30<br>
u are recorred to prepare departmental to<br>
cunt a saming that there is no opening a

ஒரு நிறுவனத்தின் மூன்று துறைகளைப் பற்றிய விபரங்கள் பின்வருமாறு.

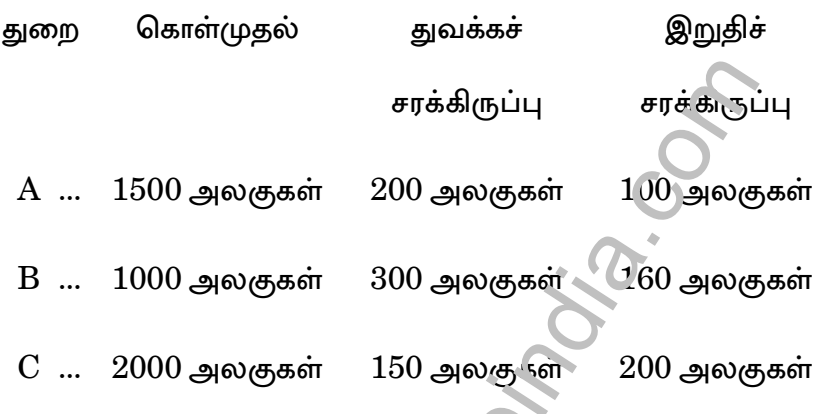

கூடுதல் தகவல்கள் :

- கொள்முதல் செய்பபட்டது மொத்தம் ரூ.  $92,000$ .  $(i)$
- அனைத்துத் <sub>දீப</sub>ல றகளுக்கும் விற்பனை மீதான மொத்த  $(ii)$ இலாப விசிதுப் ஒன்றே.
- கடந்த இரண்டு ஆண்டுகளில் கொள்முதல் மற்றும்  $(iii)$ விந்து நன் விலைகளில் மாற்றம் இல்லை.
- $(iv)$  .  $\epsilon$ ரு அலகின் விற்பனை விலை :

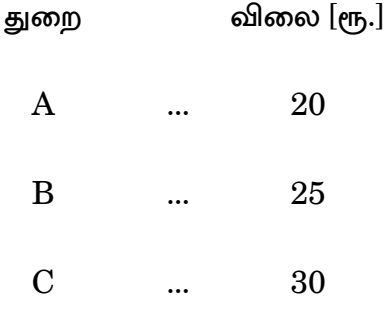

துவக்கச் சரக்கிருப்பும் இறுதிச் சரக்கிருப்பும் இல்லை என்றும் கொள்முதல் செய்யப்பட்ட சரகளுகள் அனைத்தும் துறைகளில் அந்தந்தத் விற்பலுன விலைகளில் விற்கப்பட்டு விடுகின்றன என்றும் அனுமானம் செய்து கொண்டு துறைவாரி வியாபாட்ச், எணக்கைத் தயாரிக்கவும்.

# Part C

 $(3 \times 10 = 30)$ 

# Answer any *three* questions.

The following particulars related to a contract 16. undertaken by Ajit Engineer. Materials sent to site Rs. 85,349: Labour engaged on site Rs. 74,375; Plant installed at site Rs. 15,000; Direct expenditure Rs.3,167; Establishment charges Rs.4,126; Materials returned to store: Rs. 549; Work certified Rs. 1,95,000; Cost of work not certified Rs.4,500; Materials in hand at the end of year Rs. 1,883; Wages accured due at the end of year

15

Rs. 2,400 Direct expenditure due at the end of year Rs. 240; Value of plant at end of the year Rs. 11,000; The contract price has been agreed at Rs. 2,50,000; Cash received from the contractee Rs. 1,80,000.

Prepare contract account and balance sneet of the contractors.

அஜித் பொறியாளர்கள் எடுத்த கொண்ட ஒப்பந்தம் சம்பந்தமான விபரங்கள் பின்வருமாறு.

இருப்பிடத்திற்கு வாங்கப்பட்ட சரக்குகள் ரூ.85,349; இருப்பிடத்தில் வேலையாள் செலவு ரூ. 74,375; இருப்பிடத்தில் நிறுவப்பட்ட தளவாடம் செலவு ரூ.15,000; நேரடிச் செலவுகள் ரூ. 21C7; நிறுவனச் செலவுகள் ரூ. 4,126 <u>கிடங்கிற்கு</u> சாக்குகள் கிரும்பிய**கு**  $<sub>eff.</sub>549$ :</sub> சான்றளிக்கப்பட்ட பணி ரூ. 1,95,000; சான்றளிக்கப்படாத பணியின் அட்ச்கவிலை ரூ.4,500; சரக்குகள் கையிருப்பு வருட முடிலில் 1,883; வருட முடிவில் கொடுபட வேண்டிய கூலி ஸ். 2,400; வருடமுடிவில் கொடுபட வேண்டிய நோடிச் செலவு ரூ. 240; வருட முடிவில் தளவாடம் மதிப்பு ரூ. 11,000; சம்மதித்த ஒப்பந்த விலை ரூ. 2,50,000;

16

ஒப்பந்தம் அளித்தவரிடமிருந்து பெறப்பட்ட பணம் ¹. 1,80,000.

ஒப்பந்த கணக்கையும், இருப்புநிலைக் குறிப்பில் பதிவுகளையும் ஒப்பந்தக்காரர் ஏடுகளில் தயார் செய்க.

- 17. Mr. Boss wrote a book on costing and got u published with Kalyani & Co. on the terms given below:
	- (a) Royalty will be paid at Rs.  $10 \text{ p}$  copy sold.
	- (b) Minimum rent is Rs.  $30,000$ .
	- (c) Right of Recoupment  $\mathcal{L}$  shortworking over the first three years of Royalty agreement :

Other information :

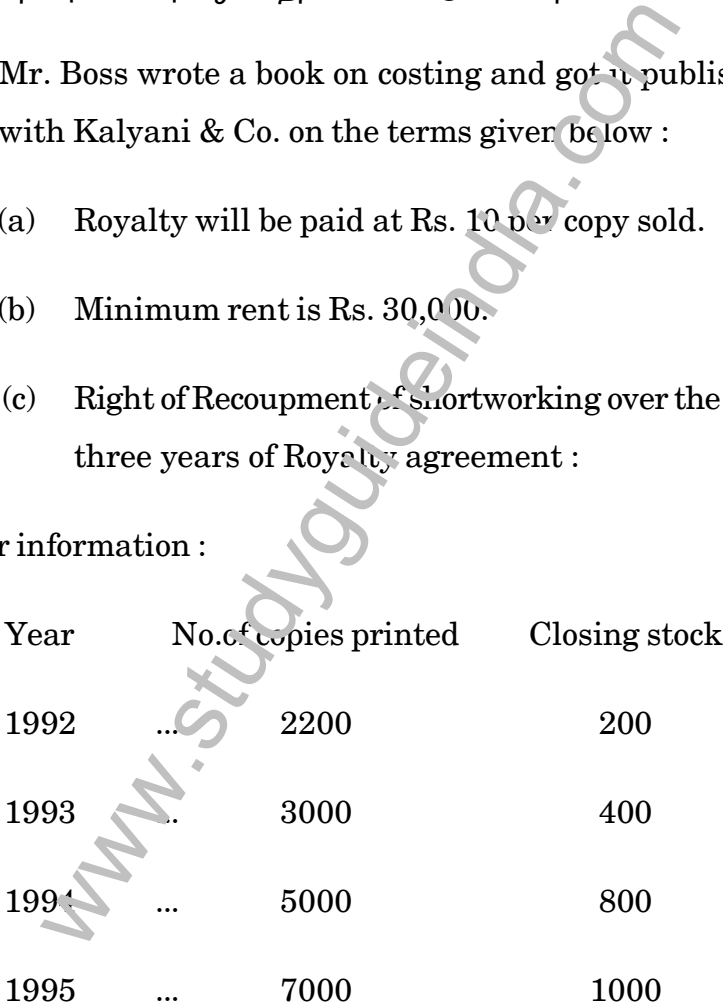

Prepare the necessary Ledger Accounts in the books of the Publishers.

திரு. பாஸ் என்பவர் அடக்கவிலை கணக்குப் புத்தகத்தை எழுதி அதை கல்யாணி புத்தக வெளியீட்டு நிறுமத்தின் மூலம் சில விதிகளுடன் வெளியிடுகின்றது. அவைகள் பின்வருமாறு.

- (அ) ஒரு புத்தகத்திற்கு ரூ. 10 வீத உரிை ்த தொகை வழங்கப்பட வேண்டும்.
- (ஆ) ஒவ்வொரு ஆண்டும் ரூ. 30,000 குறைந்த அளவு வாடகையாக வழங்குதல் ஃோன்டும்.
- (இ) ஒவ்வொரு ஆண்டின்ூள்ளபடியான உரிமை தொகையை மிஞ்சிய குறைந்த அளவு வாடகை முதல் மூன்று வருடங்களில் தொகை சரிகட்டுதல் வேண்டும்.

பிற தகவல்கள் :

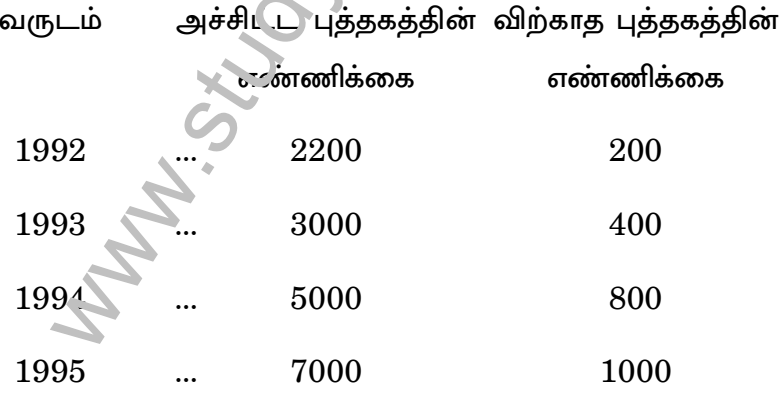

பதிப்பாளரின் புத்தகத்தில் உள்ள பேரேட்டுக் கணக்குகளை தருக.
18. Malan purchased a machine on hire purchase system on 1st January 2003. The terms of payment are four annual instalments of Rs.12,690 at the end of each year. Interest is charged  $@5\%$  and is included in the annual payment of Rs. 12,690.

Show machinery account and hire vendor account in the books of Malan who defaulted in the payment of the third yearly payment whereut on the vendor repossessed the machinery Malan provides depreciation on the machinery  $@ 10\%$  p.a., on the reducing balance.

2003, ஜனவரி 1-ல், மாலன் வாடகை கொள்முதல் திட்டத்தில் ஒரு இயந்திரம் வாங்கினார். செலுத்துதல் வரை முறையின் படி நானகு வருடங்களுக்கு ஒவ்வொரு வருட இறுதியிலும், வருடத் தவணையாக ரூ.12,960 செலுத்த வேண்டும். எட்டி 5% வீதம் விதக்கப்பட்டு, வருடத் தொகையால ரூ. 12,690-ல் சேர்ந்துள்ளது.

மாலன் முன்றாவது வருடத் தவணையை செலுத்தத் தவதியதால், விற்பனையாளர் இயந்திரத்தை திரும்பப் பெற்றுக் கொண்டார். மாலனுடைய ஏடுகளில் இயந்திரக் கணக்கு மற்றும் வாடகை விற்பனையானர் கணக்கு காட்டவும். மாலன் வருடத்திற்கு 10% குறைந்து செல் இருப்பு முறையில் தேய்மானம் ஒதுக்குகிறார்.

- 19. Kanthan of Madras finds himself insolvent. From the following particulars, prepare a statement of affairs.
	- Free hold Property [Expected to realise Rs. 25,000]— Rs. 36,000.
	- Machinery [Expected to realise  $\kappa$ s.10,000] Rs. 45,000.
	- Stock in Trade [Market value Rs. 56,000]  $-$  Rs.65,000.
	- Book debts  $—Good Rs.10,000.$
	- Doubtfull [Expected to realise  $60\%$ ] Rs. 20,000.
	- Bad debts  $-$  R<sub>s</sub>. 6,000.
	- S. Creditors for goods supply  $-1,11,000$ .
	- Loan creditors [having mortgage on building] – Rs.20,000. Machinery [Expected to realise Ks.10,<br>
	Rs. 45,000.<br>
	Stock in Trade [Market value Rs. 5<br>  $-$ Rs.65,000.<br>
	Book debts  $-$ Good - T.s.10,000.<br>
	Doubtfull [Expected to realise 60%]— Rs.<br>
	Bad debts - Rs. 6,000.<br>
	S. Creations for g
	- Bank O/D [having a lien on stock]— Rs. 70,000.
	- Bills of exchange [all good]— Rs. 8,000.

Bills of exchange discounted -Rs. 5,000.

[Of which Rs. 2,000 are expected to dishonour]

- Shares in 'A' Ltd [Market value Rs. 3,500]-2,000.
- Cash in hand  $-$  Rs. 100.
- Five months salary due to a clerk Rs. 750.
- Taxes due to Government  $-Rs. 150$ .

சென்னையிலுள்ள கந்தன் ,ிவால் ஆகின்றார்.கீழே உள்ள விவரங்களைக் கொண்<mark>டு ஓர் நிலைமை அறிக்கை தயாரிக்க.</mark>

- வில்லங்கடில்லாச் சொத்துக்கள் ரூ. 25,000 -க்கு விற்கலாம என எதிர்பார்க்கப்பட்டது — ரூ.36,000.
- இயந்தூம் [ரூ.10,000-க்கு விற்கலாம் என என எ $\zeta$ ருபார்க்கப்பட்டது]— ரூ.  $45{,}000$ .
- சரக்கிருப்பு [சந்தை மதிப்பு ரூ.  $56,000$ ]— ரூ.  $65,000$ .
- ஏட்டு கடனாளர்கள் —நல்லவை ரூ. $10,000$ .
- ஐயக்கடன் $[60\%$  வசூலாகலாம்]— ரூ.  $20{,}000$ .
- வராக் கடன் ரூ. $6,000$ .
- பொருள் வழங்கிய கடனீந்தோர் ரூ. 1,11,000.
- கடனீந்தோர் [கட்டிடம் மீது பற்று $\widehat{\phi}$ ும $]-$ ரூ.  $20,000$ .
- வங்கி மேல்வரைப் பற்று [ுசகு மீது பற்றுரிமை] — сҧ.70,000.
- பெறுதற்குரிய மாற்றுர் சீட்டு எல்லாம் நல்லவை  $-$ ரூ. 8,000. வராக் கடன் — ரூ.6,000.<br>பொருள் வழங்கிய கடனீந்தோர் — ரூ. 1.1,0<br>கடனீந்தோர் [கட்டிடம் மீது பற்றுரிமை] – ரூ.<br>வங்கி மேல்வரைப் பற்று [ாசகு மீது பற்ற<br>— ரூ.70,000.<br>பெறுதற்குரிய மாற்றுட்சீட்டு — எல்லாம் நடை<br>— ரூ. 8,000.<br>வட்டம் செய
- வட்டம் செய்த மாற்றுச்சீட்டு ரூ.  $5,000$ .

 $[$ இதில் ரூ.  $2,000$  மறுக்கப்படும் என எதிப்பார்ப்பு $]$ 

- $\overline{A}$  லிமிட் $\overline{\mathbb{Z}}$ டின் பங்குகள் [ சந்தை மதிப்பு ரூ.  $3,\!500]$   $eE, 2,0,00.$
- ையிருப்பு ரொக்கம் ரூ.  $100$ .
- .<br>ஒரு எழத்தருக்கு கொடுக்க வேண்டிய 5 மாத சம்பளம்  $-$ ரூ.  $750.$
- அரசாங்கத்திற்கு கொடுக்க வேண்டிய வரி ரூ.  $150.$

20. Manian Ltd. of Calcutta has a Branch at Patna. Goods are invoiced to the Patna Branch, the selling price being cost plus 25%. From the following details, prepare the Patna Branch Account for the year 2009 :

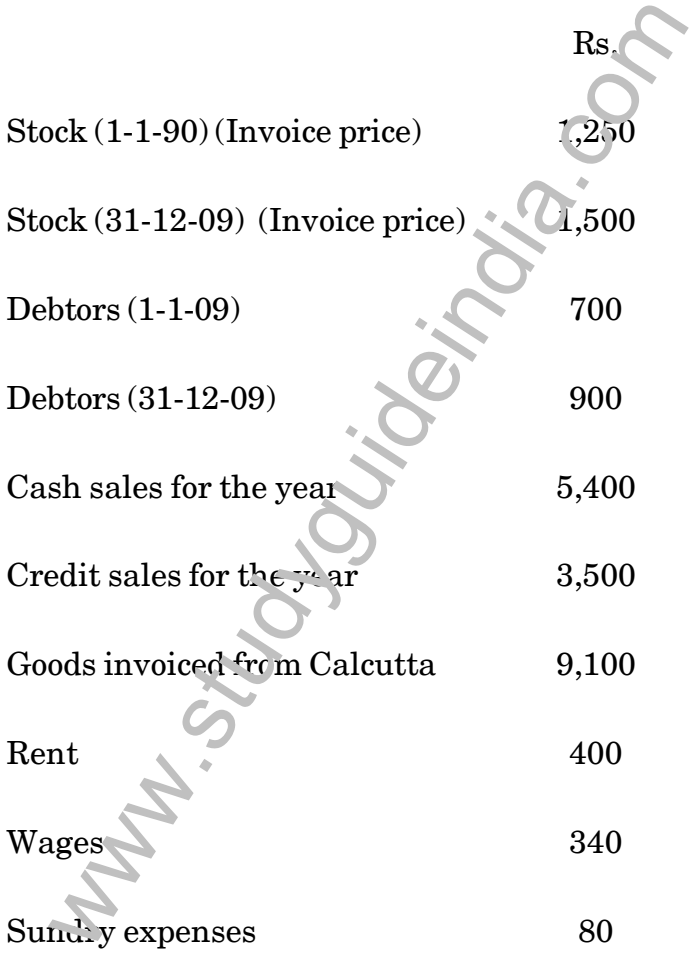

கல்கத்தாவிலுள்ள மணியன் லிமிடெட்டுக்கு பாட்னாவில் கிளை ஒன்று உள்ளது. பாட்னா கிளைக்கு சரக்குகள் தலைமை அலுவலகத்திலிருந்து அடக்கவிலை + 25% என்னும் இடாப்பு விலையில் அனுப்பப்படுகிறது. கீழ்க்காணும் விபரங்களிலிருந்து 2009-க்கா உபாட்னா கிளைக் கணக்கைத் தயாரிக்க.

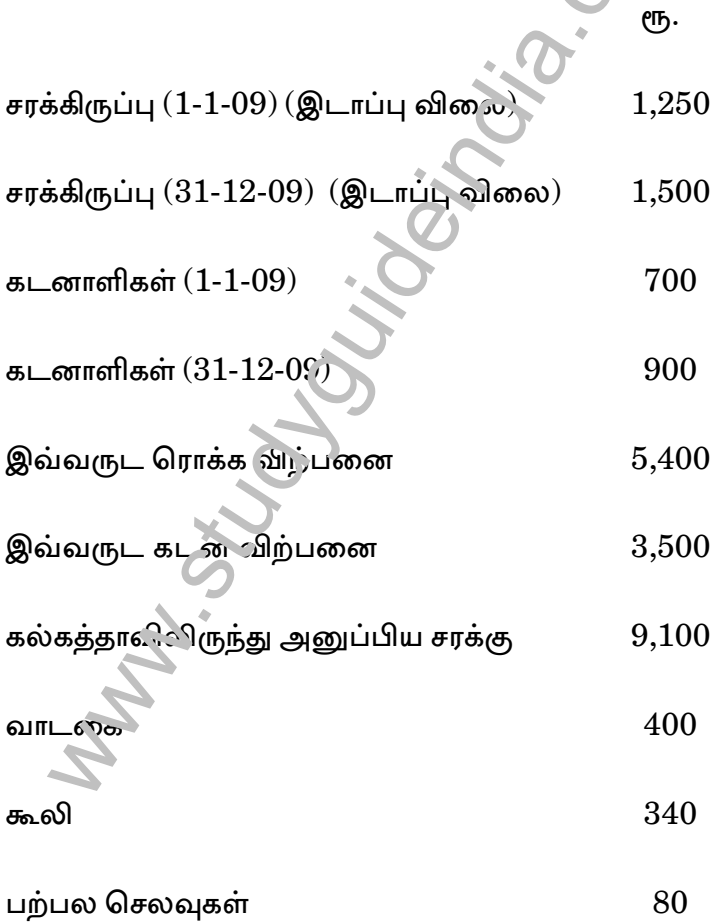

AF-2268

24

\*\*\*

AF-2269

# **B.Com. (C.A.) DEGREE EXAMINATION NOVEMBER 2010**

# **Fourth Semester**

**Commerce with Computer Applications** 

**BUSINESS MATHEMATICS** 

(CBCS-2008 onwards)

Time: 3 Hours

Maximum: 75 Marks

Part - A

 $(10 \times 2 = 20)$ 

- I. Answer all the questions.
	- Write the formula for Simple interest.  $1.$

தனிவட்டி காணுப் சூத்திரத்தை எழுது.

Define Lue Date.  $2.$ 

சுவணை நாள் வரையறு.

3. Write down the formula for  $log(1+x) + log(1-x)$ .

 $\log(1+x) + \log(1-x)$  என்பதன் சூத்திரத்தை எழுதுக.

4. log<sup>2</sup> = ———————.  $\log_2 =$  ——————————. 5. Write DeMorgan's law. டீ மார்கனின் விதிடை எழுது. 6. Define Set. கணம் வரையறு.  $\log_2 =$ <br>  $\log_2 =$ <br>
Write DeMorgan's law.<br>
Write DeMorgan's law.<br>  $\log_2$ <br>  $\log_2$ 

Write down the formula for mean and variance of 7. Poisson distribution.

பாய்ஸான் பரவலின் சராசரி மற்றும் பரவற்படிக்கான சூத்திரம் எழுதுக.

What is Laspeyre's index number 8.

லாஸ்பியர் குறியீட்டு எண் என்றால் என்ன ?

What is Event? 9.

நிகழ்வு என்பது எள்ன ?

10. Write the statement for multiplication theorem on probability.

நிகழ்வின் பெருக்கல் தேற்றத்தினை கூறு.

# II. Answer **all** the questions.

11. (a) Find the total interest on Rs. 325 for 65 days. Rs. 475 for 100 days and Rs. 550 for 82 days at 6% p.a.

> ஒரு ஆண்டுக்குரிய 6% விகிதத்தில் 85 நாட்களுக்கான ரூ. 325, 100 நாட்களுக்கான ரூ. 475 மற்றும் 82 நாட்ட ளநக்கான ரூ. 550 இவற்றிற்கான கூட்டுவட்டி காண்க.

(b) The difference between the compound interest  $\epsilon$  nd the simple interest for 3 years at 5% p.a. on a certain sum of money was Rs. 610. Find the sum. at 6% p.a.<br>
ஒரு ஆண்டுக்குரிய 6% விகத்தி<br>நாட்களுக்கான ரூ. 325 1Co நாட்களு<br>ரூ. 475 மற்றும் 82 நாட்களுக்கான ஜிவற்றிற்கான கூட்டுவட்டி காண்க.<br>இவற்றிற்கான கூட்டுவட்டி காண்க.<br>(Or)<br>Dimensional Complement of mone Rs. 610 Find the

(*Or*)

் ஆண்டுகளில் குறிப்பிட்ட தொகைக்கான ஒரு .<br>வருடத்திற்கான சராசரி 5% க்கான கூட்டு ்வட்டிக்கும், தனி வட்டிக்கும் இடையே உள்ள வேறுபாடு ரூ. 610 எனில் தொகையினை கண்டுபிடி.

12. (a) Prove that :

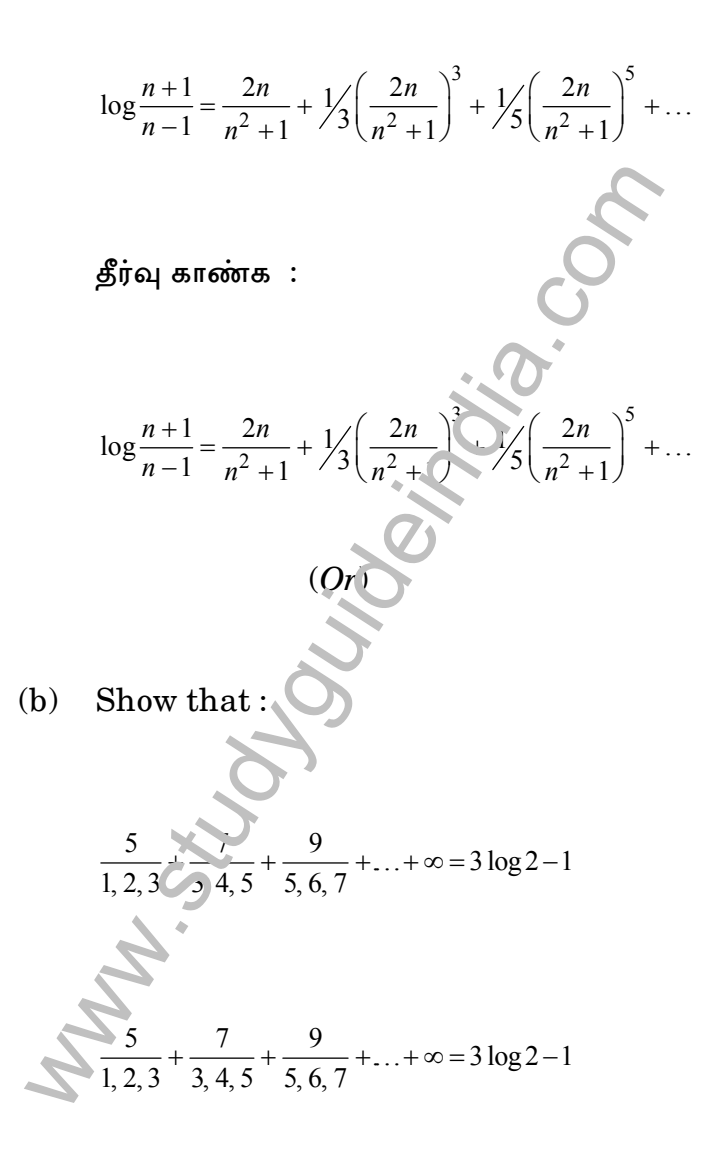

எனக் காட்டுக.

 $A-(B\cap C) = (A-B)\cup (B-C)$ 

$$
A-(B\cap C)=(A-B)\cup (B-C) \text{ and } f\text{lim}(\mathbf{a})\subset
$$

### (*Or*)

(b) The number of students who can play either football or cricket is 35. Among them 20 can play cricket and 25 can play football. How many can play both the games ?

35 மாணவர்களால் கால்பந்து மற்றும் மட்டைப் பந்து விலளயாட்டுகளை விளையாட முடியும். அவர்சுரா மட்டைப் பந்து விளையாட்டு 20 @£ºPÍõ¾®, PõÀ£¢x ÂøÍ¯õmk 25 ேடர்களாலும் விளையாட முடியும் எனில்,  $\widehat{S}$ ். ண்டு விளைாயாட்டுகளையும் எத்தனை ீபர்களால் விளையாட முடியும் ?  $A-(B\cap C)=(A-B)\cup (B-C)$  என நிறுவுக்,<br>  $(Or)$ <br>
(b) The number of students who can play<br>
football or cricket is 35. Among them<br>
play cricket and 95 can play footbal<br>
many can play both the games ?<br>
35 மாணவர்களால் கால்பந்து மற்றும

- A bag contains 6 white and 4 black balls. 14.  $(a)$ Another bag contains 7 white and 3 black balls one ball is drawn from each bag. What is the probability that:
	- both are white;  $(i)$
	- both are black and;  $(ii)$
	- (iii) one is white and other as black.

ஒரு பையில் 6 வெள்கை மற்றும் 4 கருப்பு நிற பந்துகள் உள்ளன. மற்றொரு பையில் 7 வெள்ளை, 3 சருப்பு நிற பந்துகள் உள்ளன. ஒவ்வொரு டையிலும் ஒரு பந்து வீதம் எடுக்கப்படுகிறது; எனில்

இடண்டும் வெள்ளை நிறமாக ;

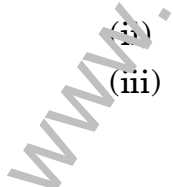

இரண்டும் கருப்பு நிறமாக ; ம<u>ற்ற</u>ும் ஒரு வெள்ளை பந்து ஒரு கறுப்பு பந்து இருப்பதற்கான நிகழ்தகவு காண்.

 $(Or)$ 

(b) Write the characteristics of Poisson distribution and also write the difference between Poisson and binomial distribution.

பாய்ஸான் பரவவலின் குண நலன்களை எழுதுக மற்றும் பாய்ஸான் பரவலின் ஈருறுப்பு பரவலுக்குரிய வேறுபாடுகளை எழுதுக. மற்றும் பாய்ஸான் பரவலின் சூல்<br>பரவலுக்குரிய வேறுபாடுகளை எழுதுக்.<br>(a) Find the coefficient of  $x^{11}$  in the expansion of  $\left(x + \frac{2}{x^2}\right)^{17}$ .<br>( $x + \frac{2}{x^2}$ ) ன் விரிவில்  $x^{11}$ ன் கெழு காண்.<br>(Or)<br>(Or)<br>(b) Write the midd

15. (a) Find the coefficient of  $x<sup>11</sup>$  in the expansion of

17

2  $x + \frac{2}{\sqrt{2}}$ *x*  $\left(x+\frac{2}{x^2}\right)^{17}$ .

17 2  $x + \frac{2}{7}$ *x*  $\left(x+\frac{2}{x^2}\right)^{\frac{1}{2}}$ ன் விரிவில்  $x^{11}$ ன் கெழு காண்.

(*Or*)

(b) Write the middle term in the expansion of

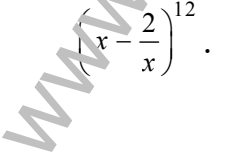

$$
\left(x-\frac{2}{x}\right)^{12} \text{ ன் விரிவில் நடு உறுப்பு காண்.}
$$

# III. Answer any three questions.

- 16. Find the Equated due date of payments of the four bills payable as given below :
	- (a) Rs. 700 on April 2nd
	- (b) Rs.  $331$  on May 7th
	- (c) Rs. 196 on June 16th and
	- (d) Rs.  $405$  on July  $z$ 9th.

கொடுக்கப்பட்ட நான்கு கட்டண ரசீதுகளுக்கான தவணை நாள் கன் டுபிடி.

- ு.<br>சிரல் 2 அன்று ரூ. 700
	-
- (c) ஜுன் 16 அன்று ரூ. 196
- (d) ஜுலை 29 அன்று ரூ. 405

17. Show that:

$$
1 + \frac{5}{1,2,3} + \frac{7}{3,4,5} + \frac{9}{5,6,7} + \dots = 3\log^2
$$

- 1+ $\frac{5}{1,2,3}$ + $\frac{7}{3,4,5}$ + $\frac{9}{5,6,7}$ +...=3log<sup>2</sup> என காட்டு
- State and prove DeMorgan . two laws. Give 18. example.

டீமார்கனின் இரண்டு <sup>ூடி</sup>திகளை எழுதி நிரூபி. உதாரணம் கொடு.

19. Fit a Poisson 6 stribution to the given below:

> 2 3 4<br>2 3 4<br>14 3 1  $x : 0$ <br> $f : 123$  59

பாய்ஸான் பரவல் காண் வரைபடம் வரைக.

 $x : 0 1 2 3 4$  $f$  : 123 59 14 3 1 20. Prove that:

$$
C_0 + 2C_2 + 3C_3 + \dots + nC_n = n_2^{n-1}
$$

தீர்வு காண்க الممتعج  $C_0 + 2C_2 + 3C_3 + \dots + nC_n = n_2^{n-1}$ Mrs. Silver

AF-2270

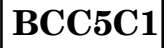

### **B.Com. (C.A) DEGREE EXAMINATION NOVEMBER 2010**

# **Fifth Semester**

**Commerce with Computer Applications** 

**CORPORATE ACCOUNTING** 

 $(CBCS - 2008$  onwards)

Time: 3 Hours

Maximum: 75 Marks

Part A

 $(10 \times 2 = 20)$ 

Answer all questions.

 $1.$ What is Issue of shares at ulscount?

பங்குகளை தள்ளுடும். பில் வெளியிடுதல் என்றால் என்ன?

What is Capital Redemption Reserve?  $2^{2}$ 

மூலதல் பீட்சிக் காப்பு கணக்கு என்றால் என்ன ?

What is Business Purchase account?  $\mathbf{R}$ 

வணிக கொள்முதல் கணக்கு என்றால் என்ன ?

What is Time Ratio? 4.

கால விகிதம் என்றால் என்ன ?

What is Dividend? 5.

பங்காதாயம் என்றால் என்ன ?

What is Capital reserve? 6.

மூலதனக் காப்பு என்றால் எனை ?

7. What is Amalganiation?

ஒருங்கிணைப்பு என்றால் என்ன ?

Define Internal Reconstruction? 8.

உள் மறுவமைப்பு வரையறு.

9. What is meant by Liquidation ?

 ${f}$ நிறுவன கலைப்பு என்றால் என்ன ${?}$ 

10. What is Deficiency account ?

பற்றாக்குறை கணக்கு என்றால் என்ன

**Part B** ( $5 \times 5 = 25$ )

Answer all questions.

11. (a) Timex Ltd issued  $1000$ , 8% debentures of 100 each. Give appropriate Journal entries in the books of the company, if the debentures were issued as follows : Nat is Deficiency account?<br>
proises and the set of the set of the set of the set of the set of the set of the set of the set of the set of the set of the set of the set of the set of the set of the set of the set of the se

(i) Issued at par redeemable at par.

Issued at discount of  $5\%$  repayable at par.

(iii) Issued at premium of 10 % repayable at par.

- Issued at par redeemable at a premium of  $(iv)$ 10%.
- Issued at a discount of 5% repayable at a  $(v)$ premium of 10%.

You are also required to show how the items concerned appear in the Palance Sheet in each of the above cash.

லிமிட்டோட்ட டைமெக்ஸ் 1,000, 8% கடன்பத்திரங்களை வெளியிட்டது. முகமதிப்பு ஒவ்வொன்றும் ரூ 100. கீழ்க்காணும் விபரங்கள் அடிப்படையில், கடன்பத்திரம் வெளீயிடு செய்யும் பொழுது வரும் முதற்குறிப்புப் பதிவுகளைத் தருக.

மு<sup>ச</sup> திப்பில் வெளியீடு, மீட்புமுகமதிப்பில்.  $(i)$ 

 $5\%$  வட்டத்தில் வெளியீடு, மீட்புமுகமதிப்பில்.

வெளீயிடு.  $(iii)$ 10% முனைமக்கில் மீட்டுமுகமகிப்பில்.

- $(iv)$  முகமதிப்பில் வெளீயிடு,  $10\%$  முனைமத்தில் மீட்பு.
- $(v)$  5% வட்டத்தில் வெளீயிடு, மீட்டு 10%  $(\mu \omega)$ ை

மேலும் ஒவ்வொரு முறையிலும் நிறுமம் இருப்பு நிலைக்குறிப்பில் எவ்வாறு வரும் குனக்காட்டுக ?

### (*Or*)

(b) A Company wants to redeem its preference shares amounting to Rs.1,00,000 at a premium of  $5\%$  and for this purpose issued 5,000 equity shares of 10 each at a premium of 5%. The Company has also a balance of Rs.  $1,00,000$  on general reserve and 50,000 on Profit and Losss account.  $(0,0)$   $(0,0)$   $(0,0)$   $(0,0)$   $(0,0)$   $(0,0)$   $(0,0)$   $(0,0)$   $(0,0)$   $(0,0)$   $(0,0)$   $(0,0)$   $(0,0)$   $(0,0)$   $(0,0)$   $(0,0)$   $(0,0)$   $(0,0)$   $(0,0)$   $(0,0)$   $(0,0)$   $(0,0)$   $(0,0)$   $(0,0)$   $(0,0)$   $(0,0)$   $(0,0)$   $(0,0$ 

Pass Journal entries to record the above transactions.

ஓரு நிறுமம் தன்னுடைய ரூ. 1,00,000 மதிப்புள்ள முன்னுரிமை பங்குகளை 5% முனைமத்தில் திரும்ப செலுத்த விரும்புகிறது. இதற்காக 5,000 சம பங்குகளை ரூ.10 வீதம் 5% முனைமத்தில் வெளியிட்டது. நிறுமம் பொது காப்பில் ரூ. 1,00,000 வைத்து இருந்தது. ரூ. 50,000 இலாப நட்ட கணக்கில் இருந்தது. இந்த நடவடிக்கைகளை பதிபு தேவையான குறிப்பேடுகளை தருக.

12. (a) Ram Ltd. was formed with an authorised capital of Rs.  $12,00,000$  divide into equity shares of Rs. 10 each to acquire the business of A and B whose Balance Sheet on the date of acquisition was as follows :

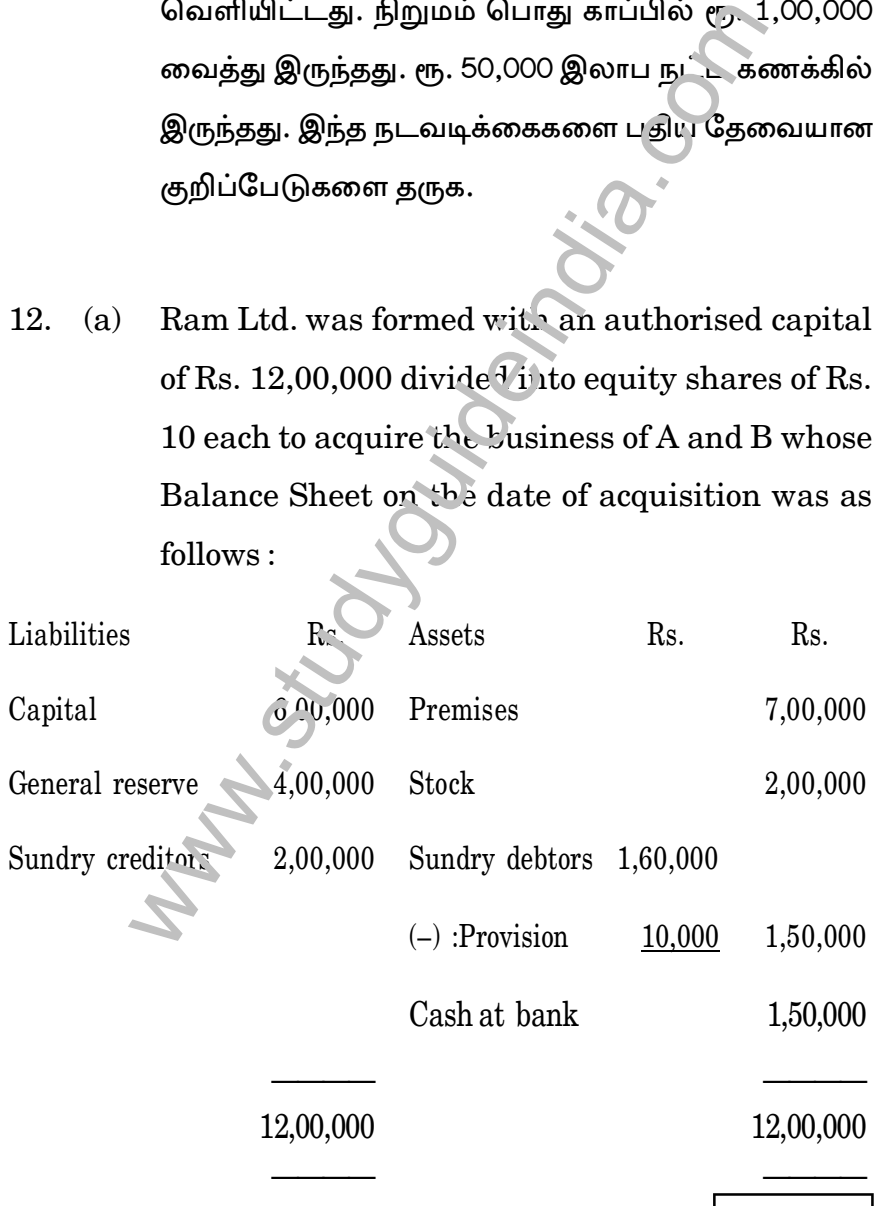

The purchase consideration was agreed upon at Rs. 14,00,000 to be paid in Rs. 12,00,000 fully paid shares at Rs. 11 and the balance in cash.

Give necessary Journal entries.

ராம் லிட் நிறுமம் ரூ. 10 பங்குகளை கொண்ட அனுமதிக்கப்பட்ட முதல் ரூ. 12,00, 00 கொண்டு A மற்றும் B ன் வியாபாரத்தை எடுத்து கொள்ள உருவாக்கப்பட்டது. அதனுடைய இருப்புநிலை குறிப்பு பின்வருமாறு.

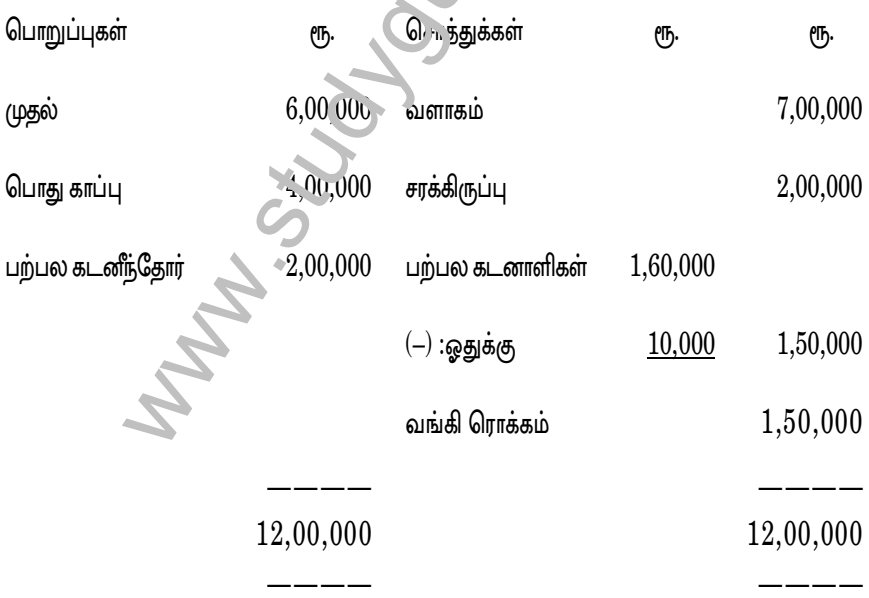

கொள்முதல் பயன் ரூ. 14,00,000 ஐ ரூ. 12,00,000 க்கு பங்குகளாக ரூ. 11 வீதமும் மீதி தொகையை ரொக்கமாகவும் செலுத்த ஒப்புக் கொள்ளப்பட்டது.

தேவையான குறிப்பேட்டு பதிவுகளை தருக.

### $(Or)$

(b) Mohanraj Ltd incorporated on 1, Jan 2005 issued a prospectus inviting of applications for 5,00,000 equity shares of Rs. 10 ach at a premium of 10%.

The whole issue was fully underwritten by Kapoor, Bhora, Dala, and Metha as follows:

Kapoor - 2 00,000 shares, Bhora -1,50,000 shares, Dalal - 1,00,000 shares, Metha - 50,000 shares.

Applications were received for Rs. 4,50,000 shares of which marked applications were as follows.

Kapoor - 2,20,000 shares, Bhora - 90,000 shares,

Dalal - 1,10,000 shares, Metha - 10,000 shares.

It is agreed that underwriters be paid commission at 5% on the issue price.

You are required

to find out the Net Liabilities of each  $(i)$ underwriters.

to give Journal entries for the above.  $(ii)$ 

மோகன் ராஜ் லிமிடெட் 1.1.2005 ல் பதிவு செய்யப்பட்டது. அது 5,00,000 சாதா ரூ. 10 மதிப்புடைய பங்குகளை 10% முனைமத்திய வெளியிட தகவல் அறிக்கையை வெளியிட்டது. வெளியிடு முழுமையும் பின்வருமாறு ஒப்புறுடு மாளர்களால் ஒப்புறுதி செய்யப்பட்டது. கபூர் 2,00,000 பங்குகள், போரா - 1,50,000 பங்குகள், ட்லால் 1,00,000 பங்குகள், மேத்தா – 50,000 பங்குகள். நிறுமம் 4,50,000 விண்ணப்பங்களைப் பெற்றது. இதில் அடையாளம் அடங்கிய குறிப்பிட்ட

விண்ணப்பம் பின்வருமாறு.

கபூர் – 2,20,000 பங்குகள், போரா – 90,000 பங்குகள், டலால் - 1,10,000 பங்குகள், மேத்தா - 10,000 பங்குகள்.

வெளீயிட்டு விலை ஒப்புறுதியாளர்களுக்கு 5% கழிவு ஒப்பந்தம் செய்யப்பட்டத தர கீழ்க்கண்டவற்றை தயாரிக்க.

ஒப்புறுதியாளரின் நிகரட்பொறுப்பு.  $(i)$ 

- (ii) முதற்குறிப்பேடு.
- (a) Write short note:  $\omega$ . Managerial remuneration. 13.

மேலாண்மை ஊதியத்தைப் பற்றி சிறு குறிப்பு வரைக.

### $(Or)$

Cive an imaginary "Profit and Loss Account" of a (b) Joint Stock Company.

ஒரு நிறுமத்தின் இலாப நட்ட கணக்கின் கற்பனை மாதிரியைத் தருக.

- 14. (a) Praveen Ltd. passed resolution and got court permission for the reduction of its share capital by Rs. 5,00,000 for the purposes mentioned as under.
	- (i) To write off debit balances of Profit and Loss account of Rs. 2,10,000.
	- (ii) To reduce the value of  $p \mid a$  it and machinery by Rs. 90,000 and goodwill by Rs. 40,000.
	- $(iii)$  To reduce the value of investments by Rs. 80,000.

The reduction was made by converting 50,000 preference shares of Rs. 20 each fully paid to the same number of preference  $s<sup>k</sup>$ eres of Rs.15 each fully paid and by converting 50,000 equity shares of Rs.20 each on which Rs. 15 is paid up into 50,000 equity shares of Rs. 10 each fully paid up. (i) To write off debit balances of Pro<br>
Loss account of Rs. 2,10,000.<br>
(ii) To reduce the value of plast and ma<br>
by Rs. 90,000 and goalwill by Rs. 4<br>
(iii) To reduce the value of investments<br>
80,000.<br>
The reduction was ma

> Pass Journal entries to record the Shares capital reduction.

லிட் எனும் நிறுமம் கீழ்க்கண்ட பிரவீண் நோக்கங்களுக்காக ரூ. 5,00,000 பங்கு முதலை குறைப்பதற்காக தீர்மானம் நிறைவேற்றியதோடு நீதிமன்ற உத்திரவும் பெற்றிருந்தது.

- இலாப நட்ட கணக்கில் பற்றி<sub>ட்</sub>ப்பாக உள்ள  $(i)$ ரு. 2,10,000 போக்கெழுதிலிடுவது.
- பொறி மற்றும் இயந்திரத்தின் மதிப்பில்  $(ii)$  $90,000 -$ ு மற்றும் நன்மதிப்பில் ጦ. ரூ. 40,000- ம் குலறப்பது.
- முதலீட்டி விமதிப்பில் ரூ. 80,000 குறைப்பது.  $(iii)$

ஒன்று ரூ. 29 வீதம் முழுவதும் செலுத்தப்பட்ட 50,000 முன்னுரிமைப் பங்குகளை அதே எண்ணிக்கையுடைய முன்னுரிமைப் பங்குகளாக ஆனால் ஒன்று ரூ. 15 வீதம் முழுவதும் செலுத்தப்பட்ட பங்குகளாக மாற்றியும், ஓன்று ரூ. 20 வீதம் ரூ. 15 செலுத்தப்பட்ட 50,000 நேர்மைப் பங்குகளை ஓன்று ரூ. 10 வீதம் முழுவதும் செலுத்தப்பட்ட 50,000 நேர்மைப் பங்குகளாக மாற்றியும் இப்பங்கு முதல் குறிப்பினை நிறுமம் மேற்கொள்கிறது.

பங்கு முதல் குறைப்பினை பதிவு செய்யும் பொருட்டு தேவையான குறிப்பேட்டுப் பதிவுகளைத் தருக.

### $(Or)$

A Company purchased as rets of Rs. 3,50,000 and (b) took over the liability s  $f$  Rs. 30,000 at an agreed value of Rs.  $3,30,000$ . The company issued debentures at  $10\%$  r remium in full satisfaction of the purchase price.

Pass note sary Journal entries.

வாங்கும் நிறுமத்தின் முதற் குறிப்பேட்டில் பதிவுகள் தருக.

ஓர் நிறுமம் ரூ. 3,50,000 மதிப்புக்கு சொத்துகளை வாங்கி ரூ. 30,000 க்கு பொறுப்புகலை ஏற்றுக் கொண்டது. ஒப்புக் கொள்ளப்பட்ட மதிப்பு ரூ. 3,30,000 க்கு கடன் பத்திரங்களை 10% முனைமத்தில் அளித்து கொளமதல் விலையை முழுவதுமாக சரிசெய்தது.

(a) From the following particulars, prepare 15. Liquidators Final sucrement of account.

Cash Rs. 10,000

Assets realived Rs. 23,000 [other than securities with secure creditors]

Secured creditors 28,000 [ securities realised Rs.  $35.909$ 

Preferential creditors Rs. 800

Unsecured creditors Rs. 62,000

Legal expenses Rs. 250

Liquidation expenses Rs. 1,200

Liquidator is entitled to a remuneration of 3% on assets realised [including securities with creditors] and 2% on the amount distributed unsecured creditors.

கீழ்க்காணும் தகவல்களிலிருந்து கலைப்பாளரின் இறுதி அறிக்கை கணக்கினை துகுள் செய்க :

ரொக்கம் ரூ. 10,000

தீர்வு செய்யப்பட்ட சொத்துக்கள் ரூ. 23,000 [பிணைய கடனீந்தோரிடம் உள்ள பிணைய சொத்துக்கள் நீங்கலாக]

பிணைய கடலீந்தோர் ரூ. 28,000 [பிணைய சொத்துக்கள் தீர்வு செய்தது ரூ. 35,000]

முன்னுரிமை கடனீந்தோர் ரூ. 800

பிலை பில்லா கடனீதோர் ரூ. 62,000

∓ட்ட செலவுகள் ரூ. 250

கலைப்பு செலவுகள் ரூ. 1,200

சொத்துக்களை தீர்வு செய்த தொகையில்

[கடனீந்தோரிடம் உள்ள பிணையச் சொத்து உள்பட] 3% ம் பிணையில்லாக் கடனாளிகளுக்கு செலுத்தப்பட்ட தொகையில் 2% ம் கலைப்பாளர் ஊதியமாக பெற உரிமையள்ளவராக உள்ளார்.

### $(Or)$

Explain how Statement of Affairs and Deficiency (b) account is prepared.

கலைப்பு அறிக்கைபும் பற்றாக்குறை கணக்கும் எவ்வாறு தயாரிக்கப்படுகின்றது ?

**Part C** 

 $(3 \times 10 = 30)$ 

Answer any three questions.

16. A Limited Company issued 10,000 shares of Rs. 10 each payable as follows :

Rs. 3 on application Rs. 3 on allotment Rs. 4 on first and final call. The company received on 13,000 applications from the public. Applications for 1,500

shares were rejected and the excess application money received on the other 1,500 shares was adjusted towards allotments. All the amount due on the shares were received except the call money on 500 shares which were forfeited after due notice. Later 400 shares were reissued at 8 per share. Pass Journal entries.

ஒரு நிறுமம் 10,000 பங்குகரை ரூ. 10 வீகம் கீழ்க்கண்டவாறு செலுத்த தக்க வலகபில் வெளியிட்டது.

ரூ. 3 விண்ணப்பத்தின் பொழுது ரூ. 3 ஒதுக்கீட்டின் பொழுது ரூ. 4 முதல் மற்றும் இறுதி அழைப்பின்போது.

நிறுமம் 13,000 பங்குகளுக்கான விண்ணப்பம் பெற்றது. 1,500 பங்குகளுகள்ன விண்ணப்பம் மறுக்கப்பட்டது. மற்ற 1,500 பங்குசு ருக்கான உபரி விண்ணப்பத் தொகை ஒதுக்கீட்டுக்கு சரி செய்யப்பட்டது. 500 பங்குகளுக்கான அழைப்பு தொகை தவிர அனைத்து தொகையும் பெறப்பட்டது. பங்குகள் ஒறுப்பிழப்பு 500 செய்யபப்பட்டது. 400 பங்குகள் ரூ. 8 க்கு மறு வெளீயிடு செய்யப்பட்டது. குறிப்பேட்டு பதிவுகளை தருக.

17

17. A Company Ltd was incorporated on May 1, 2006 to take over business of X Co. Ltd as going concern from 1st Jan 2008. The Profit and Loss account for the year ending December 31, 2008 is as follows :

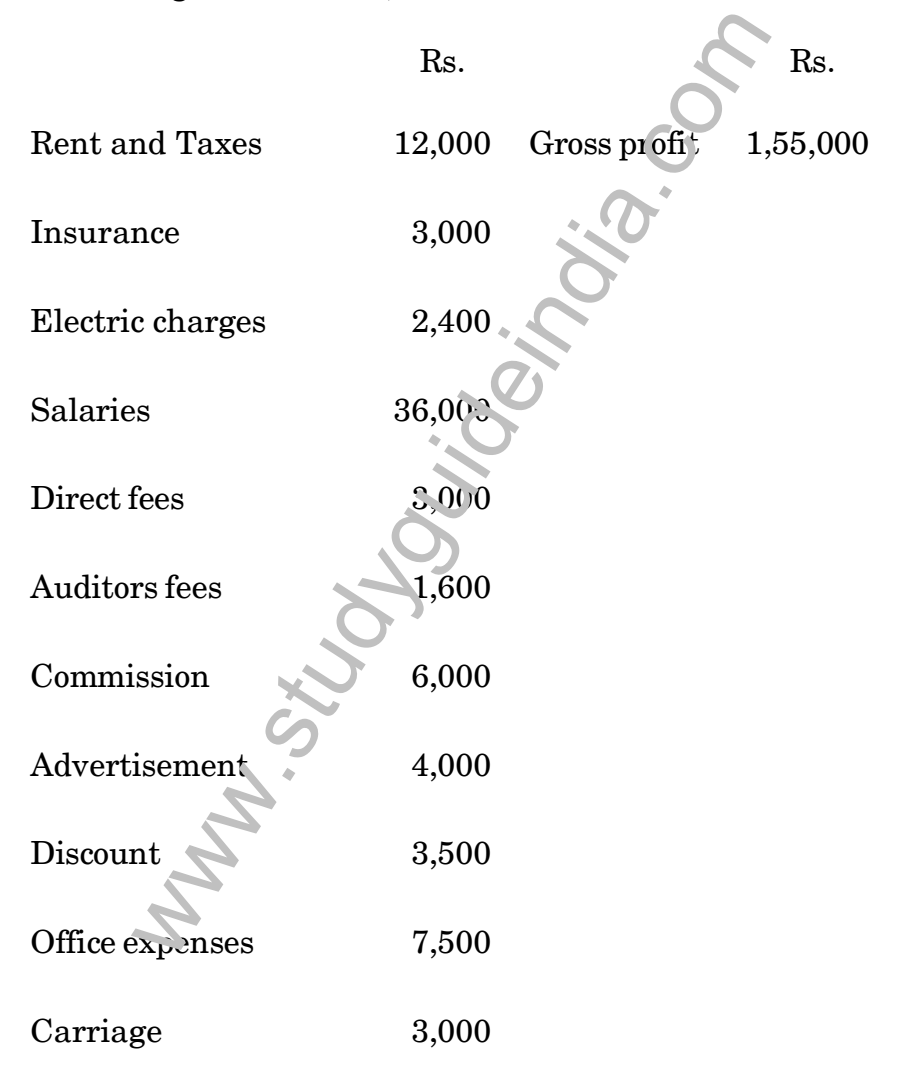

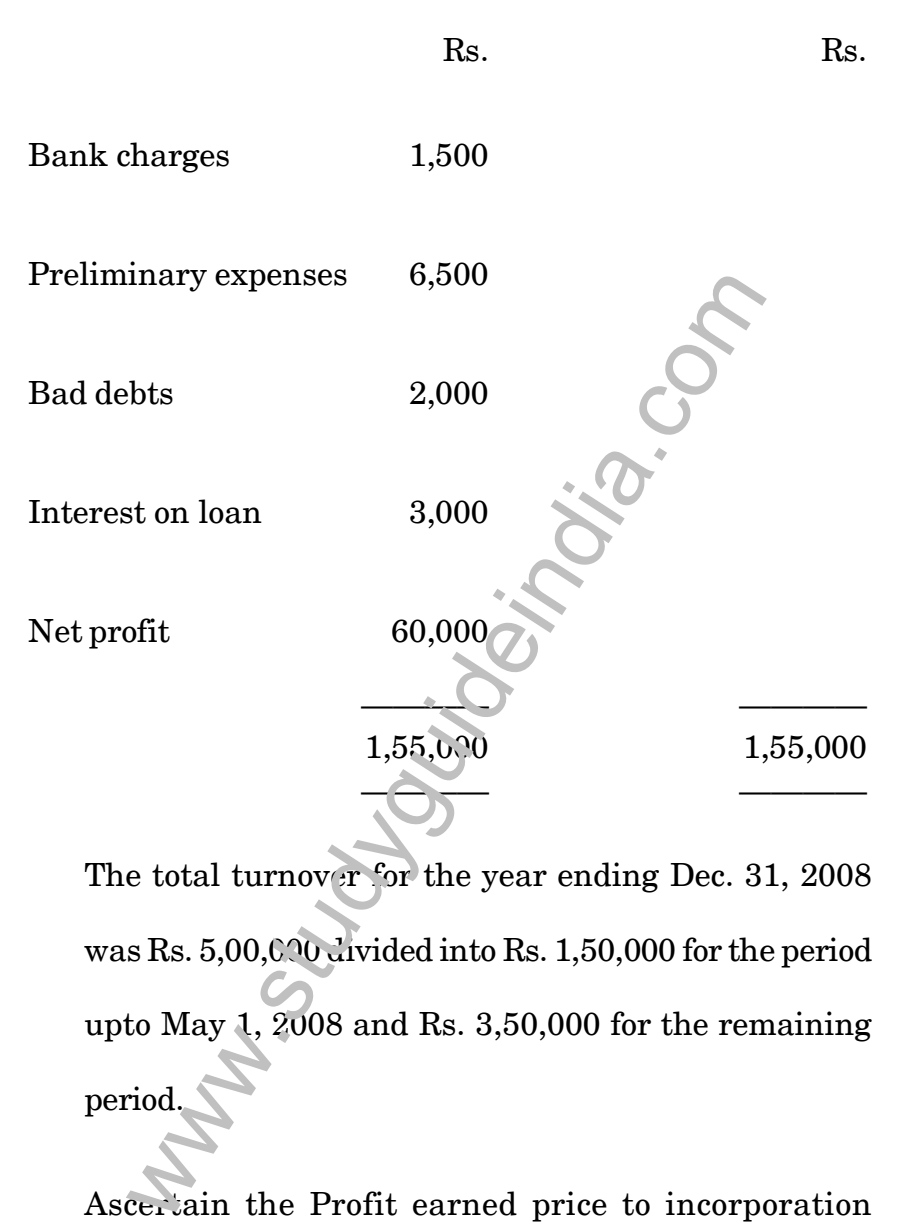

The total turnover for the year ending Dec. 31, 2008 was Rs. 5,00,000 divided into Rs. 1,50,000 for the period upto May 1, 2008 and Rs. 3,50,000 for the remaining period

Ascertain the Profit earned price to incorporation period.
A நிறுமம் மே 1 2008 ல் கூட்டுருவாக்கம் செய்யப்பட்டு  $X.$   $Co$  லிமிடெட்டை ஜனவரி 1.2008  $X$  லிருந்து எடுத்துக்கொண்டது 31.12.08 ஆம் தேதி முடிய அதனுடைய இலாப நட்ட கணக்கு கீழ்வருவன.

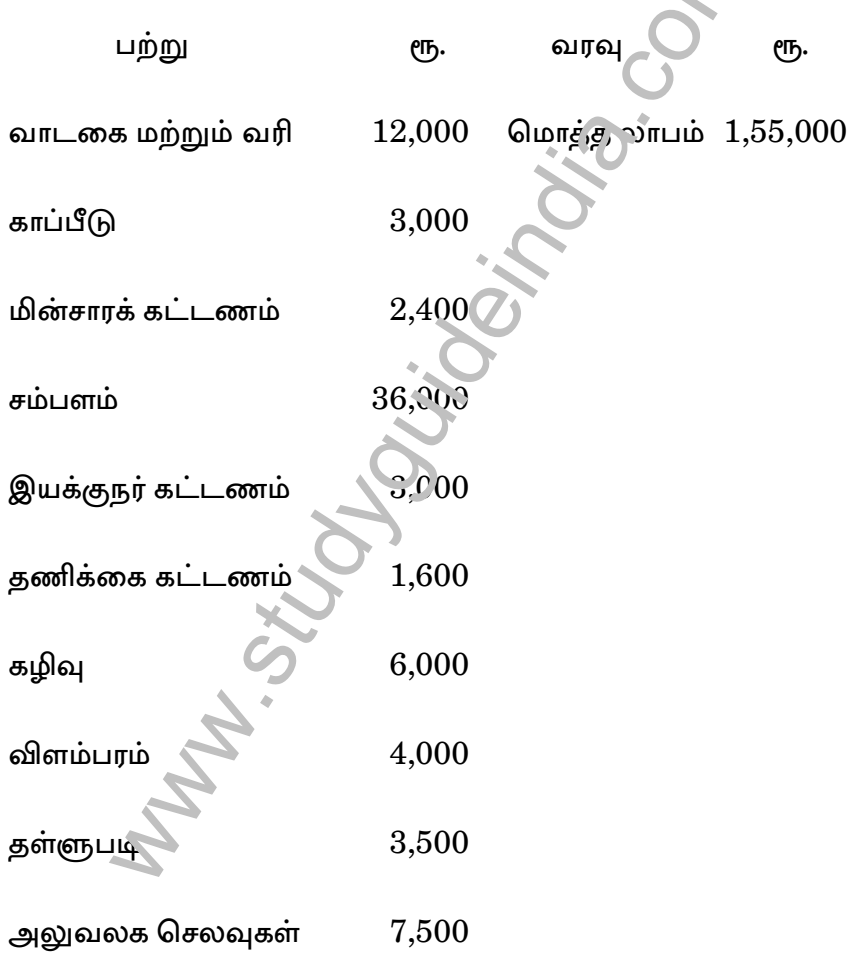

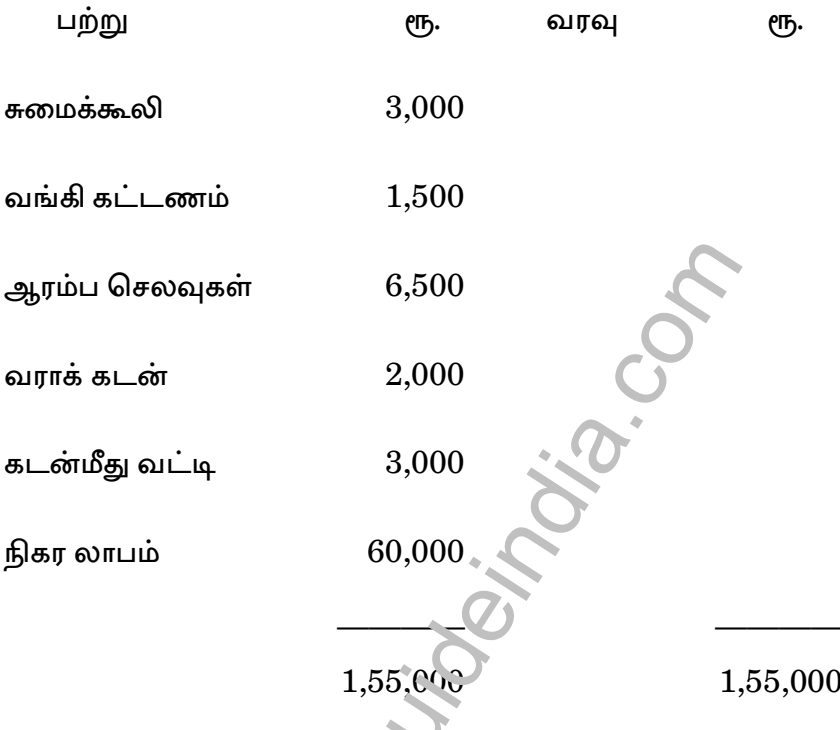

31.12.2008 முடிய டெ்க்த விற்பனை ரூ. 5,00,000. இந்த விற்பனைத் தொல். ஈயில் ரூ. 1,50,000. 1.5.08 முடியவும் ரூ. 3,50,000 மீத மள்ள காலத்துக்கும் உரியவை. மேற்கண்ட விபரங்களிலிருந்து கூட்டுருவாக்க காலத்துக்கு முன் சம்பாதித்த லாபம் எவ்வளவு எனக் கணக்கிடவும்.

18. From the following particulars, prepare Company's Profit and Loss account Balance Sheet as on 30th June 2007.

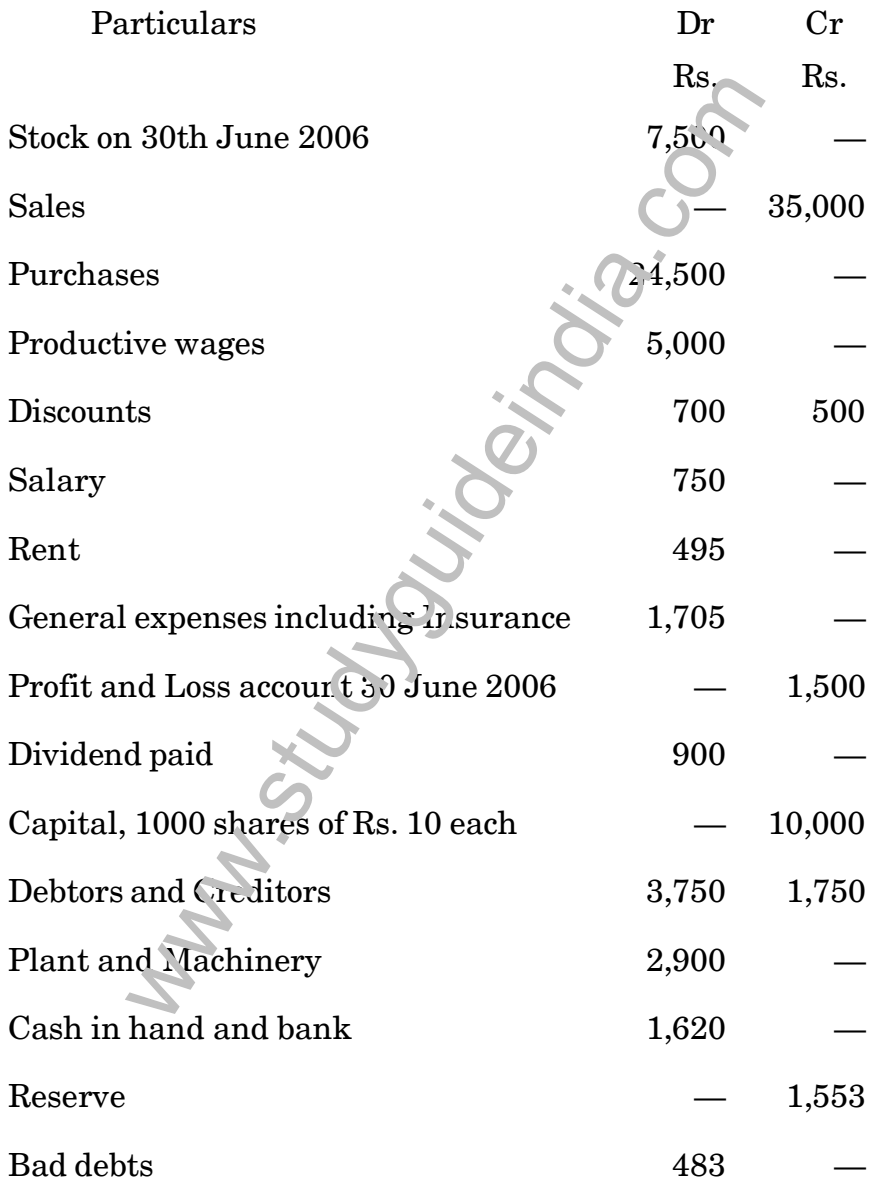

#### Adjustments :

- (i) Stock on 30th June 2007 Rs. 8,200.
- (ii) Depreciate Machinery  $@10\%$  p.
- (iii) Provide  $5\%$  as discount on Debtors.
- (iv) Allow  $2\frac{1}{2}$  % discount on Creditors.
- (v) Provide managing directors commission 15% on the net profit before deducting his commission. (ii) Depreciate Machinery @ 10 % p.<br>
(iii) Provide 5% as discount on Debtors.<br>
(iv) Allow 2½ % discount on Creditors.<br>
(v) Provide managing directors commission<br>
on the net profit before deduction<br>
commission.<br>
(vi) On: m
	- (vi) One month rent  $@$  Rs. 540 p.a was due on 30th June.

Six months insurance was unexpired at Rs. 75 p.a.

கீழ்க்காணும் விபரங்களின் அடிப்படையில் 30.6.07 முடிய ஒரு நிறுமத்தின் இலாப நட்ட கணக்கு மற்றும் இருப்பு நிலைக் குறிப்பைக் காண்க :

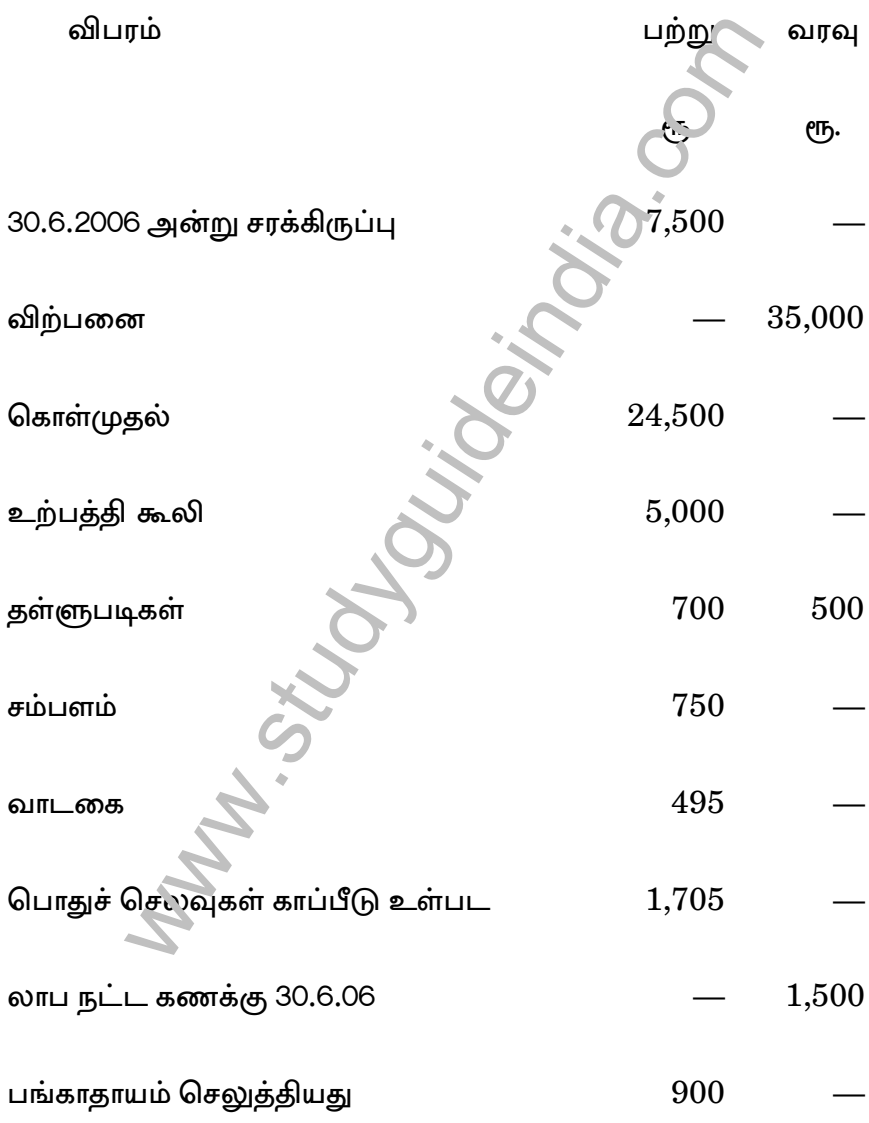

24

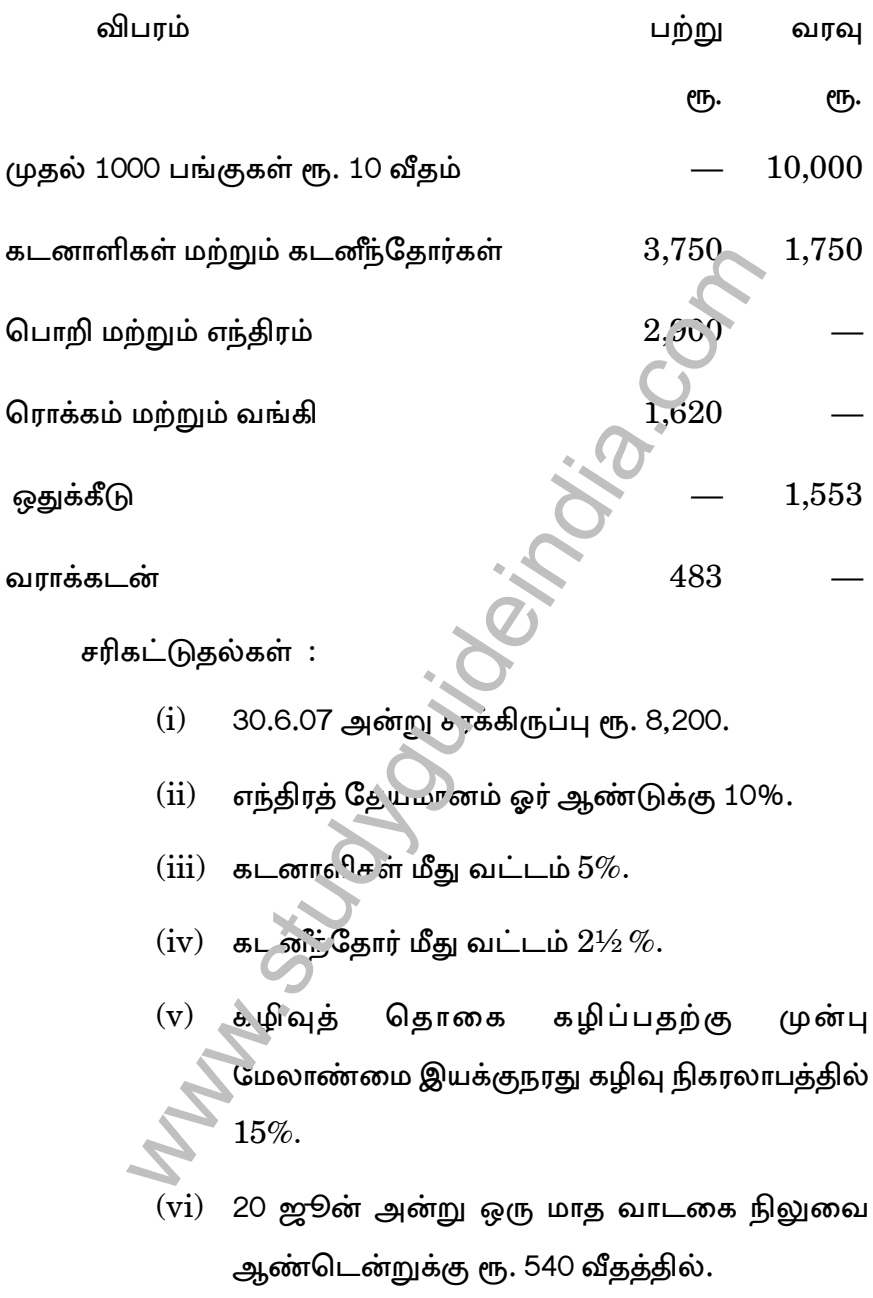

 $(vii)$  ஆறு மாத காப்பீடு முன்கூட்டி செலுத்தியது ஆண்டொன்றுக்கு ரூ. 75 வீதத்தில்

#### AF-2270

19. The following is the Balance Sheet of X Co Ltd. as on 31st December 2005.

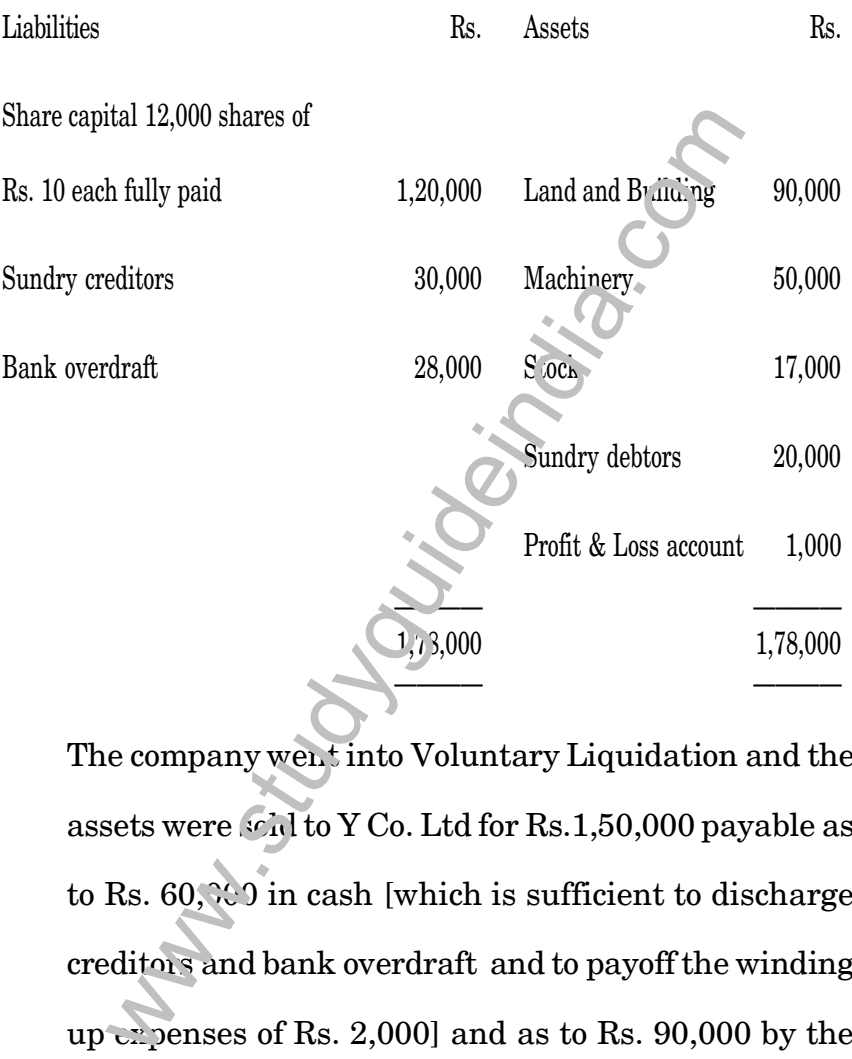

The company went into Voluntary Liquidation and the assets were  $s<sub>n</sub>$  to Y Co. Ltd for Rs.1,50,000 payable as to Rs.  $60,$   $00$  in cash [which is sufficient to discharge creditors and bank overdraft and to payoff the winding up  $\epsilon$  penses of Rs. 2,000] and as to Rs. 90,000 by the allotment of 12,000 shares of Rs. 10 each of the Y Co. Ltd Rs. 7.50 per share paid -up.

Draw up the important Ledger accounts to close the books of 'X' Co Ltd and the Journal entries for recording these transactions in the books of 'Y' Co. Ltd.

2005, டிசம்பர் 31 நாளன்றைய X நிறுவனத்தின் இருப்பு நிலைக் குறிப்பு பின்வருமாறு. பொறுப்புகள் சொத்துச ரூ. ரு. பங்குமுதல் முழுவதும் செலுத்தப்பட்ட நிலும் மற்றும் ரூ. 10 மதிப்புடைய 12,000 பங்குகள்  $1,20,000$ 90,000 கட்டிடம் பற்பல கடனீந்கோர்கள் 30.000 இயந்திரம் 50,000

வங்கி மேல்வரைப் பற்று

**MM.** 

28,000 சரக்கிருப்பு 17,000

> பற்பல கடனாளிகள் 20,000

இலபநட்டக்க/கு 1,000

1,78,000 1,78,000 இந்நிறுவனம் தன்னார்வ கலைப்பிற்கு சென்றது. மேலும் சொத்துகளை நிறுவனத்திற்கு ரூ. 1,50,000 ற்கு விற்றது. அதில் ரூ. 60,000 ரொக்கமாகவும் [கலைப்பிச் செலவு ரூ. 2,000 கடனீந்தோர்களை தீர்ப்பதற்கான செலவு, மற்றும் மேல்வரைப்பற்றையும் கொடுப்பதற்கு வங்கி போதுமானதாக இருக்கும்]. மீதமுள்ள ரூ. 90, 000 ஐ பங்கு ஒன்றிக்கு ரூ. 7.50 செலுத்திய வகையில் ரூ., 10 மதிப்புடைய 12,000 பங்குகளை Y நிறுவனத்திற்கு தைக்கியது.

இந்நிகழ்வுகளை Y நிறுவன ஏடுகளுல் புதிய தேவையான குறிப்பேட்டுப் பதிவுகளையும் A நிறுவன ஏடுகளில் தேவைப்படும் முக்கியமான டேரேட்டுக் கணக்குகளையும் தருக.

On Jan 31st 200% a compulsory order for winding up 20. was made agains. X Co Ltd. The following particulars are disclosed.

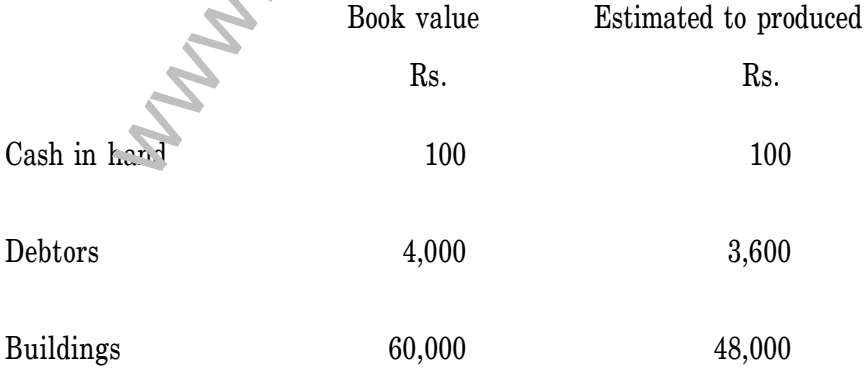

AF-2270

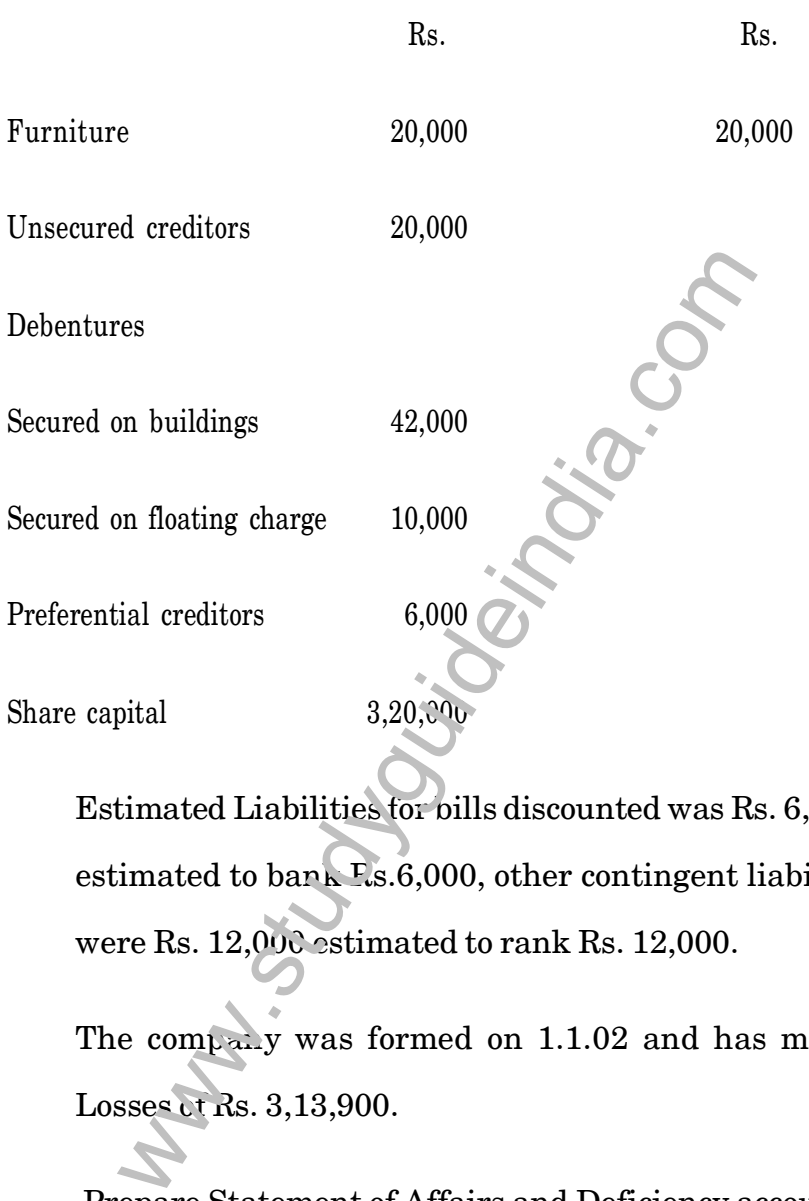

Estimated Liabilities for bills discounted was Rs. 6,000 estimated to bank  $F_s.6,000$ , other contingent liability were Rs. 12,000 estimated to rank Rs. 12,000.

The company was formed on  $1.1.02$  and has made Losses et Rs. 3,13,900.

Prepare Statement of Affairs and Deficiency account.

எக்ஸ் கம்.லிட் எனும் நிறுமத்திற்கு எதிராக ஜனவரி 31.07 கட்டாய கலைப்பாணை பிறப்பிக்கப்பட்டது. ல் கீழ்க்காணும் தகவல்கள் அறியப்பட்டன.

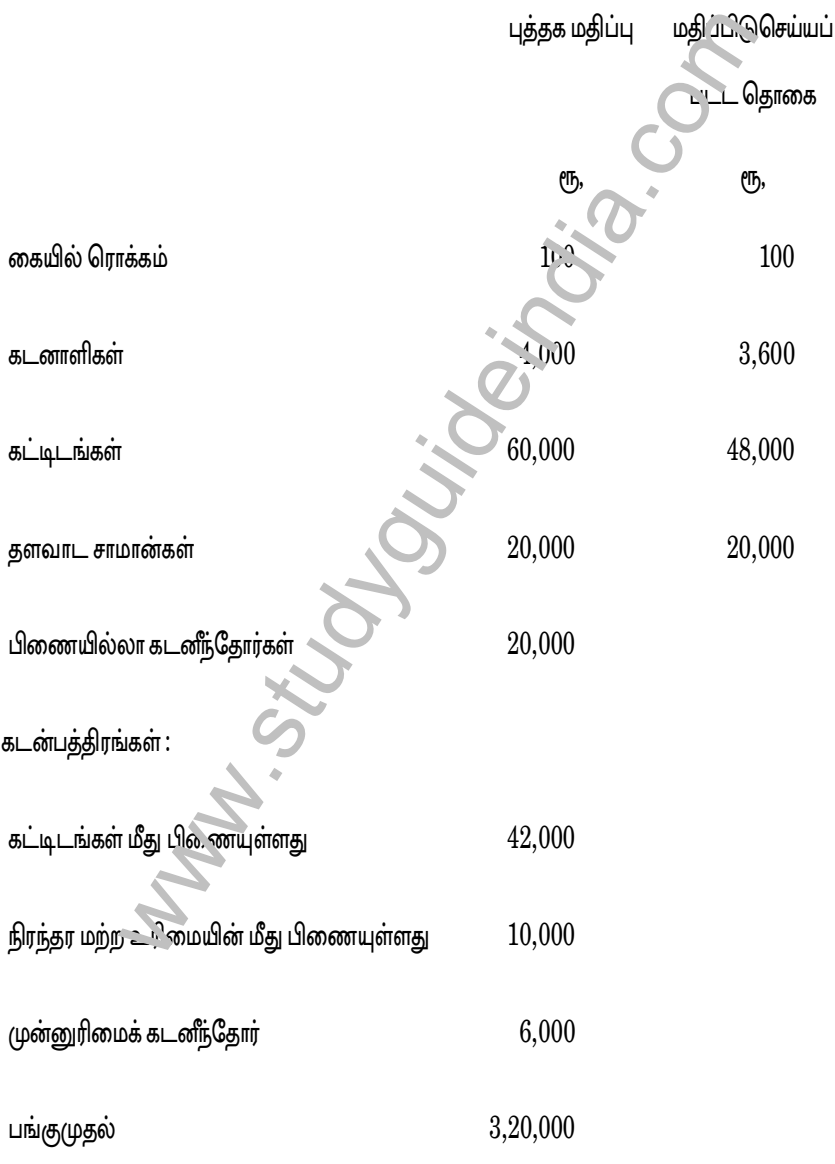

AF-2270

மாற்றுச் சீட்டு வட்டம் செய்தால் ஏற்பட்ட பொறுப்பு ரூ. 6,000 மதீப்பிடு செய்யப்பட்ட தொகை ரூ. 6,000 பிற நிகழ்வடைவா பொறுப்புகள் ரூ. 12,000 ஆகும். மதிப்பீடு செய்யப்பட்ட தொகை ரூ. 12,000 ஆகும்.

1.1.2002 அன்று நிறுமம் தோற்றுவிக்கப்பட்டு ரூ. 3,13,900 நட்டம் அடைந்துள்ளது. வணிக விவகாரட்ட ட்டியலையும், பற்றாக்குறை கணக்கினையும் தயார் செய்க.

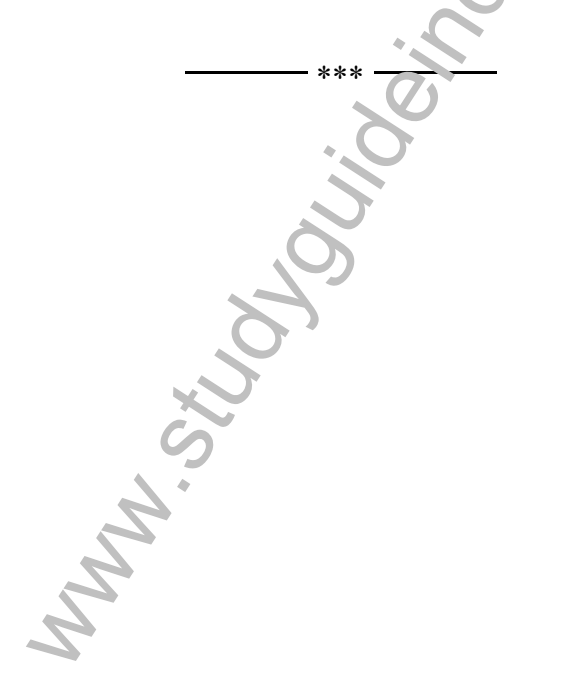

AF-2271

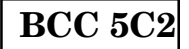

## **B.Com.(C.A) DEGREE EXAMINATION NOVEMBER 2010**

## **Fifth Semester**

**Commerce with Computer Applications** 

**INCOME TAX LAW AND PRACTICE** 

(CBCS-2008 onwards)

Time: 3 Hours

 $M\epsilon x$ . num: 75 Marks

# Part A

 $(10 \times 2 = 20)$ 

Answer all questions.

What is Income Tax?  $\mathbf{1}$ .

வருமான வரி என்றால் என்ன ?

What do you mean by Tax Liability?  $2_{-}$ 

> செலுத்த வேலாடிய வரி என்பது பற்றி உமது கருத்து யாது

 $3<sub>1</sub>$ What is Assessment Year?

கணக்கீடு ஆண்டு என்றால் என்ன ?

Who is an Assessee?  $\overline{4}$ .

வரிவிதிப்பிற்குரியவர் என்பவர் யார் ?

5. Give the meaning of 'Casual Income'.

தற்செயல் வருமானம் என்பதின் பொருள் த<mark>ூ</mark>கச

What is meant by 'Unabsorbed Depacyution'? 6.

'ஈர்க்கப்படாத தேய்மானம்' என்டதன் பொருள் யாது ?

What do you mean by 'Expected Rental Value'? 7.

> எதிர்நோக்கும் வாட் ை மதிப்பு என்பது பற்றி உமது கருத்து யாது ?

8. State the necessaring of 'Allowances'.

படிகள் என்பதன் பொருளை குறிப்பிடுக.

9. Distinguish between Short Term and Long Term Capital Gains.

குறுகிய கால மற்றும் நீண்ட கால மூலதன ஆதாயங்களை வேறுபடுத்துக.

What do you mean by 'Exempted Securities 10.

> வரி விலக்களிக்கப்பட்ட பிணையங்கள் என்பது பற்றி உமது கருத்து யாது ?

> > Part B

 $(5 \times 5 = 25)$ 

Answer all questions.

Give the Canons of Axation relevant to India. 11.  $(a)$ 

> இந்தியாவிற்கு பொருத்தமான வரிவிதிப்புக் கோட்பாடுகளை தருக.

> > $(Or)$

state the various sources of Income Tax Law.  $(b)$ 

> வருமான வரிச் சட்டத்தின் பல்வேறு மூலங்களை குறிப்பிடுக.

> > AF-2271

12. (a) Define "Person" as per Income Tax Act.

வருமான வரி சட்டத்தின்படி நபர் என்பதின் வரைவிலக்கணம் தருக.

 $(Or)$ 

Differentiate between Capital an 1 A evenue items.  $(b)$ 

> வருவாயின் இனங்களை மூலதன மற்றும் வேறுபடுத்துக.

13. (a) Give five examples of incomes which are totaly exempted from Income Tax.

> வருமான வரி விதிப்பிலிருந்து முழுதும் விலக்களிச்கப்பட்ட ஐந்து உதாரண வருமானங்களைத் தருக.

> > $(Or)$

On  $1-4-2009$  the WDV of various assets of a  $(b)$ manufacturing cancern was as given below:

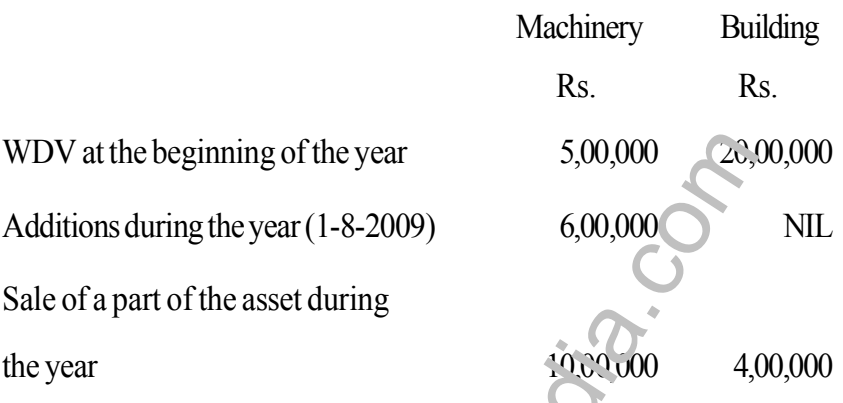

Rate of depreciation for Machinery is 15% and Building 10%. Compute Depreciation for the previous year 2009-10 and written down value  $\alpha$   $\beta$  1-3-2010.

ஒரு உற்பத்தி நிற வகத்தின் பல்வேறு சொத்துக்களின் குறைந்து ெல்டுறை இருப்பு 1-4-2009 அன்று கீழ்வருமாறு .

AF-227

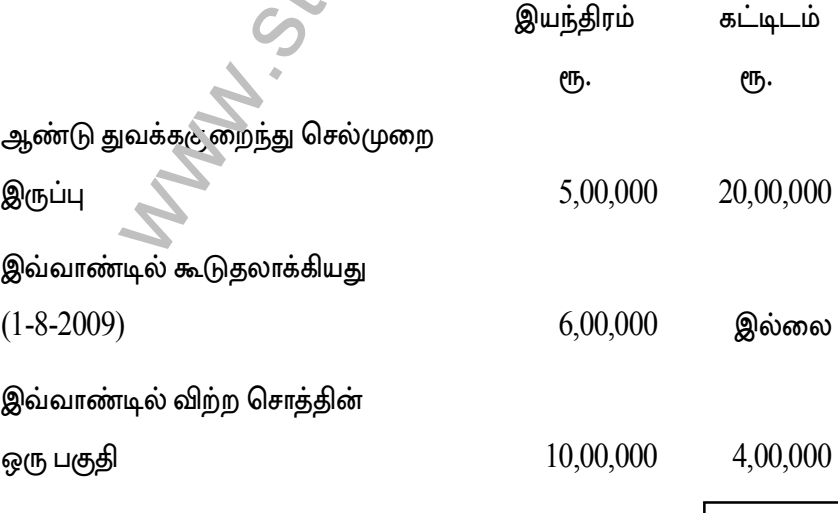

5

தேய்மான விகிதம் இயந்திரத்திற்கு 15% மற்றும் கட்டிடத்திற்கு 10%. 2009–10 முந்தைய ஆண்டிற்கான தேய்மானம் மற்றும் 31–3–2010 ல் குறைந்து செல்முறை இருப்புகளை கணக்கிடவும்.

14. (a) From the following information, con pute Gross salary:

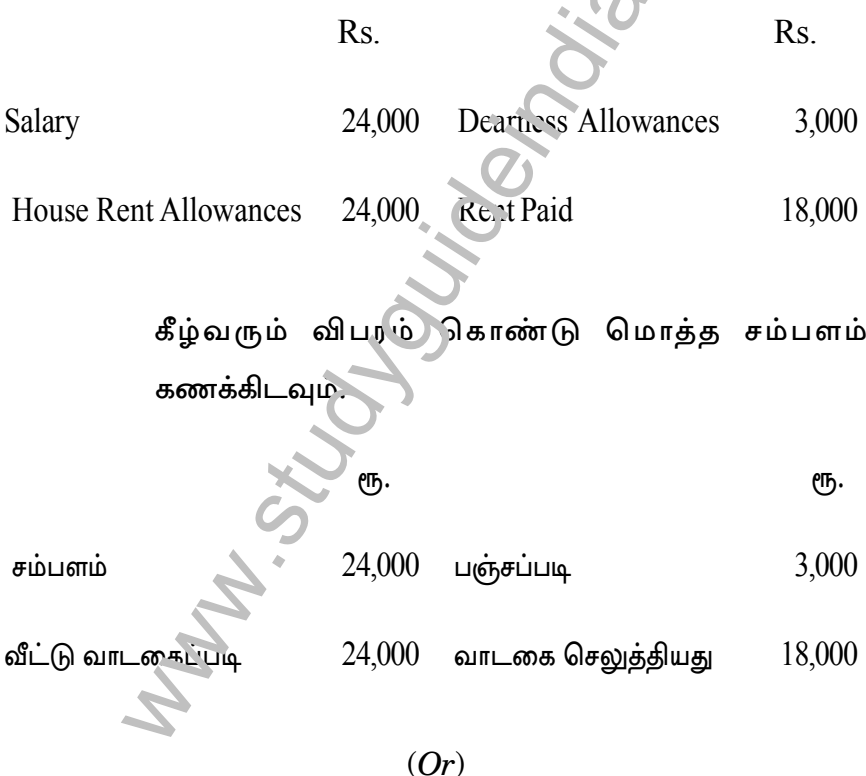

(b) From the following particulars, calculate Gross Annual Value :

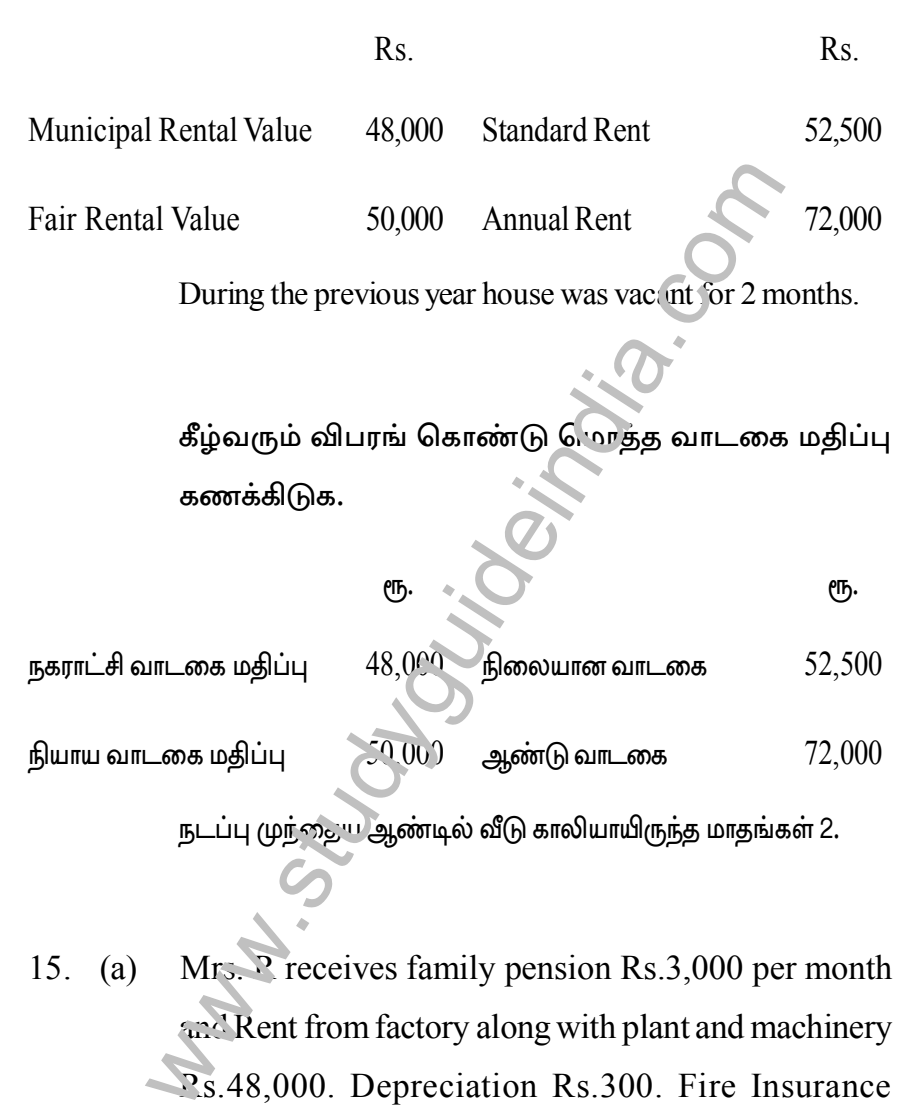

15. (a) Mrs. R receives family pension Rs.3,000 per month and Rent from factory along with plant and machinery Rs.48,000. Depreciation Rs.300. Fire Insurance Premium Rs.700. Repairs Rs.500. She also receives salary from her employer Rs.80,000. Compute Income from other sources.

திருமதி 'ஆர்' குடும்ப ஓய்வூதியமாக மாதாமாதம்  $(16, 3, 000)$ பெறுகிறார். பொறி மற்றும் இயந்திரங்களுடன் தொழிற்சாலை வாடகை ரூ.48,000 பெறுகிறார். தேய்மானம் ரூ.300. தீக்காப்பீட்டு முனைமம் ரூ.700. பழுதுபார்ப்பு ரூ.500. மேலும் இவர் தன் பணியளிப்பவரிடமிருந்து பெறும் ஊதியம் ரூ.80,000 இவரின் இதர இன வருமானம் கணக்கிடவும்.

# $(Or)$

 $(b)$ Following is the Profit and I bss Account of Mr. Raman for the year ended 31.3.2010.

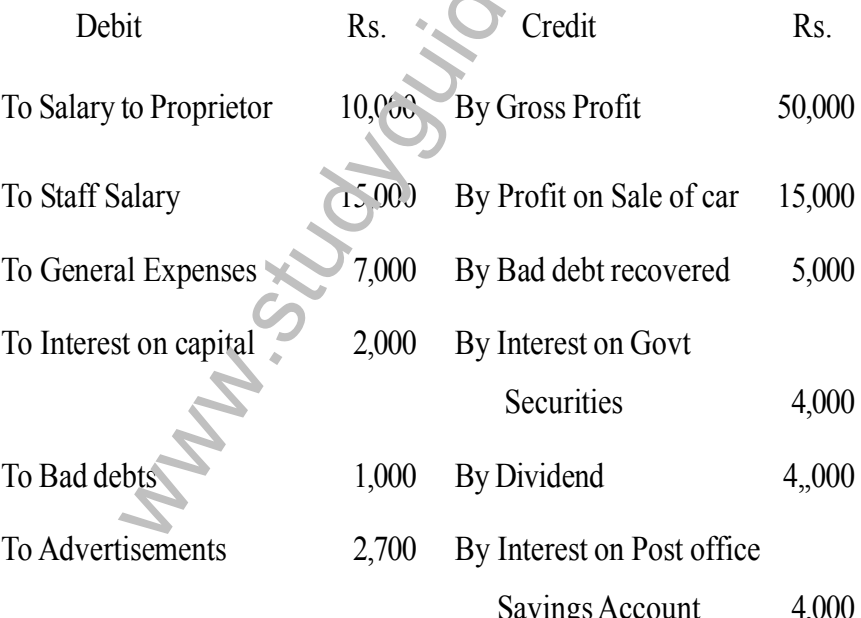

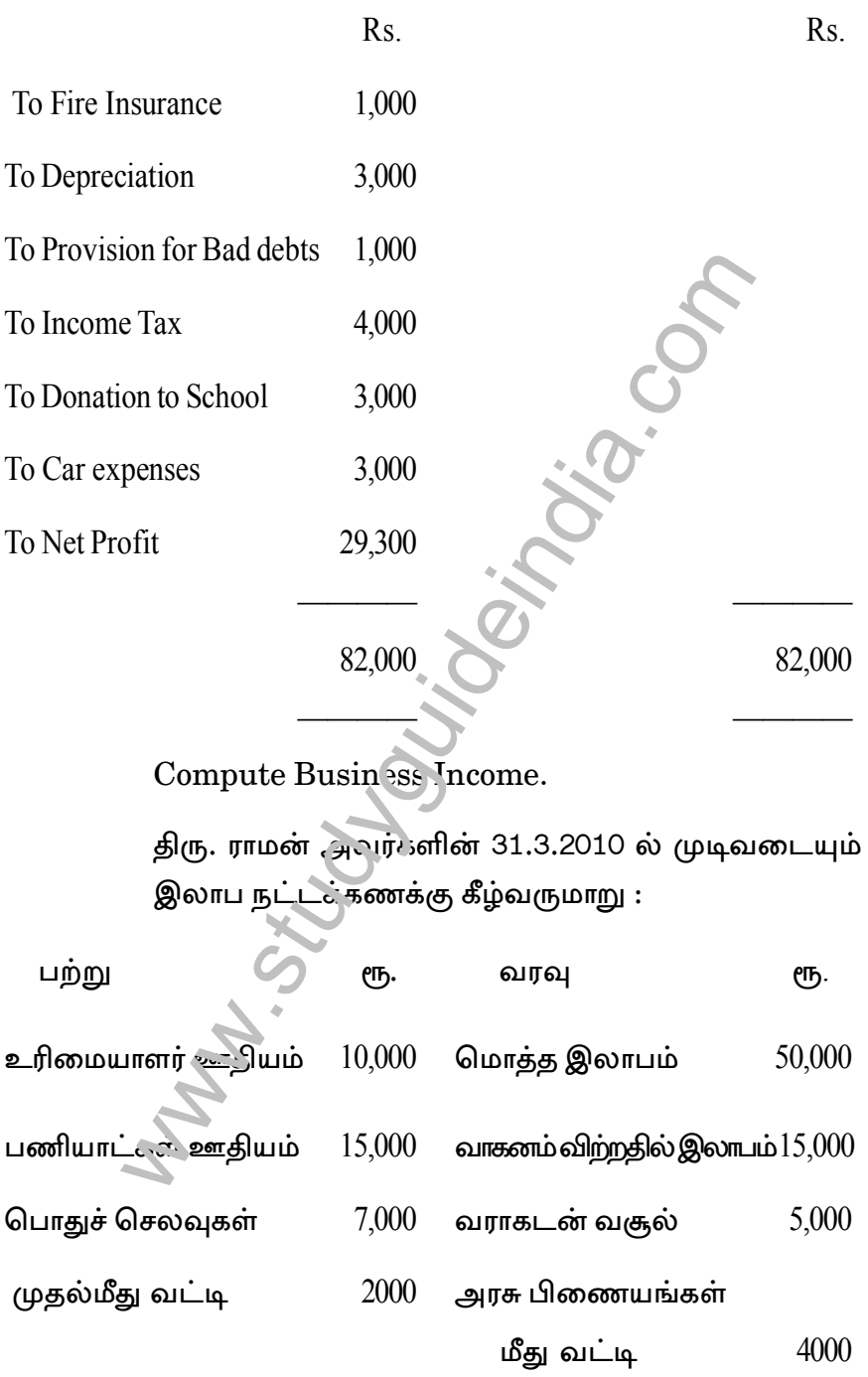

AF-2271

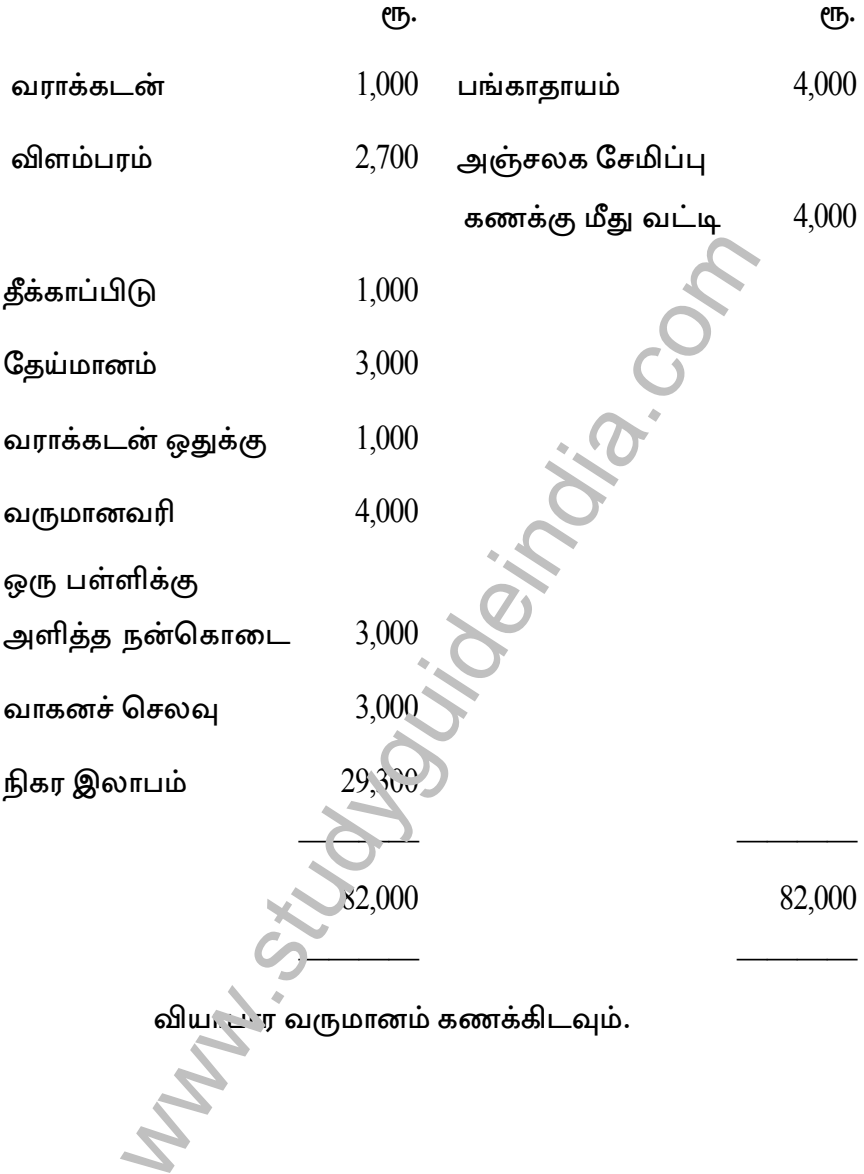

## Answer any three questions.

Describe the important objectives of Taxation. 16.

வரிவிதிப்பின் முக்கிய குறிக்கோள்களை விவரி

 $17<sub>1</sub>$ A Malaysian citizen Mr.B left India ou 1-6-2006 after a continuous stay of 10 years. During the financial year 2007-08 he come back to India and stayed for a period of 46 days and left. In the year  $2(\sqrt{0.8})$  09 he came back to India on 10-10-2008 and stayed here thereafter for two years. Determine the Residential stutus of Mr. B for the Assessment Year 2010-11.

ஒரு மலேசிய குடிட்கன் திரு பி 10 ஆண்டுகளாக தொடர்ந்து இந்தியாவில் கங்கியிருந்து பிறகு 1.6.2006 அன்று இந்தியாவிலிருந்து வெளியேறினார். 2007.08 ம் நிதி ஆண்டில் டீண்டும் இந்தியா வந்து 46 நாட்கள் மட்டுமே தங்கியிருந்துவிட்டு சென்றார். 2008-09 ம் ஆண்டு 10.10.2008 ல் மீண்டும் இந்தியா வந்திருந்து இரண்டு ஆண்டுகள் தங்கி இருந்தார். திரு பி அவர்களின் குடியிருப்பு நிலை 2010–2011 ம் ஆண்டிற்கு தீர்மாணிக்க.

18. What are the conditions laid down in Income Tax Act 1961 to claim Depreciation on Fixed Assets.

நிலைச்சொத்துக்கள் மீது தேய்மானம் கோர வருமான வரிச் சட்டம் 1961 ல் கூறப்பட்ட நிபந்தனைகள் யாவை ?

19. During the year ended 2009-10 Murugan sold the following assets :

Sale proceeds

Rs.

- (i) Land Purchased in 1985-86 for Rs.18,000 [cost Inflation index –133] 65,000
- (ii) Machinery purchased in 1983-84 [CII-125] for Rs.50,000 written down value on 1-4-2009  $Rs.35,000$  60,000 60,000 ring the year ended 2009-10 Murugan sold the fc<br>
ets :<br>
and Purchased in 1985-86 for<br>
s.18,000 [cost Inflation madex -133]<br>
(achinery purchased in<br>
1983-84 [CII-12.7] for Rs.50,000<br>
intendown value on 1-4-2009<br>
s.35,000]<br>

(iii) Furniture purchased on  $1-4-2008$  for Rs.  $1,000$  1,300

- (iv) Plant purchased on  $1-4-2008$  for Rs.10,000 12,000
- (v) One Residential house purchased in 1987-88 for Rs.30,000 [CII-150] 88,200

Compute Income from Capital gains of Mr. Murugan.

**12 AF-2271**

2009-10 ம் ஆண்டில் முருகன் விற்ற சொத்துக்கள் பின்வருமாறு.

விற்று வரவு

ęҧ.

65,000

 $(i)$  1985-86 ல் ரூ.18,000ற்கு வாங்கிய நிலம்

 $[$ பணவீக்க அடக்க குறியீடு – 133 $]$ 

(ii) 1983-84 ல் ரூ.50,000ற்கு வாங்கிய இலந்திரம்

[ப.வீ.கு.அ -125]

1-4-2009 அன்று தேய்மாளம்

- எழுதி குறைக்கப்பட்ட ப நிப்பு ரூ. $35,000$ 60,000
- $(iii)$  1-4-2008 ல் ரூ.1,<sup>00</sup> ற்கு வாங்கிய
	- 1,300 மணைத்தன*்* ப்பொருள்

(iv)  $1-4-200$   $\frac{2}{3}$   $\frac{10,000}{9}$ ற்கு வாங்கிய பொறி 12,000

- $1987 38$  ல் ரூ.30,000ற்கு வாங்கிய குடியிருப்புவீடு  $(v)$ 
	- $\left[ \square \mathbf{.} \mathbf{d} \mathbf{.} \mathbf{c} \mathbf{5} \mathbf{.} \mathbf{c} \mathbf{8} \mathbf{.} \mathbf{d} \right]$ 88,200

முருகனின் மூலதன ஆதாயத்தை கணக்கிடவும்.

AF-2271

13

20. From the following particulars calculate the salary Income of Mr M for the Assessment Year 2010-11.

Salary Rs. 5, 500 per month House Rent allowance Rs. 2, 400 per month. Dearness allowance Rs.3,300 per month.

Entertainment allowance Rs.1,200 per month.

His employer contributes to provident fund 14% of salary. He lives in a rented house monthly rent  $\hat{t}$  eing Rs.3,000. He pays Life Insurance premium R. 4,000. He has been provided with a Gardener and a Sweeper. Their salary Rs.500 p.m. and Rs.600 p.m. respectively.

கீழ்வரும் விபரம் கொண்டு 2010-11 கணக்கீடு ஆண்டிற்கான திரு எம் ல்: சு)பள வருமானம் கணக்கிடுக.

சம்பளம் மாதம் ரூ.5 500 வீட்டு வாடகைப்படி மாதம் ரூ. 2,400 பஞ்சப்பட மாதம் ரூ. 3,300.

கேளிக்கைப்பட மாதம் ரூ. 1,200.

சேமநல நிதிக்கு அவரின் பணியளிப்பர் செலுத்துவது சம்பளத்தில் 14% இவர் குடியிருக்கும் வீட்டுவாடகை மாதம் 4,000. இவருக்கு தோட்டக்காரர் மற்றும் துப்புரவாளர் வசதி அளிக்கப்பட்டுள்ளது இவர்களின் சம்பளம் முறையே மாதம் ரூ.500 மற்றம் ரூ. 600.

\*\*\*

**AF-2272** BCC5C

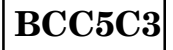

#### **B.Com. (C.A) DEGREE EXAMINATION NOVEMBER 2010**

## **Fifth Semester**

**Commerce with Computer Applications**

## **JAVA PROGRAMMING**

(CBCS—2008 onwards)

————.

Time : 3 Hours Maximum : 60 Marks

**Part A** (10 × 1<sup>1</sup>/<sub>2</sub> = 15)

Answer the following **all** questions.

1. The original name of the Java language is  $\frac{1}{2}$ 

Java மொழியின் உண்மையான பெயர் ————

2. ———— is another popular browser developed by microsott. Commerce with Computer Applications<br>
JAVA PROGRAMMING<br>
(CBCS—2008 onwards)<br>
3 Hours<br>
Part A (10 × 13<br>
Answer the following all questions.<br>
ne original name of the Java language is —<br>
wa Quong Most community of the Java lan

Microsoft உருவாக்கிய மற்றொரு popular browser

3. An—— constant refers to a sequence of digits.

வரிசையான எண்களைக் குறிக்கும்  $\text{Constant}$ ——

What is a variable?  $\overline{4}$ .

Variable என்றால் என்ன?

What is a package? 5.

Package என்றால் என்ன

6. What are the two types of errors?

இரண்டு வகையான errors என்ன ?

How no we define a catch Block? 7.

Catch block ஐ எவ்வாறு வரையறை செய்வாய் ?

What is a Local Applet? 8.

Local Appletஎன்றால் என்ன?

Write the applet code to draw the cube. 9.

 $Cube$  வரைவதற்கான  $Code$  ஐ எழுதுச

Write a Java program to find out the square root of the  $10.$ given number 5.

எண் 5-ன் square roct-ஐ, கண்டறியும் Java program ஐ எழுதுக ?

 $(5 \times 3 = 15)$ 

Answer the following questions.

Part B

What is the contribution of Java to the web 11.  $(a)$ browser?

Web browser-ல் Java பங்கு என்ன?

 $(Or)$ 

(b) How Java differs from C++ ?

 $C++$  -ல் இருந்த  $Java$  எவ்வாறு வேறுபடுகிறது ?

12. (a) In what ways does a switch statement differ from an if statement ? In what ways does a switch statement off<br>
an if statement ?<br>
If statement -ல் இருந்து switch statement 6<br>
வேறுபடுகிறது.<br>
(Or.)<br>
What is an areay? Give one example progr<br>
explain ?<br>
Array என்றால் என்ன ? ஒரு program<br>
விவரிக்

(*Or*)

If statement -ல் இருந்து switch statement எவ்வாறு வேறுபடுகிறது.

(b) What is an array? Give one example program and explain ?

Array என்றால் என்ன ? ஒரு program எழுதி விவர். ககவும்.

13. (a) How can you create an object ?

 $object$ -ஐ எவ்வாறு உருவாக்குவாய்.

#### (*Or*)

(b) Explain the overriding methods.

Over riding methods-ஐ விவ., க்கவும்.

14. (a) Discuss the stopping and blocking a thread ? (Or)<br>
Explain the overriding methods.<br>
Over riding methods-g விவதிக்கவும்.<br>
Discuss the stopping and blocking a three<br>
Stopping and blocking thread பற்றி விவர்<br>
(Or)<br>  $\begin{pmatrix}\n\bullet & \bullet & \bullet & \bullet \\
\bullet & \bullet & \bullet & \bullet & \bullet\n\end{pmatrix}$ 

Stopping and blocking thread பற்றி விவரி?

(*Or*)

(b)  $H_1 \cap V_2$  do we add a class to a package?

ஒரு package ல் class-ஐ எவ்வாறு சேர்ப்பாய் ?

15. (a) How can you design the web page using Applet?

> Applet ஐ உபயோகித்து ஒரு web page ஐ எவ்வாறு செய்வாய் ?

#### $(Or)$

 $(b)$ Explain the purpose of each argument used in the method draw Arc ().

 $Draw \ Arc$  ( ) me $(hod \cdot \omega)$  உள்ள ஒவ்வொரு argument-ன் பயன்கூலள எழுதுக.

Part C

 $(3 \times 10 = 30)$ 

Answer the *Collowing* any **three** questions.

Explain the Java environment JDK. 16.

Java environment JDK பற்றி விவரிக்கவும்.

17. Discuss the Java operators and expressions?

Java-ன் operators மற்றும் expressions பற்றி விவரிக்கவும்.

Give Syntax and examples of final variables and 18. methods?

Final variables மற்றும் methods ன Syntax எழுது உதாரணம் கொடு ?

How can you creating a threads ? Give one example 19. program with output

Thread-ஐ எவ்வாறு உருவாக்குவாய் ? output உடன் ஒரு program எழுதி விவரிக்கவும்.

Describe the complete life cycle of Applet? 20.

Applet-ன் முழுமையான life cycle-ஐ விவரிக்கவும்.

\*\*\*

AF-2273

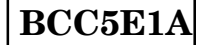

#### **B.Com. (C.A) DEGREE EXAMINATION NOVEMBER 2010**

## **Fifth Semester**

**Commerce with Computer Applications** 

### **Elective-MS OFFICE**

 $(CBCS - 2008$  onwards)

Time: 3 Hours

Meximum: 60 Marks

Part A

 $(10 \times 1\frac{1}{2} = 15)$ 

Answer all questions.

Define Computer.  $1.$ 

கணிப்பான்–வரை, பறு.

What is A ralog computer?  $2.$ 

அன்னாக் கம்ப்யூட்டர் என்றால் என்ன ?

3. What is Undo?

Undo என்றால் என்ன?

What is meant by Header? 4.

ஹெட்டர் என்பதன் பொருள் யாது ?

What is Spread sheet? 5.

ஸ்பிரட் சீட் என்றால் என்ன

What is Chart ? 6.

வரைபடம் என்றால் என்ன ?

What is mean by Database? 7.

டேட்டாபேஸ் என்பதன் பொருள் யாது ?

8. What is Query?

Query என்றால் என்ன ?

What is MS-Power Point? 9.

MS-Power Point என்றால் என்ன?

10. What is Animation?

அனிமேஷன் என்றால் என்.ு

Part B

 $(5 \times 3 = 15)$ 

A<sub>4</sub>swer all questions.

11. **Explain the components of Computer.**  $(a)$ 

கணிப்பானின் கூறுகளை விளக்குக.

 $(Or)$
$(b)$ Distinguish Computer from Human beings.

கணிப்பானை மனிதர்களிடமிருந்து வேறுபடுத்துக.

Write short notes on Undo and Redo option in Edit 12.  $(a)$ Menu.

> எடிட்மெனுவில் Redo மற்றும் Undo பற்றி சிறு குறிப்பு வரைக.

(b) How do you create Table in MS-Word?

 $MS-W$ 01 பி-யை

பயன்படுத்தி

எவ்வாறு

ு வனையை உருவாக்குவாய் ?

13. (a) Explain about Auto Fill features of MS-Excel.

எக்ஸலின் Auto Fill இயல்புகள் குறித்து விளக்குக.

(*Or*)

(b) How do you create and  $c_{VV}$  formula in MS-Excel ? (Or)<br>
How do you create and  $\epsilon_{1y}y$  form<br>
MS-Excel?<br>
stainang standard to the procedure for creating prima<br>
Explain the procedure for creating prima<br>
(முதன்மை சாவியை உருவாக்கும் நடைமுறை<br>
விளக்குக.<br>
(Or)

எவ்வாறு எக்ஸலில் சூ<sub>்</sub>டீ<sup>பு</sup>ரங்களை உருவாக்குவாய் ?

14. (a) Explain the procedure for creating primary key.

முதன்மை ஈாவியை உருவாக்கும் நடைமுறையினை விளக்குக.

(*Or*)

 $(b)$ How do you create Report in MS-Access?

> $MS$ -Access-யைப் பயன்படுத்தி எவ்வாறு அறிக்கையை உருவாக்குவாய் ?

How can you modify visual elements of slide? 15.  $(a)$ 

> சிலைடின் விஷ்வல் கூறுகளை எவ்வாறு மாற்றம் செய்வாய் ?

State the procedure for formatting and checking  $(b)$ text in presentation slide.

சிைல் உள்ள எழுத்துக்களை எவ்வாறு அமைப்பாய் :ுக்கூறுக.

#### Answer any three questions.

Briefly explain the various generations of computers. 16.

கணிப்பானின் பல்வேறு பரினாம வார்ச்சியை விரிவாக விவரி.

Explain the Editing features of MS-Word. 17.

MS-Word-ல் உள்ள எல்ட்டங் சிறப்பியல்புகளை விளக்குக.

How do you create chart using MS-Excel? 18.

> MS-Exel-யைப் பயன்படுத்தி எவ்வாறு வரைபடைத்தை உரு $\sim$ ிக்குவாய் ?

19. What are the different types of Query used in MS Access?

MS Access-யில் பயன்படுத்தப்படும் பல்வேறு Query யை விளக்குக.

Explain the procedure of adding animation in MS 20. Power Point Presentation.

MS Power Point வெளியீட்டில் அனிமேஷன் ஏற்படுத்தும் நடைமுறைகளை விளக்குக

MINIST

AF-2274

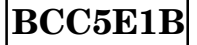

#### **B.Com. (C.A) DEGREE EXAMINATION NOVEMBER 2010**

#### **Fifth Semester**

**Commerce with Computer Application** 

Elective-WEB TECHNOLOGIES

 $(CBCS - 2008$  onwards)

Time: 3 Hours

Meximum: 60 Marks

Part A

 $(10 \times 1\frac{1}{2} = 15)$ 

Answer all questions.

What is the expansion of URL?  $1_{\cdot}$ 

URL என்பதன் விரிவு க்கம் என்ன?

What is the use of Modem? 2.

 $\mathop{\rm Mod}\nolimits_{\mathop{\rm{\mathbf{\mathsf{e}}}}\nolimits}$ டின் என்ன ?

Define SLIP. 3.

SLIP வரையறு.

What is called Home Page?  $4.$ 

Home Page என்று அழைக்கப்படுவது என்ன ?

Write any two names of the W<sub>c</sub>h Browsers. 5.

ஏதேனும் இரண்டு Web Exowsers பெயர் எழுதுக.

What is the use  $\gamma$ .  $\mathbb{L}$ -mail?  $6.$ 

E-mail ன் பயன் என்ன?

What is multimedia? 7.

Multimedia என்றால் என்ன?

Define-List. 8.

 $List$  - வரையறு.

How can you work with Windows? 9.

Windows-ல் எவ்வாறு வேலை செய்வாய்

Which HTML Tag is used to mederline the given text?  $10.$ 

கொடுக்கப்பட்டுள்ள text ஐ underline செய்யப் பயன்படும் HTML Tag 6 து?

Part B

 $(5 \times 3 = 15)$ 

Answer all the questions.

(a) Write the history of the Internet. 11.

Internet-ன் வரலாற்றினை எழுதுக.

 $(Or)$ 

(b) Write short notes on CDROMS.

 $CDROMS$  பற்றி சிறு குறிப்பு வரைக.

12. (a) Write about the Internet Service Providers. Mitte about the Internet Service Providers<br>
Internet Service Providers பற்றி எழுதுக.<br>
(Or)<br>
Spierly explain the Cyber space.<br>
Cyber space பற்றி விரிவாக விளக்குக.<br>
2011 பெற்றும் PPP ஐ விளக்குக.

Internet Service Providers பற்றி எழுதுக.

# (*Or*)

(b) Briefly explain the Cyber space.

 $Cy$ ber  $space$  ப $\delta$ றி விரிவாக விளக்குக.

13. (a) Explain about SLIP and PPP.

 $\mathop{\rm SLIP}\nolimits$  மற்றும்  ${\rm PPP}$  ஐ விளக்குக.

(b) List out the uses of E-mail and On-line services.

E-mail மற்றும் On-line services ன் பயன்களை வரிசைப்படுத்துக.

 $(a)$ What is the requirement of Hardware and 14. Software to the Web server?

> Web server க்குத் தேவையான வன் பொருள் மற்றும் மென்பொருள் என்ன 2

 $(b)$ Write short notes on HTTPD.

 $\mathrm{HT^{T}P}$ பற்றி சிறு குறிப்பு வரைக.

15. (a) Compare the HTML and Multimedia.

HTML மற்றும் Multimedia ஐ ஒப்பிடுக.

 $(Or)$ 

(b) Write about the Home Pages.

Home Pages பற்றி எழுதுச

 $(3 \times 10 = 30)$ 

Answer any three questions.

Which types of Services available on the Internet? 16.

Internet ல் எந்த வகையான Services உள்ளன ?

Explain the Web access. 17.

Web access பற்றி விளக்குக.

Explain the Cyber space. 18.

Cyber space பற்றி விளக்குக.

19. Write about the phone lines.

Phone lines பற்றி எழுதுக.

Discuss about the HTML tags 20.

HTML tags பற்றி விவாதிசக.

MW.S.

\*\*\*

AF-2275

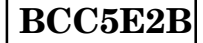

#### **B.Com. (C.A) DEGREE EXAMINATION NOVEMBER 2010**

#### **Fifth Semester**

#### **Commerce with Computer Applications**

#### Elective-AUDITING

 $(CBCS - 2008$  onwards)

Time: 3 Hours

Meximum: 75 Marks

Part A

 $(10 \times 2 = 20)$ 

Answer all questions.

Define Auditing. 1.

தணிக்கையியல் வரையறு.

What is Error of principle? 2.

கோட்பாடு பிழை என்றால் என்ன ?

3. What is Internal Control?

அகக்கட்டுப்பாடு என்றால் என்ன ?

Define Internal Check.  $\overline{4}$ .

அகக்சீராய்வு வரையறு.

What is vouching? 5.

சான்றாய்வு என்றால் என்ன

6. What is Bank overdraft?

வங்கி மேல் வரைப்பற்று என்றால் என்ன ?

What is verification of assets? 7.

சொத்துக்களை சரி பார்த்தல் என்றால் என்ன ?

8. What are Audit working papers?

தணிக்கை நடைமுறை காகிதங்கள் யாவை ?

What do you mean by Annual Audit? 9.

ஆண்டுத் தணிக்கை என்பதன் பொருள் யாது ?

What is Audit Programme 10.

தணிக்கை நடைமுறை என்றால் என்ன ?

- B

 $(5 \times 5 = 25)$ 

Answer all questions.

What are the differences between Auditing and 11.  $(a)$ Investigation?

> தணிக்கையியல் மற்றும் புலனாய்வுக்கும் உள்ள வேறுபாடுகள் யாவை ?

 $(b)$ State the advantages of audit.

தணிக்கையின் நன்மைகளை கூறுக.

(a) Explain the procedure for audit. 12.

தணிக்கையின் நடைமுறையிலை விளக்குக.

## $(Or)$

 $(b)$ Describe the objectives of Internal check.

அகச்சீராய்லின் நோக்கங்களை விவாதி.<br>அகச்சீராய்லின் நோக்கங்களை விவாதி.

(a) Bring out the importance of vouching. 13.

சான்றாய்வின் முக்கியத்துவத்தை வெளிர்கொணர்க.

 $(Or)$ 

How do you vouch the credit sales?  $(b)$ 

கடன் விற்பனையை எவ்வாறு சான்றாய்வு செய்வாய் ?

(a) As an auditor, how will you verify  $Fix \cong d$  Assets 14.

> ஒரு தணிக்கையாளர் என்ற முறையில் நிலைச் சொத்துக்களை எவ்வாறு சரிடாரப்பாய் ?

(b) Write a note on Aucit Report.

தணிக்கை அறிக்கை குறித்து சிறு குறிப்பு வரைக.

(a) Explain the legal position of auditor.  $15.$ 

தணிக்கையரின் சட்ட நிலைமையினை விளக்குக.

 $(b)$ How do you value the Investments?

முதலீடுகளை நீ எவ்வாறு மதிப்பிடுவாய் ?

Part C

 $3 \times 10 = 30$ 

Answer any three questions

Briefly explain the various types of audit. 16.

தணிக்கையின் பல்வேறு வகைளை விளக்குக.

Discuss about avditors duty as regards internal check. 17.

அகச்சீராய்வ குறித்து தணிக்கையாளரின் கடமைகளை விவாதி

18. How will you vouch the receipt side of cash book?

ரொக்க ஏட்டின் வரவு பக்கத்தை எவ்வாறு சான்றாய்வாய் ?

Explain the different methods of valuation of Stock in 19. trade.

வியாபார இருப்பை மதிப்பீடு செய்யும் பல்வேறு முறைகளை விளக்குக.

Discuss the civil and criminal liabilities of a company 20. auditor.

ஒரு கம்பெனியின் தணிக்கையாளரின் குற்றவியல் மற்றும் சிவில் பொறு<sup>ட்</sup>பகளை ஆராய்க.

AF-2276

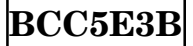

### **B.Com.(C.A) DEGREE EXAMINATION NOVEMBER 2010**

### **Fifth Semester**

**Commerce with Computer Application** 

Elective-COST ACCOUNTING

 $(CBCS - 2008$  onwards)

Time: 3 Hours

 $M_{\ell}$ ximum: 75 Marks

Part A

 $(10 \times 2 = 20)$ 

Answer all questions.

Define Cost Accounting.  $1<sub>1</sub>$ 

> அடக்கவிலை கணக்கியட் —வரையறு.

What is Cost Sheet?  $\mathfrak{D}$ 

அடக்கவில்லப் பட்டியல் என்றால் என்ன ?

What is Economic-ordering Quantity?  $3<sub>1</sub>$ 

சிக்கன கொள்முதல் அளவு என்றால் என்ன ?

What is Perpetual Inventory system? 4.

நிலை பொருளிருப்பு முறை என்றால் என்ன ?

5. What is time wage system?

நேர ஊதிய முறை என்றால் என்ன?

What is Labour Turnover? 6.

தொழிலாளர் சுழற்சி என்றால் எல். அ

 $7.$ Give formula for Rowan  $\mathfrak{p}^{1a}$ .

ரோவான் திட்டத்திற்கான சூத்திரத்தைத் தருக.

What is Machine Hour Rate? 8.

இயந்திர மூனி நேர வீதம் என்றால் என்ன ?

What is contract costing? 9.

ஒப்பந்த அடக்கவிலை கணக்கியல் என்றால் என்ன ?

What is Abnormal Gain? 10.

அசாதாரண இலாபம் என்றால் என்ன ?

#### Part B

 $(5 \times 5 = 25)$ 

### Answer all the questions.

11. (a) State the advantages of Cost Accounting.

அடக்க விலை கணக்கியலின் நூர்மைகளை கூறுக.

#### Prepare a Cost slee  $(b)$

**Wages** 

Raw materials consumed

Rs.80,000

Rs.20,000

Factory expenses is charged at 100% of wages, office overheads charged at 20% on factory cost.

அடக்க விலைப் பட்டியல் தயார் செய்க :

நுகரப்பட்ட மூலப் பொருள்  $P_{\text{F}}.80,000$ 

கூலி

 $P_{\text{F}}.23,000$ 

தொழிற்சாலை செலவுகள் கூலியூல்  $100\%$  , அலுவலக மேற்செலவுகள் தொழ்ற்சாலை அடக்க விலையில்  $20\%$  .

12.  $(a)$ From the follwing particulars, calculate EOQ.

Annual require neats

1600 units

Cost of Materials

Rs.40 per unit

Cost of placing and receiving Rs.50 an order

Succage and carrying cost 10% of inventory per annum.

பின்வரும் விபரங்களிலிருந்து சிக்கன உத்தரவு அளவைக் கணக்கிடுக.

ஒரு ஆண்டுத் தேவை $1600$  அலகுகள் மூலப் பொருளின் அடக்கம்  $\,$  ரூ. $40 \,$   $\,$   $\,$   $\,$   $\,$  அலகுக்கு <u>ஒரு உத்தரவுக்கான கொள்முகல் மற்றம் பெறுத</u>ல் மூலப் பொருளின் அடக்கம் ரூ.40 ஓரு உத்தரவுக்கான கொள்முதல் மற்றம் செய்துல் குரு உத்தரவுக்கான கொள்முதல் மற்றம் செய்துல் குரு உத்தரவுக்கான கொள்முதல் மற்றம் செய்துல் குரு பிருமையான பிருமையான போருளை சேகர்த்து வைப்பத் செலவு-சரக

அடக்கம் ரூ.50.

பொருளை சேகரிக்கு் வைப்பதற்கான செலவு–சரக்கிருப்பில்  $\angle$ ்% [ஆண்டுக்கு] .

#### (*Or*)

(b) From the following particulars; calculate re-order level, Minimum level and Maximum level.

Normal usage .... 50 units per week each.

Minimum usage ... 25 units per week each.

Maximum usage ... 75 units per week each.

Re-order quantity ... 300 units

Re-order period ... 4 to 6 weeks

#### **5 AF-2276**

கீழ்கண்ட விபரங்களிலிருந்து மறு கொள்முதல், குறைந்த மற்றும் உயர்ந்த சரக்கிருப்பு நிலைகளைக் கணக்கிடவும்.

சாதாரண உபயோகம்  $50$ அலகுகள் வாத்திற்கு. குறைந்தளவு உபயோகம் 25அலகுகள் வாரத்திற்கு.  $\dddotsc$ உயர்ந்த அளவு உபயோகம் ... 75 அலகுகள் வாரத்திற்கு. மறு கொள்முதல் அளவு  $4\,\mu$ தல்  $6\,\mu$ ாரங்கள் மறு கொள்முதல் காலம்

13. (a) From the following data, calculate the total earnings of the worker under the Halsey and Rowan plans.

Time allowed 48 hours.

Time taken 40 hours.

Rate per hour Re.1.

கீழ்கண்ட விவரங்களிலிருந்து ஹால்சி மற்றும் ரோவன் திட்டங்கள் மூலம் தொழிலாளருக்கு கிடைக்கும் மொத்த ஊதியத்தைக் காண்க.

எடுத்துக் கொண்ட நேரம் = 40 மக்கூர்.

கூலி வீதம் ஒரு மணிக்கு – ரூ.<br> $(Or)$ 

From the following data, calculate the earnings of A (b) and B under Taylor's *differential* piece rate system :

Standard time 10 units per hour.

Normal  $w_{\mathcal{L}_\mathcal{S}} \trianglelefteq R$ . 1 per hour.

Differentials to be applied :

75% of piece rate when below standard.

12.5% of piece rate when below standard.

he a day of 8 hours, A produced 60 units and  $\overline{B}$  100 units.

A மற்றும் B ன் ஊதியத்தை டெய்லரின் மாறுபாட்டு அலகு வீத முறையில் பின்வரும் தகவல்களிலிருந்து கணக்கிடுக.

குறிப்பிட்ட தர நேரம் – 1 மணிக்கு 10 அலகுகள். இயல்பான கூலி – 1 மணிக்கு ரூ. 1 வீதம் மாறுபாட்டு அலகு வீதப் பயண்பாட்டு முறை. தர அளவை விட குறைவாக – 75% ஆலகு வீதம். தர அளவை விட மிகையாக – 125% அலகு வீதம். 8 மணி கொண்ட ஒரு நாளி*்*  $\stackrel{.}{A}$  60 அலகுகளையும்,  $B$  100 அலகுகளையும் துமாரித்தனர். இயல்பான கூலி - 1 மணிக்கு ரூ. 1 வீதம்<br>மாறுபாட்டு அலகு வீதப் பயண்பாட்டு மூரை<br>தர அளவை விட குறைவாக - 75% அலகு வீதர அளவை விட மிகையாக - 125% அலகு வீதர்<br>8 மணி கொண்ட ஒரு நாளில் க் 60 அலகுக்க<br>B 100 அலகுகளையும் தயாரித்தனர்.<br>From t

- 14. (a) From the following particulars compute the machine hour rate :
	- $-$  Cost of ruachine Rs.11,000
	- Scrap value  $Rs.680$
	- Repairs for the effective working life  $Rs.1,500$ 
		- Standing charges for 4 weekely periods Rs.1,600
	- Effective working life  $-10,000$  hours
	- Power used 6 units per hour at 5 paise per unit.
	- Hours worked in weekly period 120 hours.

**8 AF-2276**

பின்வரும் தகவல்களிலிருந்து எந்திரமணி வீதத்தைக் கணக்கிடுக :

- எந்திரத்தின் அடக்கம் ரூ. $11{,}000$
- எஞ்சிய [அல்லது] எறி மதிப்பு ரூ. $680\,$
- சீரான பணிக்கால பழுது பார்ப்பு ரூ. $1\,500$
- 4 வார காலத்திற்கான நிலையான  $G$ டி லவுகள் ரூ. $1{,}600\,$
- பணிக்காலம்  $-10,000$  மணி.
- மின்திறன் ஒரு மணிக்கு  $\epsilon$  , அலகுகள், அலகொன்றிற்கு 5 பைசா வீதம்.
- $4$ வாரம் கொண்ட காலத்தின் பணி நேரம்  $-120$  மணி.

 $(Or)$ 

What are the different methods of overhead absorption?  $(b)$ மேற்செலவுகள் மீட்கப்படுவதன் பல்வேறு முறைகள் யாவை ?

15. In process A 100 units of raw maerials were introduced  $(a)$ at a cost of Rs.1,000. The other expenditure incurred by the process was Rs.602. Of the units introduced 10% are normally lost in the course of ranufacture and they possess a scrap value of Rs.3  $\epsilon$  ach. The output of process A was only 75 units. Prepare process A account and abnormal loss account

> படிநிலையில் அலகுகள்  $\mathsf{A}$  $10<sup>o</sup>$ கொண்ட மூலப்பொருட்கள், ஈ. 1,000 மதிப்புடையது, அறிமுகப்படுத்தப்பட்டது. படிநிலையில் செய்த மற்ற செலவினங்கள் 602 ஆகும்.  $(Th)$ . அறிமுகப்படு த்தப்பட்ட அலகுகளில் 10% இயல்பு நட்டமாகம். இதன் மதிப்பு ஒன்று ரூ.3 ஆகும். A படிந்லையில் உற்பத்தி செய்யப்பட்ட அலகுகள் ு ஆகும். A படிநிலைக் கணக்கையும், அசாதாரண நட்டக் கணக்கையும் தயாரிக்க.

> > $(Or)$

(b) From the following information find out the cost of X and Y the later being the by products on whose sale a profit of 20% on selling price is obtained.

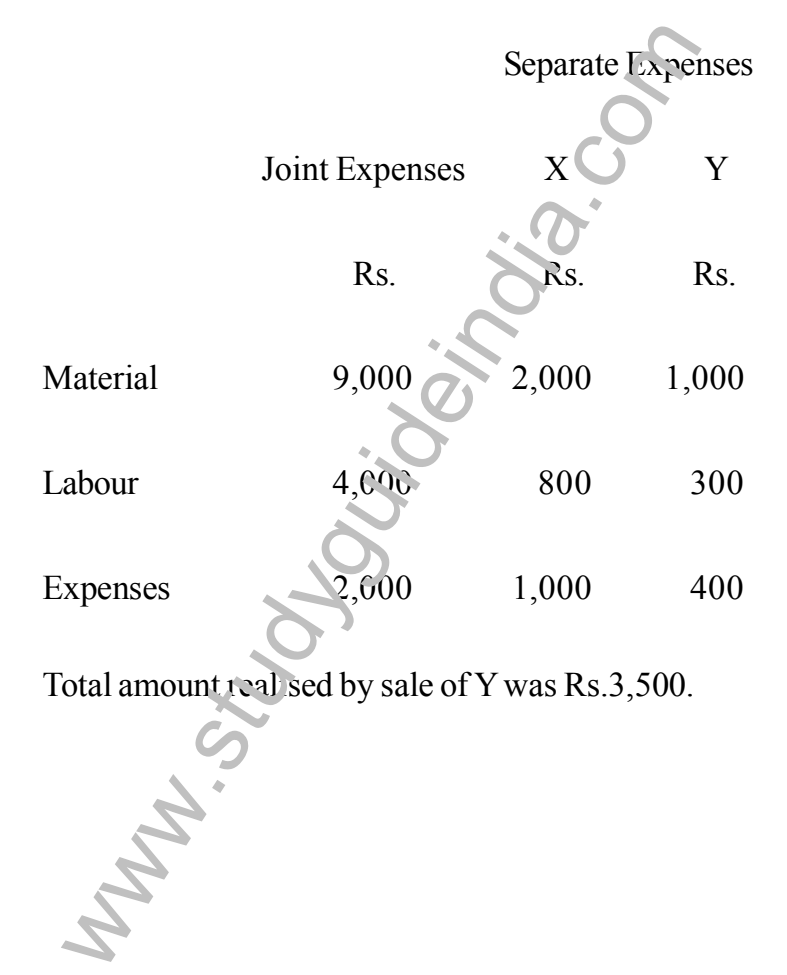

பின்வரும் தகவல்களைக் கொண்டு  $X$  மற்றும்  $Y$  ன் அடக்கத்தைக் கணக்கிடுக. ${\rm Y}$  என்ற துணைப்பொருளை விற்பனை விலையில் 20% என்ற இலாபத்தில் விற்கப்பட்டன :

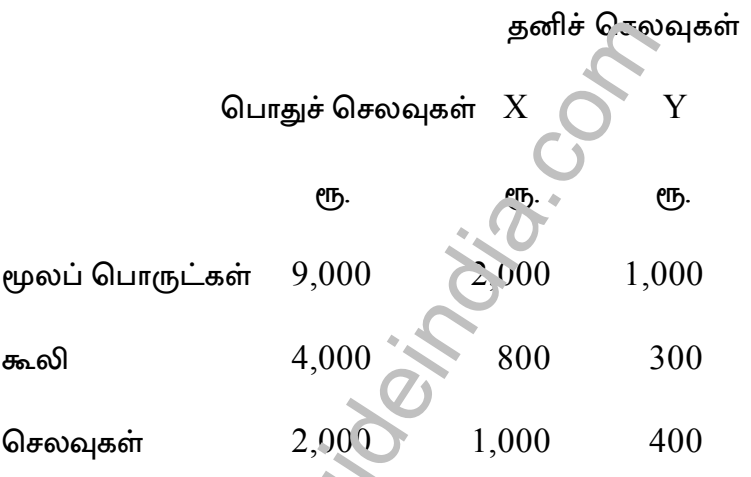

 $Y$ - ன் விற்பனையிலிருந்து கிடைத்த தொகை ரூ. $3,500$ .

Part C

 $(3 \times 10 = 30)$ 

Answer any three questions.

16. Distinguish between Cost Accounting from Financial Accounting.

விலை கணக்கியலை நிதிநிலை அடக்க கணக்கியலிலிருந்து வேறுபடுத்தி காட்டுக.

17. From the following particulars prepare Stores Ledger account under (i) Simple average method and (ii) Weighted average method.

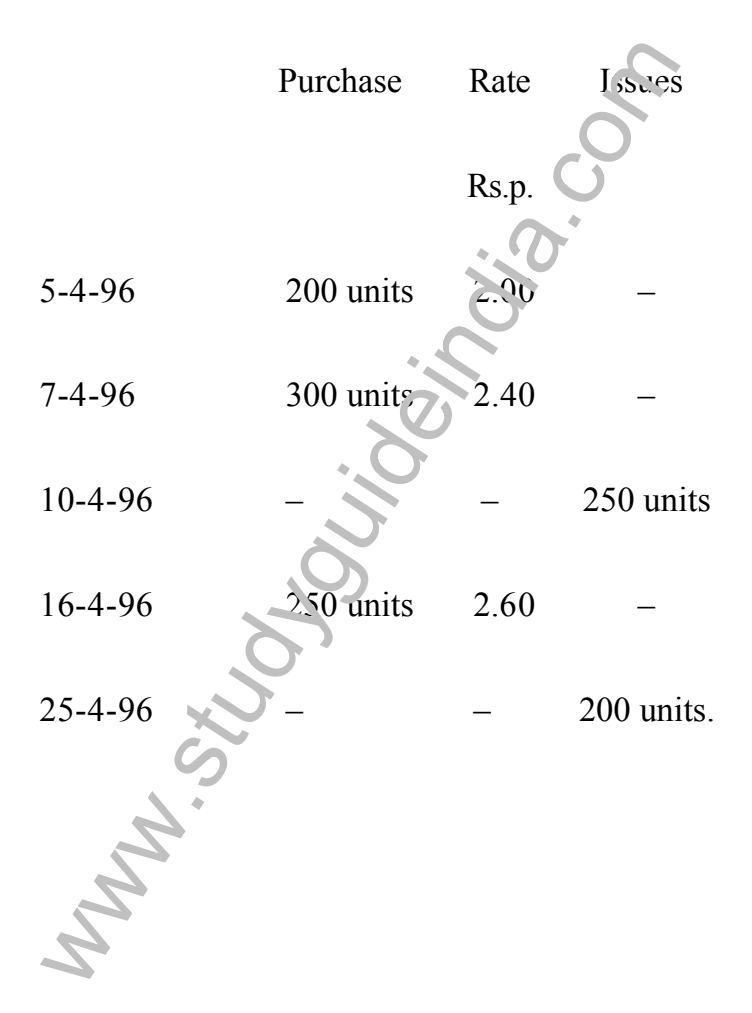

பின்வரும் விவரங்களிலிருந்து பண்டங்கள் பேரேட்டுக் கணக்கை

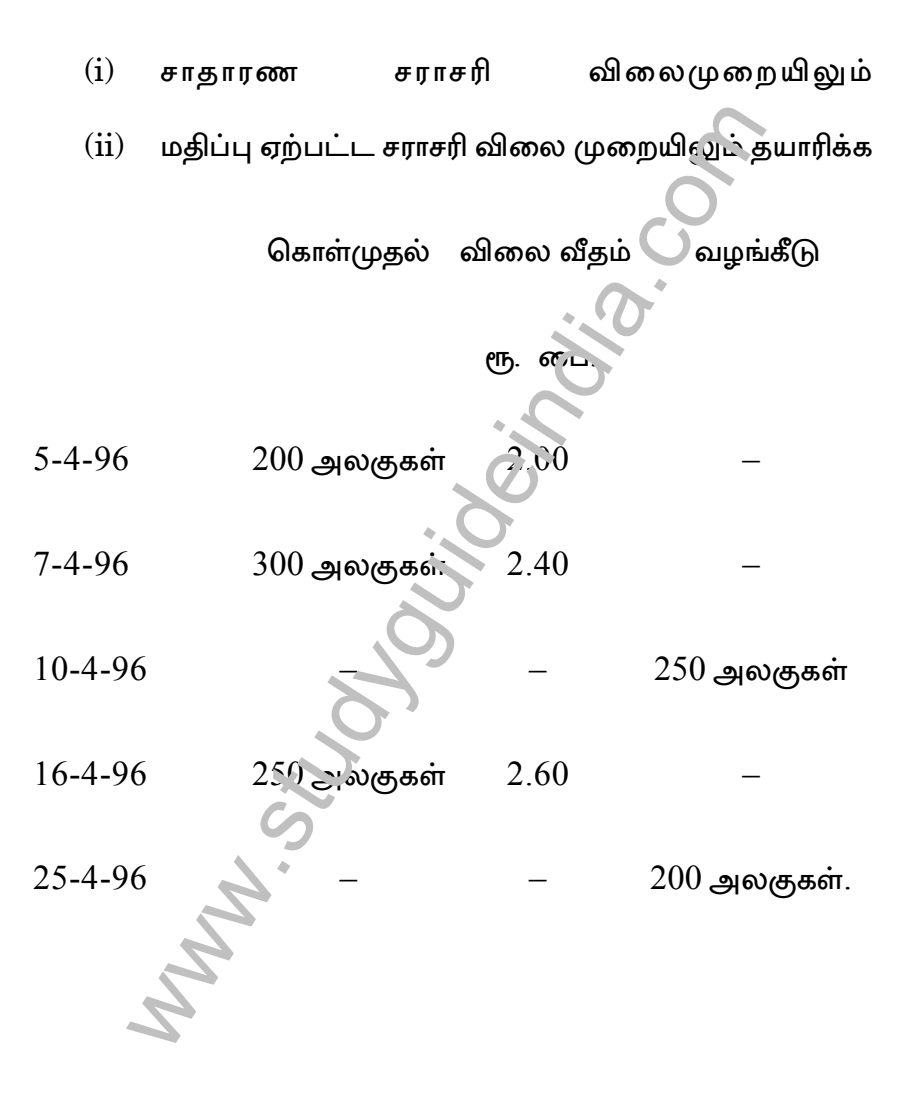

18. Calculate the normal and overtime wages payable to a workman from the following data :

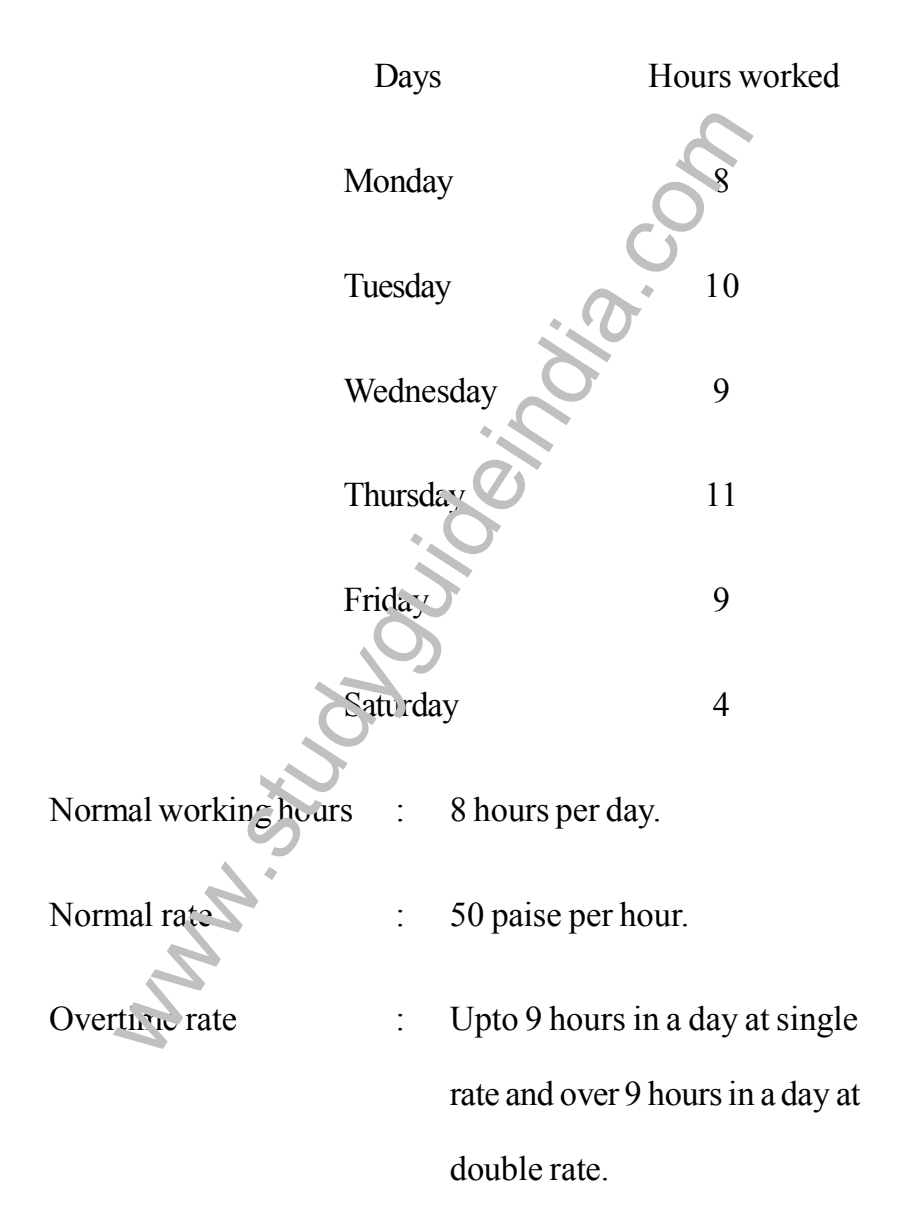

கீழ்காணும் விவரங்களிலிருந்து ஒரு பணியாளரின் சாதாரண மற்றும் மிகை கால ஊதியத்தை கணக்கிடுக.

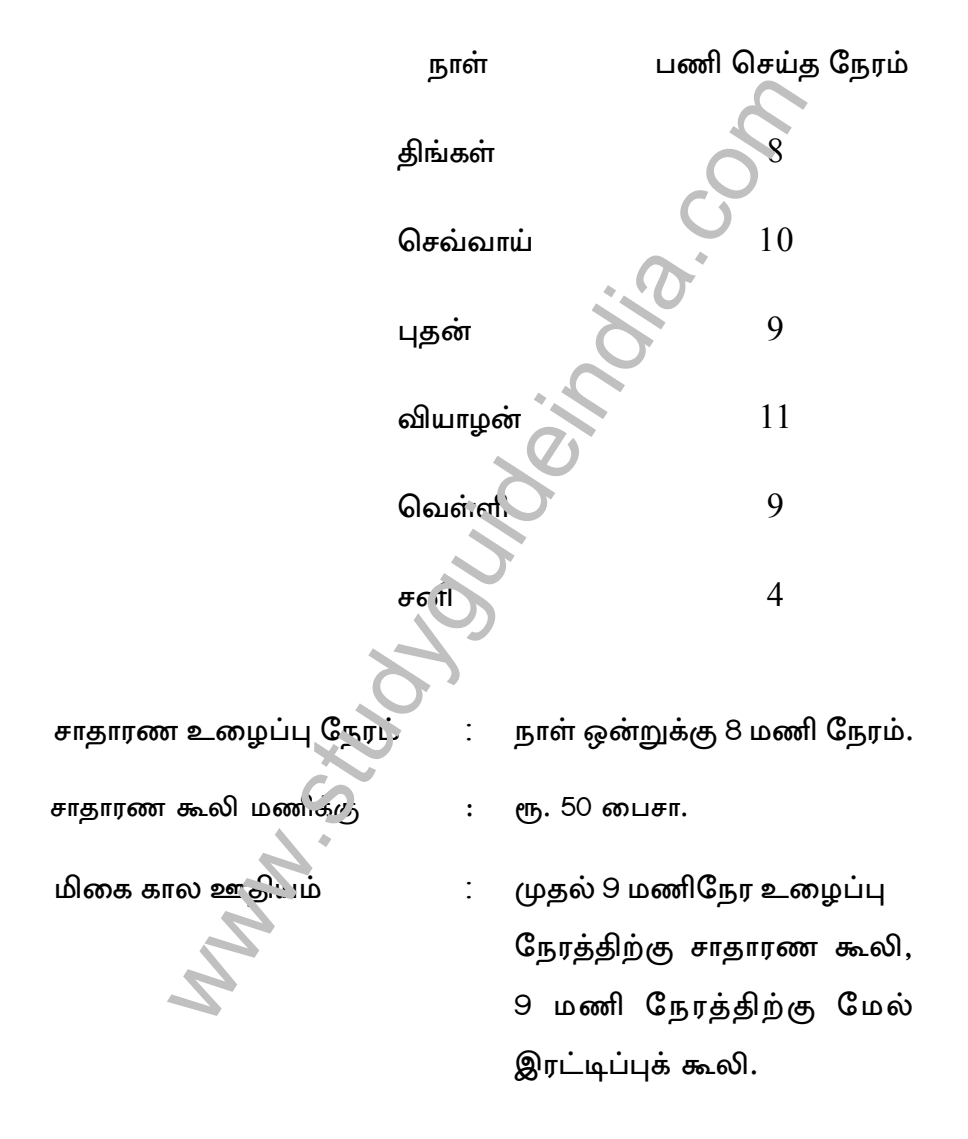

19. The company has three production departments and two service departments, and for a period the departmental distribution summary has the following totals.

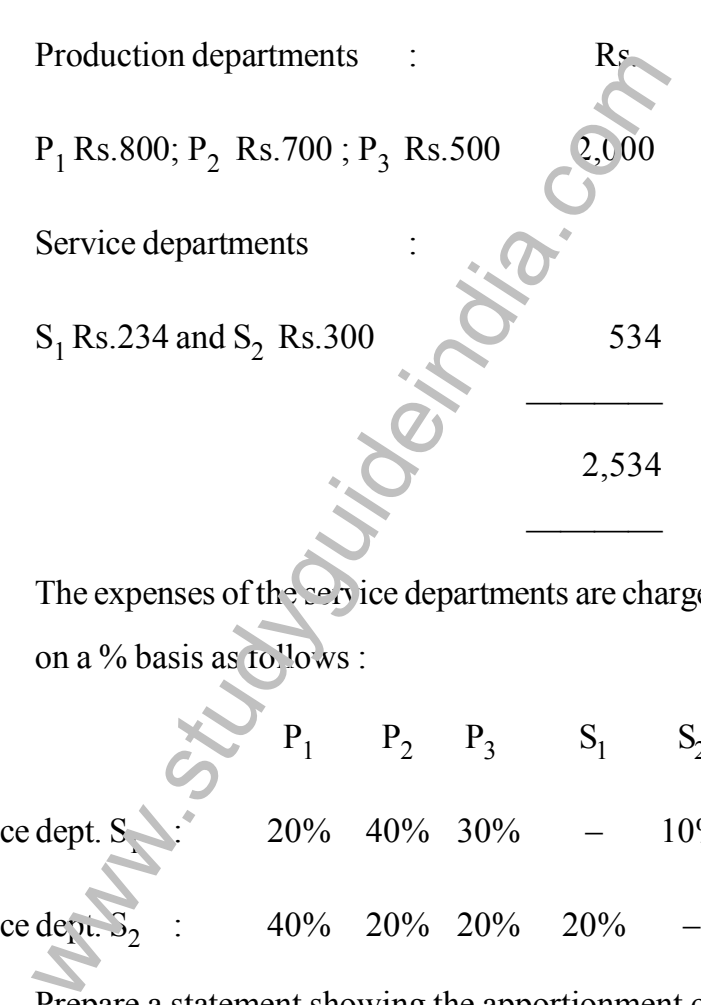

The expenses of the service departments are charged out on a % basis as  $\text{to}$ <sup>1</sup>ows :

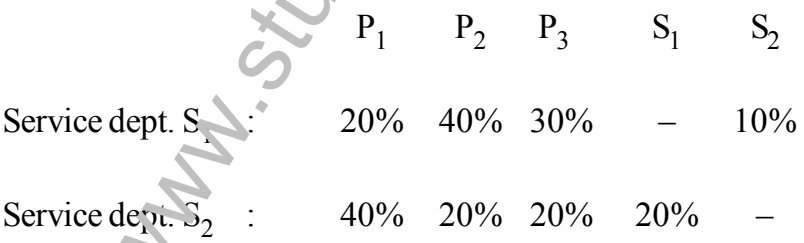

Prepare a statement showing the apportionment of two service departments expenses to production departments by simultaneous equation method.
ஒரு நிறுவனத்தில் மூன்று உற்பத்தி துறைகளும் இரு தொண்டுத் துறைகளும் உள்ளன. துறைகளின் மொத்தப் பகிர்வு பின்வருமாறு :

உற்பத்தி துறைகள் : Rs.  $P_1$ ரூ. $800$ ;  $P_2$  ரூ. $700$  மற்றும்  $P_3$  ரூ. $500$ 2.000 தொண்டுத் துறைகள் :  $S_1$  ரூ.234 மற்றும்  $S_2$ ரூ. 300 534 2,534

தொண்டுத் துறைக*ு*்ள் செலவு பகர்ந்தளிக்கப்படும் சதவீதம் வருமாழு .

 $P_1$  $S<sub>1</sub>$  $S_2$  $P_2$   $P_3$ 20% 40% 30% கொண்டுத் து வை  $10%$ 40% 20% 20% 20% தொண்டு $\mathbf{C}_2$ ் மறை $\mathbf{S}_2$ 

> ஒருங்கமைச் சமன்பாட்டு முறையில் இரண்டு தொண்டுத் துறைகளின் செலவினங்களை உற்பத்தி துறைகளுக்கு பகிர்ந்தளிக்கும் அறிக்கையைத் தயாரிக்க.

18

20. A product passes through three processes, A, B and C. The normal loss of each process is as follows. Process A–3% ; process B–5% ; Process C–8%. Loss of process A was sold at 25 paise per unit that of B at 50 paise per unit and that of C Rs. 1.00 per unit. 10,000 units were introduced to process A at Rs.1.00 per unit. The other expenses were as follows :

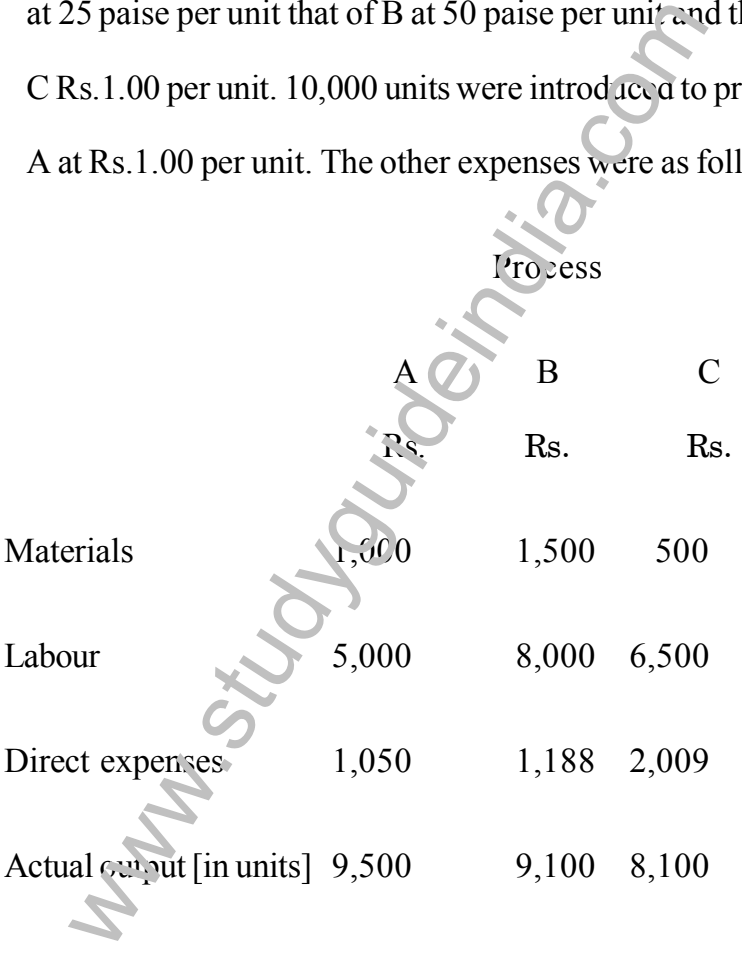

Prepare the Process accounts assuming that there were no opening or closing stock.

ஒரு பொருள்  $A$  , $B$  மற்றும்  $C$  என்ற மூன்று படிமுறைகளை கடந்து தயாராகிறது. ஒவ்வொரு படிமுறைகளின் கழிப்புகள் சாதாரண நட்டம் பின்வருமாறு :

படிமுறை  $A$  - 3% படிமுறை  $B$  - 5% படிமுறை  $C$  -  $\frac{8}{6}$  கழிப்புப் பொருள் விற்பனை ஒரு அலகிற்கு படிமுறை $\rightarrow$  விற்கு 0.25 பைசா, B -  $0.05$  பைசா, C - ரூ. 1.00 ஆகுட படிமுறை A ல் நுழைக்கப்பட்ட முதன்மை மூலம் பொருளகள் ரூ. 1 வீதம் 10,000 அலகுகள். இதர செலவுகள்.

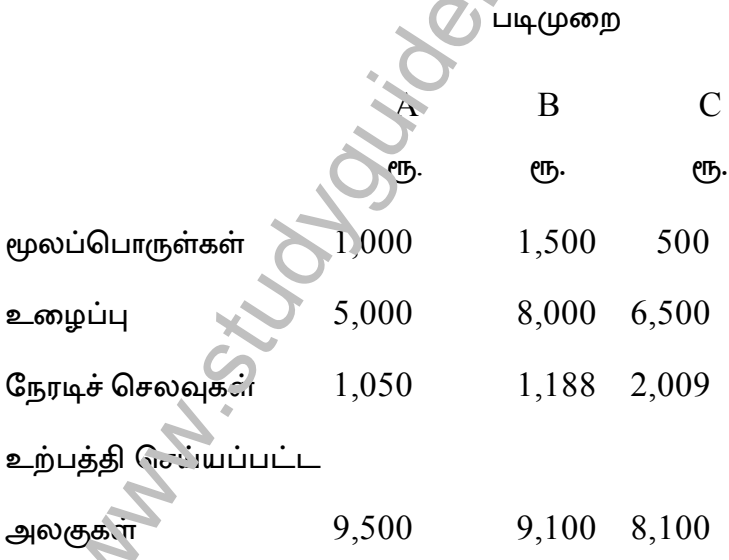

ஆரம்பம் மற்றும் முடிவுப் பொருட்கள் இல்லை. படிமுறை கணக்குகளைத் தயாரிக்க.

20

\*\*\*